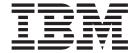

# The graPHIGS Programming Interface: Messages and Codes

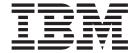

# The graPHIGS Programming Interface: Messages and Codes

| - Note                                                                                                    |
|----------------------------------------------------------------------------------------------------|
| Note  Before using this information and the product it supports, read the information in Appendix D, "Notices," on page 131. |
|                                                                                                    |
|                                                                                                    |
|                                                                                                    |
|                                                                                                    |
|                                                                                                    |
|                                                                                                    |
|                                                                                                    |
|                                                                                                    |
|                                                                                                    |
|                                                                                                    |
|                                                                                                    |
|                                                                                                    |
|                                                                                                    |
|                                                                                                    |
|                                                                                                    |
|                                                                                                    |
|                                                                                                    |
|                                                                                                    |
|                                                                                                    |
|                                                                                                    |
|                                                                                                    |
|                                                                                                    |
|                                                                                                    |
|                                                                                                    |
|                                                                                                    |
|                                                                                                    |
|                                                                                                    |
| Fourth Edition (April 1994)                                                                                                  |

This edition applies to the following IBM program products: the GDDM/graPHIGS Programming Interface, Version 2, Release 2.5, Program Number 5688-093, the AlXwindows Environment/6000 (1.2.5) AlXwindows/3D feature, Program Number 5601-257, and any subsequent offerings until otherwise indicated in new editions or technical newsletters.

© Copyright International Business Machines Corporation 1994, 2002. All rights reserved. US Government Users Restricted Rights - Use, duplication or disclosure restricted by GSA ADP Schedule Contract with IBM Corp.

# **List of Device-Independent Messages**

- 1 FUNCTION REQUIRES STATE PHCL
- 2 FUNCTION REQUIRES STATE PHOP
- 3 FUNCTION REQUIRES STATE WSOP
- 4 FUNCTION REQUIRES STATE STOP
- 5 FUNCTION REQUIRES STATE STOP OR NROP (NOT STCL)
- 7 FUNCTION REQUIRES STATE AROP
- 11 FUNCTION REQUIRES STATE STCL
- 12 FUNCTION REQUIRES STATE SSSL
- 13 FUNCTION REQUIRES STATE SSOP
- 14 FUNCTION REQUIRES STATE WSSL
- 15 FUNCTION REQUIRES STATE NROP
- 16 FUNCTION REQUIRES STATE STCL OR STOP (NOT NROP)
- 21 CONNECTION IDENTIFIER IS INVALID
- 23 SPECIFIED WORKSTATION TYPE DOES NOT EXIST
- 24 SPECIFIED WORKSTATION IDENTIFIER ALREADY IS IN USE
- 25 SPECIFIED WORKSTATION DOES NOT EXIST
- 26 SPECIFIED WORKSTATION CANNOT BE OPENED
- 35 WORKSTATION HAS ONLY INPUT CAPABILITIES
- 37 WORKSTATION IS NOT OF CATEGORY OUTIN
- **38 WORKSTATION HAS ONLY OUTPUT CAPABILITIES**
- 39 WORKSTATION NOT AVAILABLE FOR EXPLICIT CONTROL
- 41 WORKSTATION TYPE CANNOT GENERATE SPECIFIED GDP
- 43 BUNDLE INDEX EXCEEDS WORKSTATION TABLE CAPACITY
- 44 INVALID WINDOW DEFINITION
- 47 HATCH INDEX EXCEEDS WORKSTATION TABLE CAPACITY
- 48 PATTERN INDEX EXCEEDS WORKSTATION TABLE CAPACITY
- 49 COLOR INDEX EXCEEDS WORKSTATION TABLE CAPACITY
- 50 DATA MAPPING INDEX EXCEEDS WORKSTATION TABLE CAPACITY
- 55 PRP IS POSITIONED ON THE VIEW PLANE
- 56 SPECIFIED VECTOR HAS LENGTH ZERO
- 58 UP AND PLANE NORMAL VECTORS ARE PARALLEL
- 59 VIEW INDEX VALUE < ZERO
- 60 BUNDLE INDEX VALUE < ONE
- 61 LENGTH IS INVALID
- **62** NUMBER OF LINE PATTERN SECTIONS IS INVALID
- 63 LINETYPE VALUE < ONE
- 64 SPECIFIED LINETYPE NOT AVAILABLE ON WORKSTATION
- 65 CURVE APPROXIMATION CRITERIA IS INVALID
- 66 CONTROL VALUE < ZERO
- 67 POLYHEDRON EDGE CULLING MODE IS INVALID
- 69 MARKER TYPE VALUE < ONE
- 70 SPECIFIED MARKER TYPE NOT AVAILABLE ON WORKSTATION
- 71 FIELD IN DEFINITION DATA IS INVALID
- 75 TEXT FONT VALUE IS INVALID
- 76 CHARACTER LINE SCALE FACTOR < ZERO
- 77 CHARACTER EXPANSION FACTOR <= ZERO
- 78 CHARACTER HEIGHT VALUE <= ZERO
- 79 CHARACTER UP VECTOR HAS LENGTH ZERO
- 80 CHARACTER UP AND BASE VECTORS ARE COLINEAR
- 81 CHARACTER POSITIONING MODE IS INVALID
- 82 ANNOTATION STYLE IS INVALID
- 83 INTERIOR STYLE NOT AVAILABLE ON WORKSTATION
- 84 INTERIOR STYLE INDEX VALUE < ONE

- 85 PATTERN INDEX VALUE < ONE
- **86 SURFACE APPROXIMATION CRITERIA IS INVALID**
- 87 POLYGON CULLING MODE IS INVALID
- 88 FACE DISTINGUISH MODE IS INVALID
- 89 HATCH INDEX < ONE
- 90 INTERIOR STYLE NOT SUPPORTED ON WORKSTATION
- 91 STARTING POINT OR DIMENSION < ONE
- 92 COLOR INDEX < ZERO
- 93 COLOR INDEX VALUE(S) EXCEED WORKSTATION TABLE CAPACITY
- 94 ERROR HANDLING MODE IS INVALID
- 95 POLYLINE SHADING METHOD IS INVALID
- 96 COLOR PARAMETER OUT OF RANGE FOR CURRENT COLOR MODEL
- 97 COLOR FORMAT PARAMETER IS INVALID
- 98 CONVEXITY CHECKING MODE IS INVALID
- 100 NUMBER OF POINTS < ZERO
- 101 NUMBER OF SPHERES < ZERO
- 102 PARAMETRIC SURFACE CHARACTERISTICS TYPE IS INVALID
- 103 PARAMETRIC SURFACE CHARACTERISTICS DATA IS INVALID
- 105 GEOMETRIC TEXT CULLING DISPLAY METHOD IS INVALID
- 106 GEOMETRIC TEXT CULLING HEIGHT < ZERO
- 107 REFERENCE VECTORS ARE COLINEAR
- 108 NUMBER OF CHARACTERS IN TEXT STRING < ZERO
- 110 REFLECTANCE MODEL IS INVALID
- 111 AMBIENT COEFFICIENT IS INVALID
- 112 DIFFUSE COEFFICIENT IS INVALID
- 113 SPECULAR COEFFICIENT IS INVALID
- 114 SPECULAR EXPONENT IS INVALID
- 115 TRANSPARENT COEFFICIENT IS INVALID
- 116 NUMBER OF LIGHT SOURCE INDEXES < ZERO
- 118 FRAME BUFFER COMPARISON IS INVALID
- 119 FRAME BUFFER COMPONENT NUMBER IS INVALID
- 120 WARNING, ONE OR MORE STRUCTURES DO NOT EXIST
- 121 EDIT MODE IS INVALID
- 122 STRUCTURE IDENTIFIER DOES NOT EXIST
- 123 CONDITION CRITERIA IS INVALID
- 124 EXECUTE MODE IS INVALID
- 125 ATTEMPTING TO EXECUTE THE OPEN STRUCTURE
- 126 PRIORITY VALUE IS INVALID
- 127 CONFLICT RESOLUTION FLAG IS INVALID
- 128 STRUCTURE CONFLICT OCCURS WHEN RESOLUTION FLAG IS ABANDON
- 129 ATTEMPTING TO HAVE THE RESULTING STRUCTURE EXECUTE ITSELF
- 130 LABEL IDENTIFIER CANNOT BE FOUND IN THE OPEN STRUCTURE
- 132 ELEMENT CODE DOES NOT EXIST BEFORE END OF STRUCTURE
- 133 LABEL DELETE OPTION IS INVALID
- 134 NUMBER OF ENTRIES IN LIST < ONE
- 135 VALUE OF SOURCE IS INVALID
- 136 VALUE OF SEARCH FLAG IS INVALID
- 137 VALUE OF CONDITIONAL EDIT FLAG IS INVALID
- 138 STARTING ELEMENT CANNOT BE FOUND
- 139 SEARCH METHOD IS INVALID
- 140 DEVICE NUMBER < ONE OR DEVICE NOT AVAILABLE
- 141 INPUT DEVICE NOT IN CORRECT MODE
- 142 VALUE OF ARCHIVE FLAG IS INVALID
- 143 OPTION VALUE IS INVALID
- 144 PROMPT/ECHO TYPE NOT AVAILABLE ON WORKSTATION

- 145 ECHO AREA BOUNDARY VALUE IN ERROR
- 146 FIELD IN INPUT DEVICE DATA RECORD IN ERROR
- 147 EVENT QUEUE HAS OVERFLOWED
- 148 EVENT QUEUE HAS NOT OVERFLOWED
- 150 GET FUNCTION DOES NOT MATCH CURRENT EVENT CLASS
- 151 TIMEOUT VALUE < ZERO
- 152 INITIAL CHOICE VALUE < ZERO OR IS INVALID
- 155 VIEW PRIORITY REFERENCE NUMBER IS INVALID
- 156 PICK PATH ORDER IS INVALID
- 158 INVALID ELEMENTS IN THE INITIAL PICK PATH
- 160 PHYSICAL INPUT DEVICE CATEGORY IS INVALID
- 161 PHYSICAL INPUT VALUE IS INVALID
- 162 PHYSICAL INPUT DEVICE HAS NOT BEEN DISABLED
- 163 PHYSICAL DEVICE MODE IS INVALID
- 164 PICK DEVICE DOES NOT PROVIDE EXTENDED INFORMATION
- 166 INITIAL PICK CORRELATION STATE IS INVALID
- 167 PICK SELECTION CRITERIA IS INVALID
- 168 INPUT DEVICE IS CURRENTLY OWNED BY ANOTHER CONNECTION
- 169 PHYSICAL INPUT DEVICE CANNOT BE DISABLED
- 177 ORIGIN PARAMETER IS INVALID
- 178 DATATYPE PARAMETER IS INVALID
- 179 ENVIRONMENT DESCRIPTOR IS INVALID
- 180 CURSOR SHAPE TYPE IS NOT SUPPORTED
- 181 CURSOR PIXEL ARRAY SIZE IS INVALID
- 183 SPECIFIED CURSOR FORMAT IS NOT SUPPORTED
- 197 MESSAGE STRING LENGTH < ZERO
- 198 NUMBER OF SUBAREAS < ZERO
- 199 POLYGON SUBAREA HAS < ZERO POINTS
- 201 SPECIFIED NUCLEUS IDENTIFIER ALREADY IS IN USE
- 202 SPECIFIED NUCLEUS DOES NOT EXIST
- 203 SPECIFIED CONNECTION METHOD IS NOT SUPPORTED
- 204 NUCLEUS CONNECTION FAILED
- 205 SHELL DEFERRAL MODE IS INVALID
- 206 SYNCHRONIZATION MODE IS INVALID
- 207 SPECIFIED APPLICATION IDENTIFIER DOES NOT EXIST
- 208 CONNECTION NOT CURRENTLY PERMITTED FROM THIS HOST
- 209 UPDATE NOTIFICATION MODE IS INVALID
- 210 RESOURCE CREATION DETECTED AN INVALID USERID/PASSWORD
- 211 RESOURCE TYPE IS INVALID
- 212 SPECIFIED RESOURCE IDENTIFIER DOES NOT EXIST
- 213 SPECIFIED PASSWORD IS INCORRECT
- 214 PASSWORD CANNOT BE CHANGED FROM THIS APPLICATION
- 215 SPECIFIED RESOURCES DO NOT EXIST ON THE SAME NUCLEUS
- 216 ONE OR MORE RESOURCES IS NOT ATTACHED
- 217 RESOURCE CREATION REQUEST EXCEEDS NUCLEUS TABLE CAPACITY
- 218 ARCHIVE FILES ARE NOT SUPPORTED ON SPECIFIED NUCLEUS
- 219 SPECIFIED ARCHIVE FILE IDENTIFIER ALEADY IN USE
- 220 SPECIFIED ARCHIVE FILE DOES NOT EXIST
- 221 SPECIFIED STRUCTURE STORE IDENTIFIER ALREADY IS IN USE
- 222 SPECIFIED STRUCTURE STORE DOES NOT EXIST
- 223 SPECIFIED STRUCTURE STORE TYPE IS NOT SUPPORTED
- 224 SPECIFIED VIEW DOES NOT HAVE ASSOCIATED STRUCTURE STORE
- 225 STRUCTURE STORE THRESHOLD SIZE < ZERO
- 226 MAXIMUM NUMBER OF SIMULTANEOUS ASSOCIATED WORKSTATIONS EXCEEDED
- 227 STRUCTURE STORE IS NOT SELECTED

- 231 SPECIFIED IMAGE BOARD IDENTIFIER ALREADY IS IN USE
- 232 SPECIFIED IMAGE BOARD DOES NOT EXIST
- 233 SPECIFIED IMAGE BOARD BIT DEPTH IS NOT SUPPORTED
- 234 SPECIFIED IMAGE BOARD SIZE IS INVALID
- 235 SPECIFIED IMAGE BOARD TYPE IS NOT SUPPORTED
- 236 RECTANGLE DEFINITION IS INVALID
- 237 SPECIFIED APPLICATION IMAGE FORMAT IS NOT SUPPORTED
- 238 SPECIFIED TWO OPERAND OPERATION IS NOT SUPPORTED
- 239 SPECIFIED THREE OPERAND OPERATION IS NOT SUPPORTED
- 240 APPLICATION IMAGE DESCRIPTION IS INVALID
- 241 SPECIFIED FONT DIRECTORY IDENTIFIER ALREADY IS IN USE
- 242 SPECIFIED FONT DIRECTORY DOES NOT EXIST
- 243 SPECIFIED FONT DIRECTORY TYPE IS NOT SUPPORTED
- 245 FONT OPTION IS INVALID
- 250 HLHSR IDENTIFIER IS INVALID
- 251 SPECIFIED HLHSR MODE IS NOT SUPPORTED
- 252 ANTIALIASING IDENTIFIER IS INVALID
- 253 SPECIFIED ANTIALIASING MODE IS NOT SUPPORTED
- 254 LIGHT SOURCE INDEX < ONE
- 255 LIGHT SOURCE INDEX EXCEEDS THE WORKSTATION TABLE CAPACITY
- 256 ACTIVATE LIST AND DEACTIVATE LIST ARE NOT DISJOINT
- 257 LIGHTING CALCULATION MODE IS INVALID
- 258 SPECIFIED LIGHT SOURCE TYPE IS NOT SUPPORTED
- 259 ONE OF LIGHT SOURCE PARAMETERS IS INVALID
- 260 SPECIFIED TRANSPARENT PROCESSING MODE IS NOT SUPPORTED
- 261 DEPTH CUE INDEX < ZERO
- 262 DEPTH CUE INDEX EXCEEDS THE WORKSTATION TABLE CAPACITY
- 263 DEPTH CUE REFERENCE PLANE IS INVALID
- 264 DEPTH CUE SCALE FACTOR IS INVALID
- 265 COLOR PROCESSING INDEX < ZERO
- 266 COLOR PROCESSING INDEX EXCEEDS THE WORKSTATION TABLE CAPACITY
- 267 SPECIFIED RENDERING COLOR MODEL IS NOT SUPPORTED
- **268** SPECIFIED QUANTIZATION METHOD IS NOT SUPPORTED
- 269 ONE OF QUANTIZATION PARAMETERS IS INVALID
- 272 GROUP IDENTIFIER IS INVALID
- 273 NUMBER OF GROUP IDENTIFIERS < ONE
- 274 THIS FUNCTION IS NOT SUPPORTED BY THE WORKSTATION
- 275 SPECIFIED ENTRY CANNOT BE CHANGED
- 276 DEFINITION DATA FORMAT IS NOT SUPPORTED
- 277 DEFINITION DATA EXCEEDS THE WORKSTATION TABLE CAPACITY
- 278 CULL SIZE INDEX < ONE
- 279 CULL SIZE INDEX EXCEEDS THE WORKSTATION TABLE CAPACITY
- 280 CULL SIZE < ZERO
- 281 DEPTH CUE MODE IS INVALID
- 282 COLOR TABLE IDENTIFIER < ONE
- 283 COLOR TABLE IDENTIFIER ALREADY IS IN USE
- 284 COLOR TABLE IDENTIFIER DOES NOT EXIST
- 285 SPECIFIED COLOR MODEL IS NOT SUPPORTED
- 286 COLOR TABLE SIZE EXCEEDS THE WORKSTATION MAXIMUM
- 287 COLOR TABLE SIZE < ONE
- 288 IMAGE INDEX NOT WITHIN WORKSTATION TABLE RANGE
- 289 SPECIFIED COLOR TABLE CANNOT BE MODIFIED
- 290 SPECIFIED IMAGE INDEX IS NOT DEFINED
- 291 SPECIFIED IMAGE CONNECTION TYPE IS NOT SUPPORTED
- 292 NUMBER OF IMAGE BOARDS DOES NOT MATCH THE CONNECTION TYPE

- 293 CHARACTERISTICS OF THE SPECIFIED IMAGE BOARDS DO NOT MATCH
- 294 SPECIFIED IMAGE MAPPING METHOD IS NOT SUPPORTED
- 295 PIXEL OPERATION TYPE IS INVALID
- 296 SPECIFIED IMAGE MAPPING DOES NOT EXIST
- 297 LINE RENDERING STYLE IS INVALID
- 299 FACE LIGHTING METHOD IS INVALID
- 300 STORAGE REQUEST FAILED
- 301 CONTROL FLAG IS INVALID
- 302 REGENERATION FLAG IS INVALID
- 303 DEFERRAL MODE IS INVALID
- 304 MODIFICATION MODE IS INVALID
- 305 TEXT PRECISION VALUE IS INVALID
- 306 TEXT PATH VALUE IS INVALID
- 309 TEXT ALIGNMENT COMPONENT IS INVALID
- 310 INTERIOR STYLE VALUE IS INVALID
- 311 EDGE FLAG VALUE IS INVALID
- 314 AN ATTRIBUTE IDENTIFIER IS INVALID
- 315 ATTRIBUTE SOURCE IS INVALID
- 318 COLOR MODEL INVALID
- 319 COMPOSITION TYPE VALUE IS INVALID
- 320 CLASS NAME VALUE IS INVALID
- 321 FILTER VALUE IS INVALID
- 323 VIEW INDEX EXCEEDS VIEW TABLE CAPACITY
- 324 PROMPT/ECHO TYPE < ONE
- 325 NUMBER OF POINTS IN INITIAL STROKE < ZERO
- 326 OPERATING MODE IS INVALID
- 327 ECHO SWITCH VALUE IS INVALID
- 328 INPUT CLASS VALUE IS INVALID
- 329 ONE OF THE SPECIFIED SWITCH VALUES IS INVALID
- 330 INVALID VIEWPORT
- 331 PROJECTION TYPE IS INVALID
- 332 CLIP INDICATOR VALUE IS INVALID
- 333 RELATIVE VIEW PRIORITY VALUE IS INVALID
- 334 TEMPORARY VIEW INDICATOR IS INVALID
- 336 FAR CLIPPING PLANE IN FRONT OF NEAR CLIPPING PLANE
- 340 MINIMUM GRID LIMIT > MAXIMUM
- 341 ORDER OF BASIS FUNCTION < TWO
- 342 ORDER IS GREATER THAN NUMBER OF CONTROL POINTS
- 343 KNOT VECTOR IS INVALID
- 345 WEIGHT IN CONTROL POINT IS <=ZERO
- 347 PARAMETER LIMITS ARE OUTSIDE VALID PARAMETER RANGE
- 348 MINIMUM PARAMETER LIMIT > MAXIMUM
- 349 NORMAL VECTOR HAS ZERO LENGTH
- 351 OPTIONAL DATA AVAILABILITY FLAG IS INVALID
- 352 BOUNDARY FLAG IS INVALID
- 353 NUMBER OF CONTOURS < ZERO
- 354 NUMBER OF CURVES PER CONTOUR < ONE
- 355 CURVE TYPE IS INVALID
- 356 NUMBER OF POLYLINES < ZERO
- 357 DIMENSION OF VERTEX ARRAY < ZERO
- 361 CURVE OPTIONS FIELD IS INVALID
- 362 TESSELLATION CONTROL VALUE IS INVALID
- 363 NUMBER OF EDGES < ONE
- 501 DATA RECORD WAS NOT SPECIFIED BUT IS REQUIRED
- 502 FIELD IN DATA RECORD NOT SUPPORTED ON WORKSTATION

- 505 LENGTH OF RETURN ARRAY < ZERO
- 506 NUMBER OF INITIAL VALUES < ZERO
- 507 SHIELDING INDICATOR VALUE IS INVALID
- 508 VIEW ACTIVE FLAG VALUE IS INVALID
- 509 DATA LENGTH VALUE < ZERO OR REQUIRED LENGTH
- 511 INVALID VALUATOR RANGE
- **512 METHOD NOT SUPPORTED**
- 513 NUMBER OF INITIAL VALUES EXCEEDS DEVICE MAXIMUM
- 514 INAPPROPRIATE DEVICE FOR WORKSTATION TYPE
- 515 INITIAL VALUATOR VALUE NOT WITHIN RANGE
- 516 SCALE FACTOR IS INVALID
- 517 NUMBER OF INDEXES < ONE
- 518 VIEW ZERO CANNOT BE MODIFIED
- 519 NO CURRENT EVENT REPORT AVAILABLE
- 520 ERROR QUEUE HAS OVERFLOWED
- **521** NOT IN ERROR STATE
- 522 VIEW MATRIX IS SINGULAR
- 523 NUMBER OF ASFS < ZERO
- 524 ELEMENT POSITION > NUMBER OF ELEMENTS IN STRUCTURE
- 525 FUNCTION CANNOT BE CALLED IN ERROR STATE
- 526 REQUESTED DATA NOT AVAILABLE FOR THIS FUNCTION
- 527 ESCAPE FUNCTION NOT AVAILABLE
- **528 DIRECTION VALUE IS INVALID**
- 529 NUMBER OF ENTRIES IN INCLUSION OR EXCLUSION LIST < ZERO
- 530 NUMBER OF CLASS NAMES < ZERO
- 531 FILTER LIST LENGTH < ZERO
- 532 TIME INTERVAL IS TOO LARGE
- 533 INQUIRY DATA EXCEEDS AREA. OUTPUT TRUNCATED
- 534 TYPE VALUE IS INVALID
- 535 CURRENT ELEMENT POINTER IS ZERO
- 536 INQUIRY DATA EXCEEDS AREA. LENGTH OF REQUIRED AREA RETURNED
- 537 PATTERN OR PIXEL ARRAY EXCEEDS INPUT ARRAY SIZE
- 538 START VALUE < ONE
- 539 REQUESTED NUMBER < ZERO
- 540 REQUESTED NUMBER < ONE
- 542 CHARACTER SET IDENTIFIER IS INVALID
- 543 START EXCEEDS DATA EXTENT. TOTAL NUMBER AVAILABLE RETURNED
- 544 START VALUE < ZERO
- 547 VIEW BORDER=1 INDICATOR IS INVALID
- 548 SPECIFIED WORKSTATION TYPE CANNOT BE LOADED
- 549 INVALID PIXEL PACK FACTOR
- 550 CHARACTER SET ID IS NOT SUPPORTED ON WORKSTATION
- 551 START VALUE EXCEEDS COLOR TABLE SIZE
- 552 PATH ORDER IS INVALID
- 553 PRIMARY CHARACTER SET FONT ONE CANNOT BE DEACTIVATED
- 554 PICK APERTURE < ZERO
- 555 MOVE/DRAW INDICATOR IS INVALID
- 556 ELEMENT EXCEEDS MAXIMUM ALLOWED SIZE
- **557** WIDTH PARAMETER < MINIMUM ALLOWED
- 558 PATH DEPTH < ZERO
- 559 FONT POOL SIZE EXCEEDED ON WORKSTATION
- 560 CHARACTER SET/FONT COMBINATION IS NOT AVAILABLE
- 561 CHARACTER SET/FONT COMBINATION IS NOT ACTIVE
- 562 CHARACTER SET/FONT COMBINATION IS NOT AVAILABLE FOR ANNOTATION
- 563 CHARACTER SET/FONT COMBINATION IS NOT AVAILABLE FOR GEOMETRIC TEXT

- 564 TEXT STRING CONTAINS AN UNSUPPORTED CHARACTER CODE
- 565 WARNING, A TRIGGER QUALIFIER VALUE IS INVALID
- 566 PICK IDENTIFIER DOES NOT EXIST IN THE OPEN STRUCTURE
- 567 A TRIGGER TYPE VALUE IS INVALID
- 568 A TRIGGER QUALIFIER VALUE IS INVALID
- 569 DEVICE DOES NOT SUPPORT PROGRAMMABLE TRIGGERS
- 570 SPECIFIED TRIGGER LIST IDENTIFIER DOES NOT EXIST
- 571 INQUIRED INFORMATION IS NOT AVAILABLE
- 572 WORKSTATION DOES NOT SUPPORT PROGRAMMABLE BREAK ACTION
- 574 RANGE INVALID, LOW VALUE EXCEEDS HIGH VALUE
- 575 NUMBER OF ENTRIES IN TRIGGER LIST IS INVALID
- 576 PRIMARY TRIGGER LIST MUST HAVE AT LEAST ONE ENTRY
- 577 BUFFER LENGTH IS < ZERO
- 578 BUFFER LENGTH EXCEEDS DEVICE MAXIMUM
- 579 INITIAL POSITION IS < ONE OR > NUMBER OF INITIAL VALUES PLUS ONE
- 580 INITIAL POSITION EXCEEDS BUFFER SIZE
- 581 PROCOPT SPECIFIES INVALID VIEW TABLE SIZE FOR WORKSTATION
- 582 RADIUS SPECIFIED < ZERO
- 583 PROCOPT SPECIFIES INVALID NUMBER OF INPUT DEVICES FOR WORKSTATION
- 584 END TYPE VALUE < ONE
- 585 PROCOPT SPECIFIES INVALID KEYBOARD FOR WORKSTATION
- 586 PROCOPT SPECIFIES INVALID DISPLAY MODEL NUMBER FOR WORKSTATION
- 587 PROCOPT SPECIFIES INVALID ECHO METHOD FOR WORKSTATION
- 588 PROCOPT SPECIFIES INVALID FRAME BUFFER VALUE FOR WORKSTATION
- 591 NUMBER OF CHARACTERISTICS IDENTIFIERS IS < ONE
- 592 VIEW CHARACTERISTICS IDENTIFIER IS INVALID
- **593** COMMUNICATION ERROR: MAJOR *n1*, MINOR *n2*
- 594 DATA EXCEEDS CONNECTION BUFFER SIZE
- 595 A TRIGGER TYPE IS INCOMPATIBLE WITH THE TRIGGER LIST IDENTIFIER
- 596 PROCOPT SPECIFIES INVALID NUMBER OF POLYLINE TABLE ENTRIES
- 597 PROCOPT SPECIFIES INVALID NUMBER OF POLYMARKER TABLE ENTRIES
- 598 PROCOPT SPECIFIES INVALID NUMBER OF TEXT TABLE ENTRIES
- 599 PROCOPT SPECIFIES INVALID NUMBER OF EDGE TABLE ENTRIES
- 600 PROCOPT SPECIFIES INVALID NUMBER OF DEPTH CUE TABLE ENTRIES
- 601 PROCOPT SPECIFIES INVALID NUMBER OF LIGHT SOURCE TABLE ENTRIES
- 602 PROCOPT SPECIFIES INVALID NUMBER OF INTERIOR TABLE ENTRIES
- 603 INTERNAL COMMUNICATIONS PROTOCOL ERROR
- 604 NUCLEUS n1 NOT STARTED OR NOT RESPONDING
- 605 gP IS UNABLE TO START A REMOTE NUCLEUS
- 606 ILLEGAL COMBINATION OF ISO PHIGS AND GPXXX CALLS
- 607 NUCLEUS IS DOWN LEVEL. VERSION @A1, RELEASE @A2.@A3 IS REQUIRED
- 608 FRONT PLANE DISTANCE = BACK PLANE DISTANCE WHEN Z-EXTENT NON-ZERO
- 609 ERROR LOGGING PARAMETERS DO NOT MATCH CURRENT ERROR REPORT
- 610 PROJECTION REFERENCE POINT BETWEEN NEAR AND FAR PLANES
- 612 TSL STACK OVERFLOW HAS OCCURRED
- 613 TSL STACK UNDERFLOW HAS OCCURRED
- 614 UNKNOWN ELEMENT FOUND IN STRUCTURE
- 616 NO DEVICE ADDRESSES AVAILABLE
- 617 DEVICE ADDRESS xxx ALREADY ALLOCATED OR UNAVAILABLE
- 618 gPgated I/O ERROR errno, DEVICE ADDRESS xxx, COMMAND xxx
- 619 RESET RECEIVED ON DEVICE ADDRESS xxx
- 620 NO CONNECTION PROFILE ENTRY FOR NUCLEUS hostname:nucid
- **621** INVALID OPTION
- 622 NO FUNCTION SPECIFIED
- **623 SUBARGUMENT MISSING**

- 624 CONVERSION TYPE IS INVALID
- 625 POINT TYPE IS INVALID
- 626 NO CONNECTION PROFILE ENTRIES EXIST
- 627 NUMBER OF HALF-SPACES < ZERO
- **628 OPERATOR IS INVALID**
- 629 BLENDING FUNCTION IS INVALID
- 630 DATA MAPPING INDEX < ZERO
- 631 FILTERING METHOD IS INVALID
- 632 BOUNDING METHOD IS INVALID
- 633 MATRIX VALUE IS INVALID
- 634 DATA MAPPING COLOR TYPE NOT SUPPORTED
- 635 DATA ORGANIZATION FORMAT IS INVALID
- 636 FULLWORDS OF VERTEX DATA EXCEEDS MAXIMUM OF 255
- 637 DATA LIST INDEX IS INVALID
- 638 COLOR DATA LENGTHS PARAMETER IS INVALID
- 639 SPECIFIED ALPHA VALUE IS INVALID
- 647 UNICODE IS NOT SUPPORTED ON THE SPECIFIED WORKSTATION
- 648 PROCOPT SPECIFIES AN INVALID DISPLAY WIDTH AND/OR HEIGHT
- 649 PROCOPT SPECIFIES AN INVALID IMAGE OUTPUT FORMAT
- 650 PROCOPT SPECIFIES AN INVALID HLHSR COORDINATE SYSTEM

# **List of System Service Messages**

- 1003 INCORRECT NUMBER OF ARGUMENTS (=0) ON REENTRANT CALL
- 1004 INCORRECT NUMBER OF ARGUMENTS (=0) ON SPI CALL
- 1005 INCORRECT NUMBER OF ARGUMENTS (=1) ON SPI CALL
- 1006 AMODE (31) APPLICATION CALL BUT graPHIGS INITIALIZED IN AMODE (24)
- **1007** INCORRECT ARGUMENTS
- 1008 INSUFFICIENT STORAGE FOR INITIALIZATION
- 1009 UNABLE TO ALLOCATE STORAGE POOLS
- 1010 UNABLE TO CREATE CHILD PROCESS
- 1011 PERSONAL graPHIGS API NOT INSTALLED PROPERLY
- 1051 DEFAULTS ERROR. INVALID SYNTAX OR VALUE AT a2
- 1052 NUMBER OF ARGUMENTS IS n1, SHOULD BE n2
- 1053 UNSUPPORTED FUNCTION CODE ON SPI CALL
- 1054 DEFAULTS ERROR. a1 UDS KEYWORD a2 IS IN CONFLICT
- 1055 TOO MANY ARGUMENTS, SHOULD BE n1
- 1056 (gggggg, CALLED FROM )ffffff, AT 'xxxxxxxx'X
- 1057 DEFAULTS ERROR. ADS LENGTH, n1, INVALID IN ADIB SPECIFICATION
- 1058 DEFAULTS ERROR. INVALID LENGTH n1 FOR a1 UDS
- 1059 DEFAULTS ERROR. LABEL a2 IN SOURCE UDS TOO LONG
- 1060 DEFAULTS ERROR. INVALID TOTAL LENGTH n1 IN ADIB
- 1061 DEFAULTS ERROR. SOURCE UDS FOR a1 NOT COMPLETE
- 1062 DEFAULTS ERROR. UDS TYPE a1 KEYWORD a2 CODE n1 NOT ALLOWED IN a2
- 1063 DEFAULTS ERROR. UDS TYPE a1 CODE n1 UNKNOWN
- 1064 DEFAULTS ERROR. a1 UDS KEYWORD a2 UNKNOWN
- 1065 DEFAULTS ERROR. VALUE OF a1 DEFAULT KEYWORD a2 CODE n1 IS INVALID
- 1066 DEFAULTS ERROR. DEFAULT KEYWORD a2 CODE n1 NOT VALID ON THIS SUBSYSTEM
- 1067 DEFAULTS ERROR. a1 KEYWORD a2 CODE n1 TOO MANY OPERANDS
- 1068 DEFAULTS ERROR. a1 PROCOPT a2 UNKNOWN
- 1101 NOT ENOUGH STORAGE TO PERFORM REQUESTED FUNCTION
- 1103 a1 ABEND/ERROR CODE a2 xxx X-nn, ON a2 ( eeee )
- 1104 a2 HAS AN INVALID FIRST RECORD
- 1105 INVALID FILE NAME, a2
- 1106 FILE OPERATION ON a2 IGNORED BECAUSE OF PREVIOUS ABEND
- 1107 FILE a2 NOT FOUND
- 1108 a1 ERROR CODE n1 ON a2
- 1109 FUNCTION NOT SUPPORTED
- 1110 CONCURRENT USAGE OF FILE a2 NOT ALLOWED
- 1111 FILE a2 HAS INVALID RECORD CONTENT
- 1112 UNABLE TO OPEN a2 DD STATEMENT MISSING
- 1113 FILE IS READ ONLY
- 1114 FILE CANNOT BE CREATED. DISK IS READ ONLY
- 1115 FILE a2 HAS INVALID DCB CHARACTERISTICS
- 1116 UNABLE TO OPEN a2 FILE MISSING OR INVALID
- 1117 INCORRECT RECORD LENGTH OR FORMAT ON a2
- 1118 NO MORE DISK SPACE AVAILABLE, WHEN WRITING TO a1
- 1119 FILE a2 ALREADY EXISTS
- 1121 UNRECOVERABLE I/O ERROR
- 1122 a1 ERROR CODE n1-n2, ON a2
- 1123 PACKAGING ERROR. RMODE OF a1 CONFLICTS WITH INITIALIZATION AMODE
- **1124** ABEND CODE *n1*
- 1125 INVALID VERSION IDENTIFIER IN FILE a1
- 1126 FILE a1 IS NOT VALID IN THIS ENVIRONMENT
- 1127 INVALID DEFAULT CHARACTER IN FILE a1
- 1128 INVALID INDEX VALUE IN FILE a1

- 1129 SYMBOL DEFINITION OFFSET INVALID IN FILE a1
- 1130 INVALID OFFSET DATA IN FILE a1
- 1132 RESOURCE CREATION AFS USERID/PASSWORD VALIDATION SUBSYSTEM TIMEOUT
- 1133 RESOURCE CREATION REQUIRED AN AFS TOKEN THAT DOES NOT EXIST
- 1150 SF ERROR. SF: a1, RSID: a2, OFS: a3, EC: a4
- **1201** SYSTEM SERVICE xxx ERROR RETURN CODE = yyy
- 1202 MESSAGE NUMBER xxx CANNOT BE FOUND
- 1203 FILE SERVICE xxx ERROR RETURN CODE = vvv ON FILE nn
- **1204** graPHIGS ABORT CODE = *n1*
- 1205 FILE IS NOT A VALID graPHIGS ARCHIVE FILE
- 1206 VERSION OF graPHIGS ARCHIVE FILE NOT RECOGNIZED
- 1207 LINK ADDRESS CONFLICT
- 1208 gPgated CHILD EXITING, RECEIVED SIGNAL n1
- 1209 gPgated SHUTDOWN, RECEIVED SIGNAL n1
- 1210 RECOVERY ACTION ON DEVICE ADDRESS xxx ALLOCATED TO hostname:nucid IS COMPLETE
- 1301 SPECIFIED APPLICATION PROCESS ID ALREADY IN US
- 1302 SPECIFIED APPLICATION PROCESS ID DOES NOT EXIST
- 1303 SIZE OF APPLICATION PROCESS REGION IS TOO LARGE
- 1304 APPLICATION PROCESS REQUEST EXCEEDS NUCLEUS CAPACITY
- 1305 LENGTH OF APPLICATION MODULE NAME IS INVALID
- 1307 APPLICATION MODULE HAS UNRESOLVED EXTERNAL REFERENCE a1
- 1308 PARAMETER TYPE IS INVALID
- 1309 PARAMETER LENGTH < ZERO
- 1310 APPLICATION MODULE SIZE > REGION SIZE
- 1311 APPLICATION LOAD MODULE IS INVALID
- 1312 APPLICATION REGION IS NOT IN "LOAD PENDING" STATE
- 1313 APPLICATION REGION IS NOT IN "ACTIVATE PENDING" STATE
- 1314 ABEND IN APPLICATION PROCESS. ID= n1 CODE= n2 OFFSET=n3
- 1315 ABEND IN SYSTEM SERVICE CALLED BY APPLICATION PROCESS. ID=n1 CODE=n2 OFFSET= n3
- 1316 APPLICATION PROCESS ID=n1 EXITED WITH CODE=n2
- 1317 FLAG PARAMETER IS INVALID

# **List of Device Driver Messages**

```
2001 CHARACTER SET HAS UNSUPPORTED CHARACTER CODES WHICH ARE IGNORED
2002 NUMBER OF STRUCTURE ELEMENTS EXCEEDS 5080 CAPACITY
2003 THE REQUESTED CHARACTER SET IS INVALID FOR THE 5080
2004 5085 STORAGE NOT AVAILABLE FOR THE REQUESTED CHARACTER SET
2005 A REQUESTED CHARACTER SET SIZE EXCEEDS THE 5080 MAXIMUM
2006 THE 5080 CHARACTER SET TABLE SIZE HAS BEEN EXCEEDED
2007 THE PRIMARY CHARACTER SET FILE COULD NOT BE FOUND
2008 AN ELEMENT EXCEEDS THE MAXIMUM ELEMENT SIZE
2009 INSUFFICIENT CONTIGUOUS DLB STORAGE, ELEMENT TRUNCATED
2010 AN INITIAL STROKE OR LOCATOR POINT IS OUTSIDE OF THE VIEW
2011 THE 4TH COLUMN OF THE MATRIX IS ASSUMED TO BE (0,0,0,1)
2012 PRP IS BETWEEN NEAR/FAR CLIP PLANES, VIEW = a1 DEFAULTS TO PARALLEL
2013 THE 5080 IS MISSING THE TRANSFORMATION AND CLIPPING FEATURE
2014 THE 5080 CONTAINS A DISKETTE WITH UNSUPPORTED MICROCODE
2015 THE ATTACHED DEVICE IS NOT A 5085
2016 THE 5085 IS NOT CONNECTED TO A 5088
2017 THE 5085 IS NOT DEFINED AS A HIGH FUNCTION GRAPHICS DEVICE
2018 THE 5085 DOES NOT HAVE A PICK DEVICE ATTACHED
2019 THE 5085 DOES NOT HAVE A KEYBOARD ATTACHED
2020 THE 5085 DOES NOT HAVE A TABLET ATTACHED
2022 THE 5085 DOES NOT HAVE THE REQUIRED MEMORY EXPANSION
2023 THE 5080 CONTAINS AN UNSUPPORTED EPROM LEVEL
2024 GSEVWT RETURNED ERROR CODE = xxxx
2025 AN UNEXPECTED ERROR WAS ENCOUNTERED DURING CLOSE WORKSTATION
2026 THE DISPLAY LIST BUFFER IS FULL
2029 THE 5085 LINK HAS BEEN SWITCHED AWAY
2030 GAM HAS RETURNED AN ERROR ON SPECIFYING AN ATTENTION ROUTINE
2031 UNABLE TO GET THE CONFIGURATION DATA FROM THE 5080
2032 THE NUMBER OF BIT PLANES IN THE CONFIGURATION DATA IS INVALID
2033 UNABLE TO OPEN GDDM
2034 TABLE EXTENTS ARE TOO LARGE FOR INITIALIZATION
2036 ERROR 0001 - CONTACT SERVICE PERSONNEL
2037 ERROR 0002 - CONTACT SERVICE PERSONNEL
2038 ERROR 0003 - CONTACT SERVICE PERSONNEL
2039 ERROR 0004 - CONTACT SERVICE PERSONNEL
2040 ERROR 0008 - CONTACT SERVICE PERSONNEL
2041 ADMxxxx {MESSAGE TEXT}
2042 ADMxxxx {MESSAGE TEXT}
2043 ADMxxxx {MESSAGE TEXT}
2044 ADMxxxx {MESSAGE TEXT}
2045 CONNECTION TO X SERVER LOST
2046 X PROTOCOL ERROR, message text, REQCDE = request code, RESID = resource id
2047 XOPENDISPLAY FAILED - CHECK THE graPHIGS CONNID
2048 USER-SUPPLIED WINDOW ID INVALID, WINDOW ID = window id
2049 UNSUPPORTED X VISUAL
2050 INSUFFICIENT DATA LEN n1 FOR CGM WDO
2051 DATA LEN n1 > 32771 FOR CGM WDO
2052 DATA LEN n1 <> ENCODED LEN n2 + HDRSZ n3 IN CGM WDO - USING ENCODED LEN
```

© Copyright IBM Corp. 1994, 2002

# Contents

| List of Device-Independent Messages                   |
|-------------------------------------------------------|
| List of System Service Messages                       |
| List of Device Driver Messages                        |
| About This Book                                       |
| Who Should Use This Book                              |
| Highlighting                                          |
| ISO 9000                                              |
| Related Publications                                  |
| Chapter 1. General Information                        |
| graPHIGS API Error Processing                         |
| Error Message Format                                  |
| Message Numbers                                       |
| Error Message Description                             |
| Application Error Processing                          |
| Error Numbers                                         |
| Distributed Application Program Error Processing      |
| Chapter 2. Device-Independent Messages 1 - 650        |
| Device-Independent Messages 1 - 98                    |
| Device-Independent Messages 100 - 199                 |
| Device-Independent Messages 201 - 299                 |
| Device-Independent Messages 300 - 363                 |
| Device-Independent Messages 501 - 599                 |
| Device-Independent Messages 600 - 650                 |
| Chapter 3. System Service Messages 1000 - 1399        |
| System Service Messages 1000 - 1399                   |
| Oystem dervice wessages 1000 1000                     |
| Chapter 4. Device Driver Messages 2000 - 2999         |
| Device Driver Messages 2000 - 2999                    |
| Appendix A. ABEND Codes for the GDDM/graPHIGS API     |
| Appendix B. ABORT Codes for the Personal graPHIGS API |
| Appendix C. Non-Specific Subroutine Cross Reference.  |
| Appendix D. Notices                                   |
| Appendix D. Notices                                   |

## **About This Book**

This book is intended to assist application and system programmers in diagnosing, modifying, and tuning the graPHIGS API.

**Attention:** Do not use Diagnosis, Modification, or Tuning Information books as programming interface specifications.

This book also documents the graPHIGS API Product-sensitive Programming Interface and Associated Guidance Information provided by the graPHIGS API.

Product-sensitive programming interfaces allow customers to diagnose, modify, monitor, repair, tailor, and tune the graPHIGS API. Because programming interfaces rely on the design and implementation of the original IBM hardware product, they should only be used for the aforementioned specialized purposes, and they may need to be changed after a product is serviced, or when a new version of the product is released.

### Who Should Use This Book

Application and system programmers who do Diagnosis, Modification, or Tuning Information of the graPHIGS API.

# Highlighting

The following highlighting conventions are used in this book:

**Bold** Identifies commands, subroutines, keywords, files, structures, directories, and other items

whose names are predefined by the system. Also identifies graphical objects such as buttons,

labels, and icons that the user selects.

Italics Identifies parameters whose actual names or values are to be supplied by the user.

Monospace Identifies examples of specific data values, examples of text similar to what you might see

displayed, examples of portions of program code similar to what you might write as a programmer, messages from the system, or information you should actually type.

### **ISO** 9000

ISO 9000 registered quality systems were used in the development and manufacturing of this product.

### **Related Publications**

Publications that relate to this product include:

• The graPHIGS Programming Interface: Writing Applications

· The graPHIGS Programming Interface: Subroutine Reference

· The graPHIGS Programming Interface: Technical Reference

Installation Guide

AIX 5L Version 5.2 Commands Reference

· AIX 5L Version 5.2 Technical Reference

• AIX 5L Version 5.2 General Programming Concepts: Writing and Debugging Programs

# **Chapter 1. General Information**

During the processing of your graPHIGS API subroutine calls, errors may occur. For example, an invalid parameter value may be passed or a hardware error may occur at the workstation. These errors are most commonly reported to your application in an error message that describes the error situation. Your application has several facilities for dealing with errors. For example, it can cause the error message to be displayed on a user's terminal or it can require additional information from the graPHIGS API. This chapter describes how the errors are reported, the information provided with the error, and options available to your application in processing the error and its message.

**Note:** See Distributed Application Program Error Processing for a description of restrictions on error processing by a DAP.

Most errors are reported to your application for further processing. However, some errors, such as errors encountered during a traversal, result in a default action being taken, and no error is reported. If the error did not occur during the processing of an inquiry subroutine, the error and the associated message are processed by the error facilities of the graPHIGS API.

The remainder of this chapter presents the errors and messages, as well as the graPHIGS API error processing performed. If the error is detected during the processing of an inquiry subroutine, an error number is returned as the error indicator *errind* parameter. These error numbers are listed with the *errind* parameter description of each inquiry subroutine listed in *The graPHIGS Programming Interface:* Subroutine Reference. In addition to the errors listed with each subroutine description, it is possible that additional errors will be reported when the error occurs within an internal service of the graPHIGS API. See Error Numbers for a description of the error numbers by the graPHIGS API in the *errind* parameter.

A few errors are so severe that the graPHIGS API will terminate processing. This termination will be done using the ABORT service of AIX and the ABEND service of MVS and VM. For the ABORT service, a 1204 message is displayed on stderr that provides the ABORT code for the error that occurred. These ABORT codes and a brief explanation of the error are listed in Appendix B. For the ABEND service, the ABEND code identifies the error that occurred. These ABEND codes and a brief explanation of the error are listed in Appendix A.

# graPHIGS API Error Processing

For most errors detected by the graPHIGS API, the error is reported by using a message that briefly explains the problem that has been detected. This is performed by the graPHIGS API error processing facilities. You and your application can control whether this message is displayed or whether it is to be suppressed. In addition, your application can provide recovery routines to be invoked as error handling routines for processing the error.

The graPHIGS API error processing defaults to logging the error messages in a designated error file. See Application Error Processing for a description of replacing this default error processing with your own application error processing. This error file is specified as a parameter of the **GPOPPH** subroutine.

**For AIX** This parameter specifies a filename in the current working directory.

**For MVS** This parameter specifies a DDNAME.

**For VM** This parameter specifies a filename. The filetype is AFMPELOG.

If you specify blanks for the file name or if the error file is not usable, the error message is written to stderr, which defaults to the console (AIX), to the job log (MVS batch processing), or to the user's terminal (VM and MVS).

## **Error Message Format**

Each error message provided by the graPHIGS API consists of the following parts. See Example of a graPHIGS API Error File Entry.

API Subroutine Name

Name of the graPHIGS API subroutine associated with the error.

Message Identifier The three-letter product identifier 'AFM' followed by a four-digit message number

Message Text A brief explanation of the error

**Date and Time** The date and time when the error occurred (AIX only).

Example of a graPHIGS API Error File Entry

GPCR AFM0049 COLOR INDEX EXCEEDS WORKSTATION TABLE CAPACITY

**Note:** Specific errors detected by the subroutines are listed with the corresponding subroutine description in *The graPHIGS Programming Interface: Subroutine Reference*.

The graPHIGS API subroutine name is provided to help identify a graPHIGS API subroutine call that may have caused the error. For most errors, this name is the graPHIGS API subroutine called by your application. In the case where the error is not directly related to any graPHIGS API subroutine call (such as an asynchronous hardware error), the subroutine name field contains asterisks. In addition, it is not possible to always identify the subroutine call issued by your application that may have caused the error. For example, the error may be detected long after the invoked graPHIGS API subroutine has returned to your application and other graPHIGS API subroutines have been called. The graPHIGS API provides the name of a graPHIGS API subroutine that is most likely to have been invoked when the error occurred. In the case where such a related subroutine name is provided in the error message, an asterisk follows the subroutine name to indicate that the identified subroutine may not be the actual subroutine called. See Appendix C for more information on errors not directly related to any API subroutine calls.

# **Message Numbers**

The message number provided in each message identifies each unique error message text and identifies the additional information in the error message descriptions in the remaining chapters of this manual. The message numbers are arranged in groups of related messages. Message groups are defined as follows:

Messages 1-899 Base graPHIGS API messages for errors that are device-independent. These

messages generally identify errors in the parameters passed to the graPHIGS

API subroutines.

Messages 1000-1299 System Service messages generated by errors in the internal service utilities.

Messages 1300-1399 Distributed Application Process (DAP) messages generated from errors while

processing a distributed application.

Messages 2000-2999 Device-dependent messages for errors detected during processing for a

specific workstation.

# **Error Message Description**

The remaining chapters of this manual provide additional information for each of the error messages provided by the graPHIGS API. The description of each error contains the following information. See Error Description Example.

**Explanation:** A statement of why the error was issued.

System Action: A statement of what the graPHIGS API does, if anything, as a result of the

error.

There are two types of system actions, warning and ignoring subroutine.

1. Warning - A default action may be taken, causing the result to differ slightly from the intended action.

 Ignoring subroutine - No graphical data or state list is modified, nor is any workstation affected. The resulting effect is as though the subroutine was never called

**Programmer Response:** Actions for the programmer to perform to resolve the problem.

Error Description Example

### 1 - FUNCTION REQUIRES STATE PHCL

**Explanation:** A second call to **GPOPPH** was made using the non-reentrant interface

without an intervening call to GPCLPH.

**System Action:** The subroutine call in error is ignored.

Programmer Response: Correct the program so that GPOPPH is not called when the graPHIGS API

is initialized already.

Error Number:

# **Application Error Processing**

Your application can provide error handling routines that are called by the graPHIGS API whenever an error occurs. See *The graPHIGS Programming Interface: Subroutine Reference* and *The graPHIGS Programming Interface: Technical Reference* for a complete description of error processing. The routine identified on the **GPEHND** subroutine is invoked in place of the graPHIGS API error processing. When invoked, this error exit routine can perform the processing required to deal with the error for the application. The error handling routine can cause the error message associated with the error to be written to the error file by using the **GPELOG** subroutine. The error exit can also obtain the text of the error message by issuing the **GPQEMS** subroutine call. Note that these two functions can only be invoked by a first-level error exit, since the graPHIGS API must be in an error state for an error message to be available.

### **Error Numbers**

One of the parameters provided to your first-level error handling routine is an error number. See the **GPEHND** subroutine call in *The graPHIGS Programming Interface: Subroutine Reference* for a complete description of the interface and parameters passed to your error handling routine. The error number identifies the error that has occurred and reveals the severity of the error. This can assist you in determining how your error handling routine should react to the error.

The error number provided to your error handling routine is related to, but is separate from, the message number of the error message text associated with the error. For most errors, the error number and the message number are the same number. Only for the Device Support errors (900-999) are the error numbers different from the message numbers. For the Device Support errors, the error numbers are in groups that indicate the severity of the error (see Errors 900-999 DEVICE SUPPORT). Using this grouping, your application's error handling routine can process workstation errors in general categories without having to deal with each workstation-specific error that can occur across many different workstations. The message number associated with each Device Support error is unique, and identifies the unique message text associated with the reported error.

The graPHIGS API error numbers are divided into the following ranges:

## **Errors 1-899 Base graPHIGS API**

The errors in this range are device-independent (common to all devices). Most errors will be found in this category, including errors generated by parameter validation. Note that for errors in this range, the message number is the *same as* the error number. There are two types of system actions in this category:

Warning A default action may be taken, causing the result to differ slightly from the

intended action.

**Ignoring subroutine**No graphical data or state list is modified nor is any workstation affected. The

resulting effect is as though the subroutine was never called.

# **Errors 900-999 Device Support**

920-929 - ERROR

The errors in this range are detected during processing for a specific workstation. The types of errors detected include I/O errors, workstation capacity exceeded errors, and device or host service errors. Note that for errors in this range, the message number is *different from* the error number. The device support errors are subdivided into the following error classes:

900-909 - INFORMATIONAL A minor error has been detected or a previous error condition has been

cleared. Processing will continue to normal completion although default

actions may be taken as indicated by the message.

910-919 - WARNING An inconsistent state has been detected. This condition is not severe. No

information has been lost and the device support may be able to clear the inconsistency at a later time. The requested subroutine call has been logically completed and processing will continue to normal completion, although default actions may be taken as indicated by the message.

The device support was unable to complete the requested subroutine

call, either logically or physically. If the requested operation was a non-structure modification subroutine, the device support will attempt to back out of the operation, so the environment can return to its previous state. Non-structure modification subroutines are effectively ignored, since

the action has been reset. Structure modifications cannot be removed from the workstation detecting the error, because they are

device-independent and may be completed on other workstations. Therefore, it will probably be impossible for the application to eliminate

inconsistency, without closing and reopening the workstation.

930-939 - SEVERE ERROR An inconsistency has been detected between an actual device and the

current graPHIGS API state (workstation state list or graphic data content). After an error of this type, the workstation state is unknown. The application should not invoke any subroutine involving this workstation except Close Workstation or any inquiry subroutine. This is only a recommendation; other subroutine calls are not prevented, but can

produce unpredictable results.

The application may attempt to return the workstation to a determinate

state by closing and reopening the workstation.

940-949 - TERMINATING ERROR

The device support has detected an unrecoverable error and cannot accept any further requests. For example, this type of error will be

generated if the Open Workstation subroutine call cannot be completed, or if corrupted control blocks are detected. If open, the workstation will be

closed immediately to reclaim resources.

# **Errors 1000-1299 System Service Error**

These messages are generated by the graPHIGS API service utilities. Examples of these errors include initialization, incorrect number of parameters passed on a subroutine, storage request failures, and file I/O errors. Note that for errors in this range, the message number is the *same as* the error number.

The state of the system after the error, is dependent on the error conditions. Some errors will have no effect on the system; other errors may be unrecoverable, causing the application to terminate.

# **Errors 1300-1399 Distributed Application Processing Errors**

These errors are generated while trying to process a distributed application. The state of the system and the distributed application after the error is dependent on the error. Note that for errors in this range, the message number is the *same as* the error number.

# **Distributed Application Program Error Processing**

The execution environment of a Distributed Application Program (DAP) is more restrictive than that of the other graPHIGS API environments. Since there is no general purpose file I/O facility, messages and error file facilities are not available as part of the graPHIGS API error processing. Your application will have to provide explicit error processing in order to deal with errors that occur.

Following are the restrictions on error processing in the DAP environment:

- There is no default graPHIGS API error processing, since there is no capability to write a message to a file.
- The error file name parameter on **GPOPPH** is ignored.
- The GPQEMS subroutine call will not return the error message text associated with the error. Rather, the text of the message will read "MESSAGE TEXT NOT YET AVAILABLE." The other parts of the message (API subroutine name and message identifier) will be present.
- The GPELOG subroutine call performs no processing as there is no general file I/O facility available.

Since the DAP error processing will not produce an error message, your application will need to use error handling routines to obtain the desired error information. A first-level error handling routine (defined using **GPEHND**) can pass the error number and message number parameter values to the application mainline or to a second-level error handling routine (defined using **GPEXIT**). From there, the information can be sent to the cooperating host application (using **GPSPMS**) for further processing.

# Chapter 2. Device-Independent Messages 1 - 650

| Device-Independent Messages 1 - 98 |    |    |    |    |    |    |    |    |    |    |    |    |    |    |
|------------------------------------|----|----|----|----|----|----|----|----|----|----|----|----|----|----|
| 1                                  | 2  | 3  | 4  | 5  | 7  | 11 | 12 | 13 | 14 | 15 | 16 | 21 | 23 | 24 |
| 25                                 | 26 | 35 | 37 | 38 | 39 | 41 | 43 | 44 | 47 | 48 | 49 | 50 | 55 | 56 |
| 58                                 | 59 | 60 | 61 | 62 | 63 | 64 | 65 | 66 | 67 | 69 | 70 | 71 | 75 | 76 |
| 77                                 | 78 | 79 | 80 | 81 | 82 | 83 | 84 | 85 | 86 | 87 | 88 | 89 | 90 | 91 |
| 92                                 | 93 | 94 | 95 | 96 | 97 | 98 |    |    |    |    |    |    |    |    |

### 1 - FUNCTION REQUIRES STATE PHCL

**Explanation:** A second call to **GPOPPH** was made using the non-reentrant interface without an

intervening call to GPCLPH.

**System Action:** The subroutine call in error is ignored.

**Programmer Response:** Correct the program so that **GPOPPH** is not called when the graPHIGS API is

initialized already.

Error Number: 1

### 2 - FUNCTION REQUIRES STATE PHOP

**Explanation:** One of the following conditions exists:

GPOPPH was not invoked successfully before the graPHIGS API function was called.
 Previous initialization failed, and GPOPPH was never called.

The Application Anchor Block (AAB), which passed through the reentrant or system
programmer interface (SPI), does not contain the same storage anchor value that was set
at the initialization of the graPHIGS API.

 An application program using the non-reentrant interface was link edited so that multiple copies of that module were used.

 An application program was link edited so that calls to the graPHIGS API are resolved by mixtures of reentrant and non-reentrant interface modules.

System Action: Programmer

The subroutine call in error is ignored.

Response:

Correct the program in one of the following ways:

- · Be sure the graPHIGS API is properly initialized.
- Be sure the AAB is preserved and passed correctly on each call.
- Be sure only one copy of the graPHIGS API non-reentrant interface module is used in link editing.
- Be sure the application program is link edited with the correct graPHIGS API module(s).

Error Number: 2

### 3 - FUNCTION REQUIRES STATE WSOP

**Explanation:** A graPHIGS API subroutine was invoked with no open workstations.

**System Action:** The subroutine call in error is ignored.

**Programmer**Check the error log or error indicator parameter, as appropriate, to determine which function caused the error. Check for possible failure of **GPOPWS** or **GPCRWS** calls. Check the code

sequence to be sure a workstation is open when this subroutine is invoked.

### 4 - FUNCTION REQUIRES STATE STOP

**Explanation:** The subroutine invoked operates on structure content and, therefore, requires an open

structure. However, no structure is currently open.

**System Action:** The subroutine call in error is ignored.

Programmer Check the error log or error indicator parameter, as appropriate, to determine which function

**Response:** caused the error. Check the code sequence to be sure a structure is open when this

subroutine is invoked.

Error Number: 4

# 5 - FUNCTION REQUIRES STATE STOP OR NROP (NOT STCL)

**Explanation:** The subroutine invoked operates on structure content or sends structure elements to the

workstation. However, no structure is opened or Begin Structure (GPBGST) has not been

issued.

**System Action:** The subroutine call in error is ignored.

Programmer Check the error log to determine which function caused the error. Check the code sequence

**Response:** to be sure a structure has been opened or **GPBGST** has been issued.

Error Number: 5

### 7 - FUNCTION REQUIRES STATE AROP

**Explanation:** A subroutine was invoked that requires the current archive state to be set to Archive Open

(AROP).

**System Action:** The subroutine call in error is ignored.

Programmer Check the error log to determine which function caused the error. Issue GPOPAR to open a

**Response:** graPHIGS API archive file, which sets the current archive state to AROP.

Error Number: 7

### 11 - FUNCTION REQUIRES STATE STCL

**Explanation:** GPBGST or GPOPST was invoked while a structure was open. This subroutine requires all

structures to be closed.

**System Action:** The subroutine call in error is ignored.

Programmer Check the error log to determine which function caused the error. Check the code sequence

Response: to be sure all structures are closed before this subroutine is invoked.

Error Number: 11

### 12 - FUNCTION REQUIRES STATE SSSL

**Explanation:** A subroutine was invoked that requires a structure store to be selected either implicitly or

explicitly. Use GPOPPH for implicit selection of a structure store. Use GPSSS for explicit

selection of a structure store.

**System Action:** The subroutine call in error is ignored.

**Programmer** Check the error log to determine which function caused the error. The application can use

**Response:** this subroutine only after a structure store has been selected.

### 13 - FUNCTION REQUIRES STATE SSOP

**Explanation:** GPSSS was invoked before the application issued, either implicitly or explicitly, at least one

GPCRSS or GPATR for a structure store. This subroutine requires at least one structure store

to be implicitly or explicitly open.

The subroutine call in error is ignored. **System Action:** 

**Programmer** Check the error log to determine which function caused the error. The application can use Response:

this subroutine only after it has issued either an implicit or explicit structure store open

function.

**Error Number:** 13

### 14 - FUNCTION REQUIRES STATE WSSL

**Explanation:** GPBGST, GPDRI2, or GPENTR was invoked that requires the workstation to be selected

using the Begin Traversal (GPBGTR) subroutine call to receive the explicit traversal

command. However, no workstation has been selected.

System Action: The subroutine call in error is ignored.

**Programmer** Check the error log to determine which function caused the error. Issue GPBGTR to select

the workstation before issuing the explicit traversal subroutine. Response:

**Error Number:** 14

### 15 - FUNCTION REQUIRES STATE NROP

**Explanation:** An explicit traversal subroutine was invoked that results in subsequent structure elements

> being sent to the workstation for immediate processing. A Begin Structure (GPBGST) subroutine must also be issued to set the structure state to NROP. However, GPBGST has

not been issued.

The subroutine call in error is ignored. System Action:

Programmer Check the error log to determine which function caused the error. Issue GPBGST before

Response: sending the immediate data to the workstation.

**Error Number:** 15

# 16 - FUNCTION REQUIRES STATE STCL OR STOP (NOT NROP)

**Explanation:** GPDRI2, or GPENTR was invoked that cannot be processed by the workstation, but must be

> processed by the structure store manager. However, the subroutine was issued within a Begin Structure (GPBGST) - End Structure (GPENST) sequence, and was sent to the

workstation for processing.

**System Action:** The subroutine call in error is ignored.

Programmer Check the error log to determine which function caused the error. Issue the subroutine Response:

outside of a GPBGST - GPENST sequence so that the subroutine can be processed by the

structure store manager.

**Error Number:** 16

### 21 - CONNECTION IDENTIFIER IS INVALID

**Explanation:** GPOPWS or GPCRWS was called and one of the following conditions exists:

The External Defaults File (EDF) resolved a nickname to an invalid connection identifier

· The workstation specified by the connection identifier is not available.

· The correct definition of the device was not performed.

· The workstation specified by the connection identifier is not in the system configuration.

The subroutine call in error is ignored. **System Action:** 

**Programmer** Response:

Correct the program in one of the following ways:

- Be sure the CONNIDs in the External Defaults File (EDF) that specify the valid connection identifiers are resolved to valid TOCONNIDs.
- · Be sure all TOCONNIDs specify valid connection identifiers or nicknames which in turn specify valid connection identifiers.
- Be sure the device is connected and functioning before calling GPOPWS or GPCRWS
- · Contact your system programmer to ensure that the device is defined correctly to the operating system.

**Error Number:** 21

### 23 - SPECIFIED WORKSTATION TYPE DOES NOT EXIST

**Explanation:** A subroutine requiring a workstation type as an input parameter has received an invalid

workstation type.

**System Action:** Programmer

The subroutine call in error is ignored.

Response:

Correct the problem in one of the following ways:

- · Check the error log or error indicator parameter, as appropriate, to determine which function caused the error. Correct the invalid workstation type parameter.
- · Make sure the workstation type is valid.
- · See The graPHIGS Programming Interface: Writing Applications, The graPHIGS Programming Interface: Technical Reference, or use the inquiry subroutine, GPQWST or **GPQRCT**, to determine valid workstation types.
- · If the call is GPOPWS, or GPCRWS, ensure that the specified parameter is mapped either to a valid workstation type or to a nickname, which, in turn, specifies a valid workstation type.

**Error Number:** 23

### 24 - SPECIFIED WORKSTATION IDENTIFIER ALREADY IS IN USE

**Explanation:** GPATR, GPOPWS, or GPCRWS was invoked with a workstation identifier that is already

being used.

System Action: The subroutine call in error is ignored.

**Programmer** Check the error log to determine which function caused the error. Correct the workstation

Response: identifier. Use another workstation identifier or close the specified workstation.

**Error Number:** 24

### 25 - SPECIFIED WORKSTATION DOES NOT EXIST

Specified workstation is closed and the subroutine requires an open workstation. **Explanation:** 

The subroutine call in error is ignored. **System Action:** 

**Programmer** Check the error log or error indicator parameter, as appropriate, to determine which function Response: caused the error. Correct the error that caused the closed workstation. For example, a

previous error may have closed the workstation. A call to GPOPWS or GPCRWS may have been omitted or failed. Make sure GPCLWS or GPDTR is called with the proper identifier.

### 26 - SPECIFIED WORKSTATION CANNOT BE OPENED

**Explanation:** GPOPWS or GPCRWS has failed because one of the following conditions exists:

· The device is not operational.

· The device is defined at the wrong address.

• The device cannot be allocated by the operating system.

System Action:

The subroutine call in error is ignored.

Programmer

Correct the problem in one of the following ways:

Response:

· Be sure the device is connected, powered on, and functional.

· Be sure the 5080 device is at the correct address.

On MVS, be sure the DD statement specifies the correct UNIT.

- On VM/CMS, be sure the FILEDEF contains the correct virtual device address.

• Be sure **GPOPWS** or **GPCRWS** is not called more than once for the same connection

identifier.

Be sure the desired device is present and defined at that address. Contact your system

support to be sure the hardware for the device is correct and functional.

Error Number: 26

### 35 - WORKSTATION HAS ONLY INPUT CAPABILITIES

**Explanation:** An output related subroutine has been invoked for a workstation with no OUTPUT

capabilities.

**System Action:** The subroutine call in error is ignored.

Programmer Check the error log or error indicator parameter, as appropriate, to determine which function

**Response:** caused the error. Be sure the workstation is correct for the application.

Error Number: 35

### 37 - WORKSTATION IS NOT OF CATEGORY OUTIN

**Explanation:** An output related subroutine has been invoked for a workstation without OUTIN capabilities.

**System Action:** The subroutine call in error is ignored.

Programmer Check the error log or error indicator parameter, as appropriate, to determine which specific

**Response:** function caused the error. Be sure the workstation is correct for the application.

Error Number: 37

### 38 - WORKSTATION HAS ONLY OUTPUT CAPABILITIES

**Explanation:** An input related subroutine has been invoked for a workstation with no INPUT capabilities.

**System Action:** The subroutine call in error is ignored.

Programmer Check the error log or error indicator parameter, as appropriate, to determine which function

**Response:** caused the error. Be sure the workstation is correct for the application.

Error Number: 38

### 39 - WORKSTATION NOT AVAILABLE FOR EXPLICIT CONTROL

**Explanation:** An explicit traversal subroutine was invoked for a workstation that does not support explicit

control by the application.

**System Action:** The subroutine call in error is ignored.

Programmer Check the error log to determine which function caused the error. Use the inquiry subroutine

**Response:** GPQART to determine if the workstation supports explicit control by the application.

### 41 - WORKSTATION TYPE CANNOT GENERATE SPECIFIED GDP

**Explanation:** GPQGDP was invoked, but the workstation does not support the specified Generalized

Drawing Primitive (GDP).

**System Action:** The subroutine call in error is ignored.

**Programmer** Locate the specific invocation of GPQGDP that caused the error. This error can only be Response: returned on an inquiry function. Therefore, it can be detected only by checking the error

indicator parameter after invoking the inquiry function. Use another GDP that is supported by your workstation. See The graPHIGS Programming Interface: Technical Reference or use the

inquiry function GPQGD for the complete set of supported GDPs.

**Error Number:** 41

### 43 - BUNDLE INDEX EXCEEDS WORKSTATION TABLE CAPACITY

**Explanation:** A subroutine was invoked with a bundle index greater than the bundle table size.

**System Action:** The subroutine call in error is ignored.

Check the error log or error indicator parameter, as appropriate, to determine which function **Programmer** 

Response: caused the error. Correct the bundle index parameter. See The graPHIGS Programming Interface: Technical Reference or use the appropriate inquiry function to determine the

available bundle sizes.

**Error Number:** 

### 44 - INVALID WINDOW DEFINITION

**Explanation:** A subroutine was invoked with a window definition that has one of the maximum values less

than or equal to the corresponding minimum value.

**System Action:** The subroutine call in error is ignored.

**Programmer** Check the error log to determine which function caused the error. Correct the window

Response: definition parameter. See The graPHIGS Programming Interface: Understanding Concepts for

an explanation of window definition.

**Error Number:** 44

### 47 - HATCH INDEX EXCEEDS WORKSTATION TABLE CAPACITY

**GPHR** was invoked with a hatch index greater than the hatch table size. **Explanation:** 

The subroutine call in error is ignored. **System Action:** 

Check the error log to determine which function caused the error. See The graPHIGS Programmer

Response: Programming Interface: Technical Reference or use the inquiry function GPQHF to inquire the

size of the workstation's hatch table.

**Error Number:** 47

### 48 - PATTERN INDEX EXCEEDS WORKSTATION TABLE CAPACITY

GPPAR, GPQPAR, or GPQPPR, was invoked with a pattern index greater than the pattern **Explanation:** 

table size.

**System Action:** The subroutine call in error is ignored.

**Programmer** Check the error log or the error indicator parameter, as appropriate, to determine which function caused the error. Correct the pattern index parameter. See The graPHIGS Response:

Programming Interface: Technical Reference or use the inquiry function GPQLW to determine

the available pattern indexes.

### 49 - COLOR INDEX EXCEEDS WORKSTATION TABLE CAPACITY

**Explanation:** GPCR or GPXCR was invoked with a color index value greater than the color table size.

**System Action:** The subroutine call in error is ignored.

Check the error log to determine which function caused the error. Correct the color index Programmer parameter. See The graPHIGS Programming Interface: Technical Reference or use the Response:

inquiry function **GPQCCH** or **GPQLW** to determine the available color indexes.

**Error Number:** 49

# 50 - DATA MAPPING INDEX EXCEEDS WORKSTATION TABLE **CAPACITY**

**Explanation:** GPDMR or GPQDMR was invoked with a data mapping index value greater than the data

mapping table size.

**System Action:** The subroutine call in error is ignored.

**Programmer** Check the error log to determine which function caused the error. Correct the data mapping Response:

index parameter. See The graPHIGS Programming Interface: Technical Reference or use the

inquiry function (GPQWDT) to determine the available data mapping indexes.

**Error Number:** 50

### 55 - PRP IS POSITIONED ON THE VIEW PLANE

GPEVM3, GPVMP3 or GPXVR was invoked with the projection reference point (PRP) **Explanation:** 

situated on the view plane.

**System Action:** The subroutine call in error is ignored.

**Programmer** Check the error log to determine which function caused the error. Correct the PRP and/or the Response:

view plane distance parameters. See The graPHIGS Programming Interface: Understanding

Concepts for an explanation of viewing parameters.

**Error Number:** 

### 56 - SPECIFIED VECTOR HAS LENGTH ZERO

**Explanation:** GPVPLN or GPVUP was invoked and received a vector with all components equal to zero.

The function requires a vector of non-zero length.

**System Action:** The subroutine call in error is ignored.

**Programmer** Check the error log to determine which function caused the error. Correct the vector

Response: definition.

**Error Number:** 56

### 58 - UP AND PLANE NORMAL VECTORS ARE PARALLEL

**Explanation:** GPCVMT or GPDFCO failed because the up direction cannot be determined when the up

vector is normal to the specified plane.

**System Action:** The subroutine call in error is ignored.

**Programmer** Check the error log to determine which function caused the error. If GPCVMT caused the Response:

error, check the utility state list values. See The graPHIGS Programming Interface:

Understanding Concepts for an explanation of utility functions. If GPDFCO caused the error,

correct the parameter.

### 59 - VIEW INDEX VALUE < ZERO

**Explanation:** A subroutine was invoked with a view index less than zero. All view table indexes must be

equal to or greater than zero.

The subroutine call in error is ignored. **System Action:** 

Check the error log or the error indicator parameter, as appropriate, to determine which **Programmer** 

function caused the error. Correct the view index parameter. Response:

**Error Number:** 59

### 60 - BUNDLE INDEX VALUE < ONE

A subroutine was invoked with a bundle table index value less than one. The bundle table **Explanation:** 

index must be greater than or equal to one.

**System Action:** The subroutine call in error is ignored.

**Programmer** Check the error log or error indicator parameter, as appropriate, to determine which function

caused the error. Correct the bundle table index parameter. Response:

**Error Number:** 60

### 61 - LENGTH IS INVALID

**Explanation:** A subroutine was invoked with an invalid length parameter.

**System Action:** The subroutine call in error is ignored.

**Programmer** Check the error log to determine which function caused the error. Correct the length Response:

parameter. See The graPHIGS Programming Interface: Subroutine Reference for valid

parameter values.

**Error Number:** 61

### 62 - NUMBER OF LINE PATTERN SECTIONS IS INVALID

**Explanation:** GPLTR was invoked with an invalid number of pattern sections.

**System Action:** The subroutine call in error is ignored.

**Programmer** Locate the specific invocation of GPLTR that caused the error. Correct the number of pattern

Response: sections. See The graPHIGS Programming Interface: Subroutine Reference for valid

parameter values.

**Error Number:** 62

### 63 - LINETYPE VALUE < ONE

**Explanation:** A subroutine was invoked with a linetype value less than one. The linetype must be greater

than zero.

**System Action:** The subroutine call in error is ignored.

Programmer Check the error log or error indicator parameter, as appropriate, to determine which function

Response: caused the error. Correct the linetype parameter.

**Error Number:** 63

### 64 - SPECIFIED LINETYPE NOT AVAILABLE ON WORKSTATION

**Explanation:** A subroutine was invoked and the target workstation does not have the requested linetype

available.

**System Action:** The subroutine call in error is ignored. **Programmer** Check the error log or error indicator parameter, as appropriate, to determine which function Response:

caused the error. Correct the linetype parameter. See The graPHIGS Programming Interface:

Technical Reference or use an inquiry function, either GPQEF or GPQPLF, to determine the

supported linetypes.

**Error Number:** 

### 65 - CURVE APPROXIMATION CRITERIA IS INVALID

**Explanation:** GPCAC or GPTCAC was invoked with an invalid curve approximation criteria.

**System Action:** The subroutine call in error is ignored.

Check the error log to determine which function caused the error. Correct the curve **Programmer** approximation criteria. See The graPHIGS Programming Interface: Technical Reference or Response:

use the inquiry function **GPQCDF** to determine the supported curve approximations.

**Error Number:** 65

### 66 - CONTROL VALUE < ZERO

GPCAC, GPTCAC, or GPSAC was invoked with an invalid control value. **Explanation:** 

**System Action:** The subroutine call in error is ignored.

**Programmer** Check the error log to determine which function caused the error. Correct the control value. Response: The control value is a multiplier applied to the tessellation value. The value may be less than

one for fewer tessellations, or greater than one for more; however, it may not be less than

zero.

**Error Number:** 66

### 67 - POLYHEDRON EDGE CULLING MODE IS INVALID

**Explanation: GPPHEC** was invoked with an invalid culling mode parameter.

The subroutine call in error is ignored. **System Action:** 

Programmer Locate the specific function of GPPHEC that caused the error. Correct the culling mode

parameter. Response:

**Error Number:** 67

### 69 - MARKER TYPE VALUE < ONE

**Explanation:** A subroutine was invoked with a marker type value less than one. The marker type value

must be greater than zero.

**System Action:** The subroutine call in error is ignored.

**Programmer** Check the error log or error indicator parameter, as appropriate, to determine which function

Response: caused the error. Correct the value assigned to the marker type parameter.

**Error Number:** 

### 70 - SPECIFIED MARKER TYPE NOT AVAILABLE ON WORKSTATION

**Explanation:** GPMTR, GPPMR, GPQMTR, or GPXPMR was invoked and the specified workstation

generating the error does not have the requested polymarker type available.

**System Action:** The subroutine call in error is ignored.

Check the error log or the error indicator parameter, as appropriate, to determine which **Programmer** 

function caused the error. Correct the polymarker type parameter. See The graPHIGS Response:

Programming Interface: Technical Reference or use the inquiry function GPQPMF to

determine the supported marker types.

### 71 - FIELD IN DEFINITION DATA IS INVALID

**Explanation:** GPHR, GPLNR, or GPMTR was invoked with an invalid field in the marker definition data.

**System Action:** The subroutine call in error is ignored.

Locate the specific invocation of the subroutine that caused the error. Correct the marker Programmer Response:

definition data. See The graPHIGS Programming Interface: Subroutine Reference for a

description of marker definition data.

**Error Number:** 71

### 75 - TEXT FONT VALUE IS INVALID

A subroutine was invoked with the text font value less than one. The text font value must be **Explanation:** 

greater than zero and less than 256.

**System Action:** The subroutine call in error is ignored.

**Programmer** Check the error log or error indicator parameter, as appropriate, to determine which function

Response: caused the error. Correct the text font parameter.

**Error Number:** 75

### 76 - CHARACTER LINE SCALE FACTOR < ZERO

**Explanation:** GPCHLS was invoked with an invalid scale parameter. The scale parameter must be greater

than or equal to zero.

**System Action:** The subroutine call in error is ignored.

**Programmer** 

Response:

Locate the specific invocation of GPCHLS that caused the error. Correct the scale parameter.

76 **Error Number:** 

### 77 - CHARACTER EXPANSION FACTOR <= ZERO

**Explanation:** GPCHXP, GPTXR, or GPXTXR was invoked with the character expansion factor value less

than or equal to zero. The character expansion factor must be greater than zero.

**System Action:** The subroutine call in error is ignored.

**Programmer** Check the error log to determine which function caused the error. Correct the character

Response: expansion factor parameter.

**Error Number:** 77

### 78 - CHARACTER HEIGHT VALUE <= ZERO

**Explanation:** GPAH, GPCHH, or GPCHL2 was invoked with character height less than or equal to zero.

The character height must be greater than zero.

**System Action:** The subroutine call in error is ignored.

**Programmer** Check the error log to determine which function caused the error. Correct the character

Response: height parameter.

**Error Number:** 78

### 79 - CHARACTER UP VECTOR HAS LENGTH ZERO

**Explanation:** GPAUP or GPCHUP was invoked with a character up vector of zero length. The character up

vector identifies the up direction for text and cannot be a zero length vector.

**System Action:** The subroutine call in error is ignored.

Check the error log to determine which function caused the error. Correct the character up Programmer

Response: vector parameter. Error Number: 79

## 80 - CHARACTER UP AND BASE VECTORS ARE COLINEAR

**Explanation:** GPCHUB was invoked with the up and base vectors incorrectly put on the same line.

**System Action:** The subroutine call in error is ignored.

Programmer Locate the specific invocation of GPCHUB that caused the error. Correct the up or the base

Response: vector. Error Number: 80

#### 81 - CHARACTER POSITIONING MODE IS INVALID

**Explanation:** GPCHPM was invoked with an invalid character positioning mode.

**System Action:** The subroutine call in error is ignored.

**Programmer**Locate the specific invocation of **GPCHPM** that caused the error. Correct the positioning mode parameter. See *The graPHIGS Programming Interface: Subroutine Reference* for valid

character positioning values.

Error Number: 81

## 82 - ANNOTATION STYLE IS INVALID

**Explanation:** GPAS was invoked with an invalid annotation style.

**System Action:** The subroutine call in error is ignored.

**Programmer**Locate the specific invocation of **GPAS** that caused the error. Correct the annotation style parameter. See *The graPHIGS Programming Interface: Subroutine Reference* for valid

annotation style values.

Error Number: 82

## 83 - INTERIOR STYLE NOT AVAILABLE ON WORKSTATION

**Explanation:** GPIR or GPXIR was invoked and the specified workstation does not have the requested

interior style.

**System Action:** The subroutine call in error is ignored.

**Programmer** Check the error log to determine which function caused the error. Correct the interior style parameter. See *The graPHIGS Programming Interface: Technical Reference* or use the

inquiry function **GPQIF** to determine the supported interior styles.

Error Number: 83

#### 84 - INTERIOR STYLE INDEX VALUE < ONE

**Explanation:** GPIR, GPISI, GPQHR, or GPXIR was invoked with an interior style index value less than

one. The interior style index must be greater than or equal to one

**System Action:** The subroutine call in error is ignored.

Programmer Check the error log or error indicator parameter, as appropriate, to determine which function

**Response:** caused the error. Correct the interior style index parameter.

Error Number: 84

#### **85 - PATTERN INDEX VALUE < ONE**

Explanation: GPPAR, GPQPAR, or GPQPPR was invoked with the pattern index value less than one. The

pattern index must be greater than or equal to one.

**System Action:** The subroutine call in error is ignored.

Programmer Check the error log or error indicator parameter, as appropriate, to determine which function

**Response:** caused the error. Correct the pattern index value parameter.

Error Number: 85

#### 86 - SURFACE APPROXIMATION CRITERIA IS INVALID

**Explanation: GPSAC** was invoked with an invalid surface approximation criteria parameter.

**System Action:** The subroutine call in error is ignored.

**Programmer**Locate the specific invocation of **GPSAC** that caused the error. Correct the surface approximation criteria parameter. See *The graPHIGS Programming Interface: Subroutine* 

Reference for valid surface approximation values.

Error Number: 86

## 87 - POLYGON CULLING MODE IS INVALID

**Explanation:** GPPGC was invoked with an invalid culling mode parameter.

**System Action:** The subroutine call in error is ignored.

Programmer Locate the specific invocation of GPPGC that caused the error. Correct the culling mode

**Response:** parameter.

Error Number: 87

## 88 - FACE DISTINGUISH MODE IS INVALID

**Explanation: GPFDMO** was invoked with an incorrect face distinguish mode parameter.

**System Action:** The subroutine call in error is ignored.

Programmer Locate the specific invocation of GPFDMO that caused the error. Correct the face distinguish

**Response:** mode parameter.

Error Number: 88

#### 89 - HATCH INDEX < ONE

**Explanation:** GPHR was invoked with the hatch index value less than one. The hatch index parameter

must be greater than or equal to one.

**System Action:** The subroutine call in error is ignored.

Programmer Locate the specific invocation of GPHR that caused the error. Correct the hatch index value

Response: parameter.

Error Number: 89

## 90 - INTERIOR STYLE NOT SUPPORTED ON WORKSTATION

Explanation: GPQPAR or GPQPPR was invoked and the specified workstation does not support patterns

as an interior for polygons.

**System Action:** The subroutine call in error is ignored.

**Programmer** Locate the specific invocation of the function that caused the error. This error can be returned

only on an inquiry function. Therefore, it can be detected only by checking the error indicator parameter after invoking the inquiry function. See *The graPHIGS Programming Interface:*Technical Reference or use the inquiry function **GPQIF** to determine the supported interior

styles.

Error Number: 90

Response:

## 91 - STARTING POINT OR DIMENSION < ONE

**Explanation:** A subroutine was invoked with a starting point or a dimension less than one. For functions

that accept or return a grid of information (for example, pixel and pattern functions), all

dimensions and start locations must be greater than zero.

**System Action:** The subroutine call in error is ignored.

**Programmer** Check the error log or error indicator parameter, as appropriate, to determine which function

**Response:** caused the error. Correct the parameter in error.

Error Number: 91

## 92 - COLOR INDEX < ZERO

**Explanation:** A subroutine was invoked with a color index value less than zero. All color table indexes must

be greater than or equal to zero.

**System Action:** The subroutine call in error is ignored.

Programmer Check the error log to determine which function caused the error. Correct the color index

Response: parameter.

Error Number: 92

# 93 - COLOR INDEX VALUE(S) EXCEED WORKSTATION TABLE CAPACITY

**Explanation:** A subroutine that accepts one color index or a list of color indexes has found index values

greater than the table size. The indexes must be within the table range.

**System Action:** The subroutine call in error is ignored.

**Programmer**Check the error log to determine which function caused the error. Correct the color index parameter. See *The graPHIGS Programming Interface: Technical Reference* or use the

inquiry function, either **GPQCCH** or **GPQLW**, to determine the supported color index range.

Error Number: 93

#### 94 - ERROR HANDLING MODE IS INVALID

**Explanation:** GPEMO was invoked with an invalid error handling mode.

**System Action:** The subroutine call in error is ignored.

**Programmer**Locate the specific invocation of **GPEMO** that caused the error. Correct the error handling mode. See *The graPHIGS Programming Interface: Subroutine Reference* for valid values and

The graPHIGS Programming Interface: Understanding Concepts, for an explanation of the

error handling mode.

Error Number: 94

#### 95 - POLYLINE SHADING METHOD IS INVALID

**Explanation:** GPPLSM was invoked with an invalid polyline shading *method* parameter value.

**System Action:** The subroutine call in error is ignored.

**Programmer**Locate the specific invocation of **GPPLSM** that caused the error. Correct the polyline shading method parameter The graPHIGS Programming Interface: Subroutine Reference and The

graPHIGS Programming Interface: Understanding Concepts for more information on polyline

shading.

# 96 - COLOR PARAMETER OUT OF RANGE FOR CURRENT COLOR MODEL

**Explanation:** A subroutine was invoked with one or more color parameters out of range (zero to one

inclusive).

**System Action:** The subroutine call in error is ignored.

**Programmer**Check the error log to determine which function caused the error. Correct the color **Response:**parameter(s). See *The graPHIGS Programming Interface: Understanding Concepts* for an

explanation of the color range and components.

Error Number: 96

## 97 - COLOR FORMAT PARAMETER IS INVALID

**Explanation:** A subroutine was invoked with an invalid color format parameter.

**System Action:** The subroutine call in error is ignored.

Programmer Check the error log to determine which function caused the error. Correct the color format

Response: parameter.

Error Number: 97

## 98 - CONVEXITY CHECKING MODE IS INVALID

**Explanation:** GPCCM was invoked with an invalid convexity checking *mode* parameter value.

**System Action:** The subroutine call in error is ignored.

Programmer Locate the specific invocation of GPCCM that caused the error. Correct the convexity

Response: checking mode parameter. See The graPHIGS Programming Interface: Subroutine Reference

for more information on convexity checking.

Error Number: 98

| <b>Device-Independent</b> | Messages | 100 - | 199 |
|---------------------------|----------|-------|-----|
|---------------------------|----------|-------|-----|

| 100 | 101 | 102 | 103 | 105 | 106 | 107 | 108 | 110 | 111 | 112 | 113 | 114 | 115 | 116 |  |
|-----|-----|-----|-----|-----|-----|-----|-----|-----|-----|-----|-----|-----|-----|-----|--|
| 118 | 119 | 120 | 121 | 122 | 123 | 124 | 125 | 126 | 127 | 128 | 129 | 130 | 132 | 133 |  |
| 134 | 135 | 136 | 137 | 138 | 139 | 140 | 141 | 142 | 143 | 144 | 145 | 146 | 147 | 148 |  |
| 150 | 151 | 152 | 155 | 156 | 158 | 160 | 161 | 162 | 163 | 164 | 166 | 167 | 168 | 169 |  |
| 177 | 178 | 179 | 180 | 181 | 182 | 183 | 197 | 198 | 199 |     |     |     |     |     |  |

## 100 - NUMBER OF POINTS < ZERO

**Explanation:** A subroutine was called with the number of points value less than zero. The number

of points value must be greater than or equal to zero.

**System Action:** The subroutine call in error is ignored.

**Programmer Response:** Check the error log to determine which function caused the error. Correct the number

of points parameter.

Error Number: 100

#### 101 - NUMBER OF SPHERES < ZERO

**Explanation: GPSPH** was invoked with the number of spheres less than zero.

**System Action:** The subroutine call in error is ignored.

Programmer Response: Locate the specific invocation of GPSPH that caused the error. Correct the number of

spheres.

Error Number: 101

## 102 - PARAMETRIC SURFACE CHARACTERISTICS TYPE IS INVALID

**Explanation:** GPPSC was invoked with an invalid parametric surface characteristic type.

**System Action:** The subroutine call in error is ignored.

Programmer Response: Locate the specific invocation of GPPSC that caused the error. Correct the parametric

surface characteristic type parameter.

Error Number: 102

### 103 - PARAMETRIC SURFACE CHARACTERISTICS DATA IS INVALID

**Explanation:** GPPSC was invoked with an invalid parametric surface characteristic data.

**System Action:** The subroutine call in error is ignored.

Programmer Response: Locate the specific invocation of GPPSC that caused the error. Correct the

parametric surface characteristic data parameter.

Error Number: 103

#### 105 - GEOMETRIC TEXT CULLING DISPLAY METHOD IS INVALID

**Explanation:** GPGTXC was invoked with an invalid geometric text culling display method.

**System Action:** The subroutine call in error is ignored.

Programmer Response: Locate the specific invocation of GPGTXC that caused the error. Correct the

geometric text culling display method.

Error Number: 105

## 106 - GEOMETRIC TEXT CULLING HEIGHT < ZERO

**Explanation:** GPGTXC was invoked with an invalid geometric text culling height of less than zero.

The geometric text culling height must be greater than or equal to zero.

**System Action:** The subroutine call in error is ignored.

Programmer Response: Locate the specific invocation of GPGTXC that caused the error. Correct the

geometric text culling height.

Error Number: 106

#### 107 - REFERENCE VECTORS ARE COLINEAR

**Explanation:** A subroutine was invoked with the two reference vectors parallel. These two vectors

are used to define a local text plane for drawing the primitive and, therefore, must not

be parallel.

**System Action:** The subroutine call in error is ignored.

**Programmer Response:** Check the error log to determine which function caused the error. Correct the

reference vector parameters. See The graPHIGS Programming Interface:

Understanding Concepts, for an explanation of text primitives.

Error Number: 107

## 108 - NUMBER OF CHARACTERS IN TEXT STRING < ZERO

**Explanation:** A subroutine was invoked with the character string length less than zero. The number

of characters in the text string must be greater than or equal to zero.

**System Action:** The subroutine call in error is ignored.

**Programmer Response:** Check the error log or error indicator parameter, as appropriate, to determine which

function caused the error. Correct the string length parameter.

**Error Number:** 108

## 110 - REFLECTANCE MODEL IS INVALID

**Explanation:** GPBRMO or GPRMO was invoked with an invalid reflectance model value

parameter.

**System Action:** The subroutine call in error is ignored.

**Programmer Response:** Check the error log to determine which function caused the error. Correct the

reflectance model parameter.

**Error Number:** 

#### 111 - AMBIENT COEFFICIENT IS INVALID

**Explanation:** GPBSPR or GPSPR was invoked with an invalid ambient coefficient value parameter.

The ambient coefficient must be 0.0 <= value <= 1.0.

**System Action:** The subroutine call in error is ignored.

**Programmer Response:** Check the error log to determine which function caused the error. Correct the ambient

coefficient value parameter.

**Error Number:** 

## 112 - DIFFUSE COEFFICIENT IS INVALID

**Explanation:** GPBSPR or GPSPR was invoked with an invalid diffuse coefficient value parameter.

The diffuse coefficient must be  $0.0 \le value \le 1.0$ .

**System Action:** The subroutine call in error is ignored.

**Programmer Response:** Check the error log to determine which function caused the error. Correct the diffuse

coefficient value parameter.

**Error Number:** 112

## 113 - SPECULAR COEFFICIENT IS INVALID

**Explanation:** GPBSPR or GPSPR was invoked with an invalid specular coefficient value

parameter. The specular coefficient must be 0.0 <= value <= 1.0.

The subroutine call in error is ignored. **System Action:** 

**Programmer Response:** Check the error log to determine which function caused the error. Correct the

specular coefficient value parameter.

**Error Number:** 113

## 114 - SPECULAR EXPONENT IS INVALID

**Explanation:** GPBSPR or GPSPR was invoked with an invalid specular exponent. The specular

exponent must be greater than or equal to zero.

**System Action:** The subroutine call in error is ignored.

**Programmer Response:** Check the error log to determine which function caused the error. Correct the specular

exponent value parameter.

## 115 - TRANSPARENT COEFFICIENT IS INVALID

**Explanation:** A subroutine was invoked with an invalid transparent coefficient value. The

transparent coefficient must be 0.0 <= value <= 1.0.

**System Action:** The subroutine call in error is ignored.

Programmer Response: Check the error log to determine which function caused the error. Correct the

transparent coefficient parameter.

Error Number: 115

### 116 - NUMBER OF LIGHT SOURCE INDEXES < ZERO

**Explanation:** GPLSS was invoked with an invalid number of light source indexes parameter. The

number of light source indexes must be greater than or equal to zero.

**System Action:** The subroutine call in error is ignored.

Programmer Response: Locate the specific invocation of GPLSS that caused the error. Correct the number of

light source indexes parameter.

Error Number: 116

## 118 - FRAME BUFFER COMPARISON IS INVALID

**Explanation:** GPFBC was invoked with an invalid frame buffer comparison parameter.

**System Action:** The subroutine call in error is ignored.

Programmer Response: Locate the specific invocation of GPFBC that caused the error. Correct the frame

buffer comparison. See The graPHIGS Programming Interface: Understanding

Concepts, for an explanation of frame buffer functions.

Error Number: 118

#### 119 - FRAME BUFFER COMPONENT NUMBER IS INVALID

**Explanation:** GPRDFB was invoked with an invalid frame buffer component number parameter.

**System Action:** The subroutine call in error is ignored.

Programmer Response: Locate the specific invocation of GPRDFB that caused the error. Correct the frame

buffer component number parameter.

Error Number: 119

## 120 - WARNING, ONE OR MORE STRUCTURES DO NOT EXIST

**Explanation:** A subroutine was invoked that specified one or more structures that do not exist in

the source resource. (The source resource can be either a structure store or an

archive file, depending on which subroutine was used.)

**System Action:** One of the following actions is taken, depending on the condition:

· If GPARST or GPARSN was invoked, then the non-existent structures are ignored.

• If the conflict resolution flag is 3=UPDATE, then an empty structure is created in the currently selected structure store for every non-existent structure identifier.

If the conflict resolution flag is 1=MAINTAIN, and if that identifier does not already
exist in the currently selected structure store, then an empty structure is created in
the currently selected structure store for every non-existent structure identifier.

**Programmer Response:** Check the error log to determine which function issued the warning. If the message

is unexpected, verify the existence of the structure identifiers in the parameter list by using either GPQSTI, GPQSTS (for a structure store), or GPRSTI (for an archive

file). Correct the structure identifier list.

## 121 - EDIT MODE IS INVALID

**Explanation:** GPEDMO was invoked with an invalid edit mode.

**System Action:** The subroutine call in error is ignored.

Locate the specific invocation of GPEDMO that caused the error. Correct the edit **Programmer Response:** 

mode parameter.

**Error Number:** 121

## 122 - STRUCTURE IDENTIFIER DOES NOT EXIST

**Explanation:** A structure store inquiry or GPQVR was invoked to derive information about a

structure that does not exist.

**System Action:** The subroutine call in error is ignored.

**Programmer Response:** Locate the specific invocation of the function that caused the error. This error can be

> returned only on an inquiry function. Therefore, it can be detected only by checking the error indicator parameter after invoking the inquiry function. The programmer can correct the parameter with an existing structure identifier, or ignore the results returned. Use the inquiry function GPQSTI to inquire the structures currently defined.

Use **GPQSTS** to determine if an individual structure exists.

**Error Number:** 122

#### 123 - CONDITION CRITERIA IS INVALID

**Explanation:** GPCEXS or GPCRET was invoked with an invalid condition criteria value.

**System Action:** The subroutine call in error is ignored.

**Programmer Response:** Check the error log to determine which function caused the error. Correct the value

of the criteria parameter.

**Error Number:** 123

## 124 - EXECUTE MODE IS INVALID

**Explanation:** GPCEXS was invoked with an invalid invocation mode value.

**System Action:** The subroutine call in error is ignored.

Locate the specific invocation of GPCEXS that caused the error. Correct the value of **Programmer Response:** 

the invocation mode.

**Error Number:** 124

#### 125 - ATTEMPTING TO EXECUTE THE OPEN STRUCTURE

GPCEXS, GPCPER, GPCPST, or GPEXST was invoked with a structure identifier **Explanation:** 

equal to the current open structure. Self-referencing structures are not allowed.

**System Action:** The subroutine call in error is ignored.

**Programmer Response:** Check the error log to determine which function caused the error. Correct the structure

identifier parameter, so that it does not reference the current open structure.

**Error Number:** 125

#### 126 - PRIORITY VALUE IS INVALID

**Explanation:** GPARV, GPCIM2, or GPCIM3 was invoked with an invalid priority value. Priorities

must be in the range  $(0.0 \le priority \le 1.0)$ .

The subroutine call in error is ignored. **System Action:** 

Programmer Response: Check the error log to determine which function caused the error. Correct the priority

parameter.

Error Number: 126

## 127 - CONFLICT RESOLUTION FLAG IS INVALID

**Explanation:** GPCNRS, GPTAST, or GPTST was invoked with an invalid value for the conflict

resolution flag.

**System Action:** The subroutine call in error is ignored.

Programmer Response: Locate the specific invocation of GPCNRS, GPTAST, or GPTST that caused the

error. Correct the conflict resolution flag parameter. See The graPHIGS Programming

Interface: Subroutine Reference for valid parameter values.

Error Number: 127

# 128 - STRUCTURE CONFLICT OCCURS WHEN RESOLUTION FLAG IS ABANDON

**Explanation:** A subroutine was invoked with the conflict resolution flag set to 2=ABANDON, and a

conflict was found.

**System Action:** The subroutine call in error is ignored.

**Programmer Response:** Check the error log to determine which function caused the error. If the message is

unexpected, then verify which structures in the source structure store or archive file conflict with the structures in the destination structure store or archive file, using the appropriate inquiry subroutine—such as **GPQACA** or **GPQACS**. Depending on the

desired result, the application could:

· use a different conflict resolution flag to perform the functionality

· delete the conflicting structures

· take no action

See The graPHIGS Programming Interface: Subroutine Reference for more

information.

Error Number: 128

# 129 - ATTEMPTING TO HAVE THE RESULTING STRUCTURE EXECUTE ITSELF

**Explanation:** GPCSI, GPCSRS, or GPCSIR was invoked with an original structure identifier and a

resulting structure identifier such that either the original structure references the resulting structure (**GPCSI** or **GPCSRS**) or the resulting structure references the original structure (**GPCSRS**). This would cause the resulting structure to have an execute structure-type element that referenced itself when the subroutine was

completed.

**System Action:** The subroutine call in error is ignored.

**Programmer Response:** Check the error log to determine which function caused the error. Change the

structure identifier in error.

# 130 - LABEL IDENTIFIER CANNOT BE FOUND IN THE OPEN STRUCTURE

**Explanation:** Either **GPDELB**, **GPEPLB**, or **GPEPLG** (with label search flag set to WRAP) was

invoked with a nonexistent label identifier, or **GPDLEG** or **GPEPLG** (with label search flag set to NOWRAP) was invoked with a label identifier that did not exist between the current element pointer to the end of the structure. When calling **GPDELB** or

GPDLEG. both labels must exist.

**System Action:** The subroutine call in error is ignored.

Programmer Response: Check the error log to determine which function caused the error. Correct the

parameter or be sure that the specified labels exist.

Error Number: 130

# 132 - ELEMENT CODE DOES NOT EXIST BEFORE END OF STRUCTURE

**Explanation:** GPEPCD was invoked. An element with the desired element code was not found

before the end of the open structure.

**System Action:** The subroutine call in error is ignored.

Programmer Response: Locate the specific invocation of GPEPCD that caused the error. Correct the element

code, or be sure that an element with the specified code exists in the structure (from

the current element to the end of the structure).

Error Number: 132

## 133 - LABEL DELETE OPTION IS INVALID

**Explanation:** GPDLEG was invoked with an invalid label deletion option value.

**System Action:** The subroutine call in error is ignored.

**Programmer Response:** Locate the specific invocation of **GPDLEG** that caused the error. Correct the label

deletion option value.

Error Number: 133

## 134 - NUMBER OF ENTRIES IN LIST < ONE

**Explanation:** A subroutine was invoked that specified a number less than one in the number of

structures identifier parameter. The value for this parameter must be greater than

one.

**System Action:** The subroutine call in error is ignored.

Programmer Response: Check the error log to determine which function caused the error. Correct the number

of structures identifier parameter. See The graPHIGS Programming Interface:

Subroutine Reference for valid parameter values.

Error Number: 134

## 135 - VALUE OF SOURCE IS INVALID

**Explanation:** GPQCNA or GPQCSN was invoked with an invalid value for the *source* parameter.

**System Action:** The subroutine call in error is ignored.

Programmer Response: Locate the specific invocation of GPQCNA or GPQCSN that caused the error.

Correct the source parameter.

## 136 - VALUE OF SEARCH FLAG IS INVALID

**Explanation:** GPEPLG or GPEPPG was invoked with an invalid search flag.

**System Action:** The subroutine call in error is ignored.

Programmer Response: Check the error log to determine which function caused the error. Change the search

flag to one of the allowed search options.

Error Number: 136

## 137 - VALUE OF CONDITIONAL EDIT FLAG IS INVALID

**Explanation:** GPCEDT was invoked with an invalid edit flag.

**System Action:** The subroutine call in error is ignored.

Programmer Response: Locate the specific invocation of GPCEDT that caused the error. Change the edit flag

to one of the allowed edit options.

Error Number: 137

## 138 - STARTING ELEMENT CANNOT BE FOUND

**Explanation:** GPATS or GPTE was invoked with an invalid starting element.

**System Action:** The subroutine call in error is ignored.

Programmer Response: Check the error log to determine which function caused the error. Correct the starting

element parameter.

Error Number: 138

#### 139 - SEARCH METHOD IS INVALID

**Explanation:** GPTE, GPATS, or GPNLER was invoked with an invalid search method.

**System Action:** The subroutine call in error is ignored.

Programmer Response: Check the error log to determine which function caused the error. Correct the search

method parameter. See The graPHIGS Programming Interface: Subroutine Reference

for valid parameter values.

Error Number: 139

#### 140 - DEVICE NUMBER < ONE OR DEVICE NOT AVAILABLE

**Explanation:** A subroutine was invoked with one of the following conditions existing:

· with an input device that is not available on the workstation, or

· with an input device number less than one.

Device numbers must be greater than zero and within the range valid for the

specified workstation.

**System Action:** The subroutine call in error is ignored.

Programmer Response: Check the error log or the error indicator parameter, as appropriate, to determine

which function caused the error. Correct the parameter in error. See *The graPHIGS Programming Interface: Technical Reference* or use the inquiry function **GPQLI** to

determine the supported input devices.

Error Number: 140

#### 141 - INPUT DEVICE NOT IN CORRECT MODE

**Explanation:** A subroutine was invoked without the device in the proper mode. All input device

initialization and request functions require the device to be in REQUEST mode.

**System Action:** The subroutine call in error is ignored.

Programmer Response: Check the error log to determine which function caused the error. Correct the

application so that the input device is the proper mode when the function is called. See *The graPHIGS Programming Interface: Understanding Concepts*, for an

explanation of input device modes.

Error Number: 141

#### 142 - VALUE OF ARCHIVE FLAG IS INVALID

**Explanation:** GPOPAR was invoked with an invalid archive flag parameter value.

**System Action:** The subroutine call in error is ignored.

**Programmer Response:** Locate the specific invocation of **GPOPAR** that caused the error. Correct the archive

flag parameter. See The graPHIGS Programming Interface: Subroutine Reference for

valid parameter values.

Error Number: 142

## 143 - OPTION VALUE IS INVALID

**Explanation: GPNLER** was invoked with an invalid option. **System Action:** The subroutine call in error is ignored.

**Programmer Response:** Locate the specific invocation of **GPNLER** that caused the error. Correct the option.

See The graPHIGS Programming Interface: Subroutine Reference for valid

parameters.

Error Number: 143

#### 144 - PROMPT/ECHO TYPE NOT AVAILABLE ON WORKSTATION

**Explanation:** An input device initialization subroutine was called, and the specified prompt/echo

type is unavailable on the workstation.

**System Action:** Type one is used.

**Programmer Response:** Check the error log to determine which function caused the error. Correct the

prompt/echo type parameter. See *The graPHIGS Programming Interface: Technical Reference* or use one of the inquiry functions, **GPQDxx**, to determine the supported

prompt/echo types.

Error Number: 144

#### 145 - ECHO AREA BOUNDARY VALUE IN ERROR

**Explanation:** An input device initialization subroutine was called with an invalid echo area

boundary. All echo area boundary values must be within the device coordinate range. Also, minimum values must always be less than the corresponding maximum values.

**System Action:** The subroutine call in error is ignored.

Programmer Response: Check the error log to determine which function caused the error. Correct the echo

area parameter.

## 146 - FIELD IN INPUT DEVICE DATA RECORD IN ERROR

**Explanation:** An input device initialization subroutine was called with an invalid data record. The

error may be one of the following conditions:

 The data length parameter is shorter than the data record length defined by the data record header.

• The header information in the data record does not correspond with the format specified by the requested prompt/echo type.

· One of the values within the data record other than the header is in error.

**System Action:** The subroutine call in error is ignored.

**Programmer Response:** Check the error log to determine which function caused the error. See *The graPHIGS* 

Programming Interface: Subroutine Reference for valid data record formats. Then, either correct the data record, or change the prompt/echo type to match the specified

data record.

Error Number: 146

#### 147 - EVENT QUEUE HAS OVERFLOWED

**Explanation:** The event queue overflow occurs asynchronous to application processing and is

reported on the next invocation of a subroutine, which forces an update of the event

queue.

System Action: No other event report will be accepted until the event queue is cleared.

**Programmer Response:** Check the error log to determine which function caused the error. The application

may use **GPQIQO** to inquire the workstation and the device which caused the overflow. The event queue can be cleared using AWAIT and/or FLUSH subroutines.

Error Number: 147

#### 148 - EVENT QUEUE HAS NOT OVERFLOWED

**Explanation:** GPQIQO has been called and the queue has not overflowed.

**System Action:** The subroutine call in error is ignored.

**Programmer Response:** Locate the specific invocation of **GPQIQO** that caused the error. This error can be

returned only on an inquiry function. Therefore, it can be detected only by checking the error indicator parameter after invoking the inquiry function. This is probably not an error and requires no response if the application intends to poll the event queue overflow status. **GPQIQO** will be used most often, within an application defined error

handler, in response to event queue overflow.

Error Number: 148

## 150 - GET FUNCTION DOES NOT MATCH CURRENT EVENT CLASS

**Explanation:** A **GPGTxx** subroutine was invoked for a device class that does not match the class

in the current event report (CER).

**System Action:** The subroutine call in error is ignored.

**Programmer Response:** Check the error log for the function causing the error. Be sure the device class

returned on the previous **GPAWEV** is used to select the correct **GPGTxx** subroutine. See *The graPHIGS Programming Interface: Understanding Concepts*, for an

explanation of input queue handling.

## 151 - TIMEOUT VALUE < ZERO

**Explanation:** GPAWEV was invoked with a timeout value less than zero. The timeout value must

be greater than or equal to zero.

**System Action:** The subroutine call in error is ignored.

Locate the specific invocation of GPAWEV that caused the error. Correct the timeout **Programmer Response:** 

parameter. See The graPHIGS Programming Interface: Understanding Concepts, for

an explanation of GPAWEV timeout.

**Error Number:** 151

## 152 - INITIAL CHOICE VALUE < ZERO OR IS INVALID

**Explanation:** GPINCH was invoked with an invalid initial choice value. The choice value was less

than zero, or not a valid choice alternative supported by the device.

**System Action:** The subroutine call in error is ignored.

Locate the specific invocation of **GPINCH** that caused the error. Correct the initial **Programmer Response:** 

> choice parameter. See The graPHIGS Programming Interface: Technical Reference or use the inquiry function GPQIT to determine the valid choice alternatives on this

device.

**Error Number:** 152

### 155 - VIEW PRIORITY REFERENCE NUMBER IS INVALID

**Explanation:** GPVIP, GPVOP, or GPVP was invoked with an invalid view priority reference

> number. The view priority reference number must be a valid view index (greater than or equal to zero and less than or equal to the maximum number of view table entries

that the workstation supports).

The subroutine call in error is ignored. **System Action:** 

**Programmer Response:** Check the error log to determine which function caused the error. Correct the view

> priority reference parameter. See The graPHIGS Programming Interface: Technical Reference or use the inquiry function GPQNV to determine the valid range for a

specific workstation.

**Error Number:** 155

## 156 - PICK PATH ORDER IS INVALID

**Explanation:** GPINPK was invoked with an invalid pick path order.

**System Action:** The subroutine call in error is ignored.

**Programmer Response:** Locate the specific invocation of GPINPK that caused the error. Correct the pick path

order parameter. See The graPHIGS Programming Interface: Subroutine Reference

for valid parameter values.

**Error Number:** 156

#### 158 - INVALID ELEMENTS IN THE INITIAL PICK PATH

**Explanation:** GPINPK was invoked with invalid pick path elements. The following conditions must

exist for a valid pick path:

The structure identifiers must be integers.

· The element numbers must be greater than zero.

· The pick identifiers must be integers.

**System Action:** The subroutine call in error is ignored. Programmer Response: Locate the specific invocation of GPINPK that caused the error. Correct the pick path

parameter. See The graPHIGS Programming Interface: Understanding Concepts, for

an explanation of the pick path.

Error Number: 158

#### 160 - PHYSICAL INPUT DEVICE CATEGORY IS INVALID

**Explanation:** GPEPD, GPPDMO, or GPQPDC was invoked with an invalid physical device category.

**System Action:** The subroutine call in error is ignored.

Programmer Response: Check the error log or error indicator parameter, as appropriate, to determine which

function caused the error. Correct the physical device category parameter. See *The graPHIGS Programming Interface: Subroutine Reference* for the valid parameter values and *The graPHIGS Programming Interface: Understanding Concepts*, for an

explanation of physical device categories.

Error Number: 160

## 161 - PHYSICAL INPUT VALUE IS INVALID

**Explanation:** GPEPD was invoked with an invalid physical input value.

**System Action:** The subroutine call in error is ignored.

**Programmer Response:** Locate the specific invocation of **GPEPD** that caused the error. Correct the physical

input value. See *The graPHIGS Programming Interface: Subroutine Reference* for the valid parameter values and *The graPHIGS Programming Interface: Understanding* 

Concepts, for an explanation of physical input values.

Error Number: 16

## 162 - PHYSICAL INPUT DEVICE HAS NOT BEEN DISABLED

**Explanation: GPEPD** was invoked for a physical input device that has not been disabled.

**System Action:** The subroutine call in error is ignored.

Programmer Response: Locate the specific invocation of GPEPD that caused the error. Ensure that the

physical input device is in disabled mode. A GPPDMO call may have been omitted or

failed.

Error Number: 162

## 163 - PHYSICAL DEVICE MODE IS INVALID

**Explanation:** GPPDMO was invoked with an invalid physical device mode.

**System Action:** The subroutine call in error is ignored.

Programmer Response: Locate the specific invocation of GPPDMO that caused the error. Correct the physical

device mode parameter.

Error Number: 163

## 164 - PICK DEVICE DOES NOT PROVIDE EXTENDED INFORMATION

**Explanation:** GPRQXP or GPSMXP was invoked for a pick device that does not provide extended

pick information.

**System Action:** The subroutine call in error is ignored.

**Programmer Response:** Check the error log to determine which function caused the error. For pick devices

that do not provide extended pick information, use the function GPRQPK or

GPSMPK.

## 166 - INITIAL PICK CORRELATION STATE IS INVALID

**Explanation:** GPIPKC was invoked with an invalid initial pick correlation state.

**System Action:** The subroutine call in error is ignored.

Locate the specific invocation of GPIPKC that caused the error. Correct the initial **Programmer Response:** 

pick correlation state parameter.

**Error Number:** 166

## 167 - PICK SELECTION CRITERIA IS INVALID

**Explanation: GPPKSC** was invoked with an invalid pick selection criteria parameter.

**System Action:** The subroutine call in error is ignored.

Locate the specific invocation of GPPKSC that caused the error. Correct the pick **Programmer Response:** 

selection criteria parameter.

**Error Number:** 167

# 168 - INPUT DEVICE IS CURRENTLY OWNED BY ANOTHER CONNECTION

**Explanation:** A set mode routine was invoked for a logical device that was in use by another

> application process. Some other application process has activated the device for input, and no other application process may activate the device for input until the device

becomes inactive.

**System Action:** The subroutine call in error is ignored.

**Programmer Response:** Check the error log to determine which function caused the error. Cooperating

> application processes need to be aware of each other's operations. When a device is activated for input by an application process, no other application process may receive input from the device until the device is deactivated explicitly by the owning application

process, or implicitly by the graPHIGS API.

**Error Number:** 168

## 169 - PHYSICAL INPUT DEVICE CANNOT BE DISABLED

**Explanation: GPPDMO** was invoked for a physical device that cannot be disabled.

**System Action:** The subroutine call in error is ignored.

**Programmer Response:** Check the error log to determine which function caused the error. See The graPHIGS

> Programming Interface: Subroutine Reference for valid parameter values. See also The graPHIGS Programming Interface: Technical Reference or use the inquiry function

**GPQPDC** to determine if a physical device may be disabled.

**Error Number:** 169

## 177 - ORIGIN PARAMETER IS INVALID

**Explanation:** GPCVD was invoked with an invalid origin parameter.

The subroutine call in error is ignored. **System Action:** 

**Programmer Response:** Locate the specific invocation of GPCVD that caused the error. Correct the origin

parameter. See The graPHIGS Programming Interface: Subroutine Reference for

valid origin values.

#### 178 - DATATYPE PARAMETER IS INVALID

**Explanation:** GPCVD was invoked with an invalid datatype parameter.

**System Action:** The subroutine call in error is ignored.

Programmer Response: Locate the specific invocation of GPCVD that caused the error. Correct the datatype

parameter. See The graPHIGS Programming Interface: Subroutine Reference for

valid datatype parameter values.

Error Number: 178

#### 179 - ENVIRONMENT DESCRIPTOR IS INVALID

**Explanation:** GPCVD was invoked with an invalid environment descriptor.

**System Action:** The subroutine call in error is ignored.

Programmer Response: Locate the specific invocation of GPCVD that caused the error. Correct the

environment descriptor. See The graPHIGS Programming Interface: Subroutine

Reference for valid environment descriptor values.

Error Number: 179

## 180 - CURSOR SHAPE TYPE IS NOT SUPPORTED

**Explanation:** GPCUS was invoked for a fixed cursor shape type which is not supported on the

workstation.

**System Action:** The subroutine call in error is ignored.

**Programmer Response:** Locate the specific invocation of **GPCUS** that caused the error. Correct the fixed

cursor shape type to one that is supported by your workstation. See *The graPHIGS Programming Interface: Subroutine Reference* for valid parameter values. See also *The graPHIGS Programming Interface: Technical Reference* or use the inquiry

function **GPQCUF** to determine available fixed cursor types.

Error Number: 180

## 181 - CURSOR PIXEL ARRAY SIZE IS INVALID

**Explanation:** GPCUR was invoked with an invalid cursor pixel array size.

**System Action:** The subroutine call in error is ignored.

Programmer Response: Locate the specific invocation of GPCUR that caused the error. Correct the pixel array

sizes.

Error Number: 181

# 182 - CURSOR SHAPE TABLE INDEX NOT WITHIN WORKSTATION TABLE RANGE

**Explanation:** GPCUR or GPCUS was invoked using a cursor shape table index that is not within

the valid range of indexes for the cursor shape table. The index supplied was either

less than one or greater than the maximum entry.

**System Action:** The subroutine call in error is ignored.

Programmer Response: Check the error log to determine which function caused the error. See *The graPHIGS* 

Programming Interface: Subroutine Reference for valid parameter values. See also The graPHIGS Programming Interface: Technical Reference or use the inquiry function **GPQCUF** to determine the maximum number of cursor shape table entries.

## 183 - SPECIFIED CURSOR FORMAT IS NOT SUPPORTED

**Explanation:** GPCUR was invoked with a cursor definition format that is not supported on the

specified workstation.

**System Action:** The subroutine call in error is ignored.

Locate the specific invocation of GPCUR that caused the error. Correct the cursor **Programmer Response:** 

> definition format to one that your workstation supports. See *The graPHIGS* Programming Interface: Subroutine Reference for valid parameter values. See also The graPHIGS Programming Interface: Technical Reference or use the inquiry

function GPQCUF to obtain a list of available cursor definition formats.

**Error Number:** 183

## 197 - MESSAGE STRING LENGTH < ZERO

**Explanation:** GPMSG, GPSBMS, and GPSPMS was invoked with a message string that has less

than zero characters. A message must have zero or more characters.

**System Action:** The subroutine call in error is ignored.

**Programmer Response:** Check the error log to determine which function caused the error. Correct the

message length parameter.

**Error Number:** 197

#### 198 - NUMBER OF SUBAREAS < ZERO

**Explanation:** GPPGD2, GPPGD3, GPPG2, or GPPG3 was called with a number of polygon

subareas less than zero. A polygon must have zero or more subareas.

**System Action:** The subroutine call in error is ignored.

Check the error log to determine which function caused the error. Correct the **Programmer Response:** 

polygon subareas parameter.

**Error Number:** 198

#### 199 - POLYGON SUBAREA HAS < ZERO POINTS

**Explanation:** GPPGD2, GPPGD3, GPPG2, or GPPG3 was called with one of the entries in the

number of points per subarea parameter less than zero. A subarea must have zero

or more points.

**System Action:** The subroutine call in error is ignored.

**Programmer Response:** Check the error log to determine which function caused the error. Correct the

polygon subarea parameter.

**Error Number:** 199

# Device-Independent Messages 201 - 299

| 201 | 202 | 203 | 204 | 205 | 206 | 207 | 208 | 209 | 210 | 211 | 212 | 213 | 214 | 215 |
|-----|-----|-----|-----|-----|-----|-----|-----|-----|-----|-----|-----|-----|-----|-----|
| 216 | 217 | 218 | 219 | 220 | 221 | 222 | 223 | 224 | 225 | 226 | 227 | 231 | 232 | 233 |
| 234 | 235 | 236 | 237 | 238 | 239 | 240 | 241 | 242 | 243 | 245 | 250 | 251 | 252 | 253 |
| 254 | 255 | 256 | 257 | 258 | 259 | 260 | 261 | 262 | 263 | 264 | 265 | 266 | 267 | 268 |
| 269 | 272 | 273 | 274 | 275 | 276 | 277 | 278 | 279 | 280 | 281 | 282 | 283 | 284 | 285 |
| 286 | 287 | 288 | 289 | 290 | 291 | 292 | 293 | 294 | 295 | 296 | 297 | 299 |     |     |

## 201 - SPECIFIED NUCLEUS IDENTIFIER ALREADY IS IN USE

**Explanation:** GPCNC was invoked with a nucleus identifier for which a nucleus connection already

exists.

**System Action:** The subroutine call in error is ignored.

Programmer Response: Locate the specific invocation of GPCNC that caused the error. Select a unique

nucleus identifier. Check that a unique nucleus identifier is supplied for each nucleus

connection requested.

Error Number: 201

## 202 - SPECIFIED NUCLEUS DOES NOT EXIST

**Explanation:** A subroutine has been invoked with an invalid nucleus identifier.

**System Action:** The subroutine call in error is ignored.

**Programmer Response:** Check the error log or error indicator parameter, as appropriate, to determine which

function caused the error. Ensure that a valid nucleus identifier is specified.

Error Number: 202

## 203 - SPECIFIED CONNECTION METHOD IS NOT SUPPORTED

**Explanation:** GPCNC was invoked with an invalid communication method.

**System Action:** The subroutine call in error is ignored.

Programmer Response: Locate the specific invocation of GPCNC that caused the error. Correct the

communication method parameter. See *The graPHIGS Programming Interface:* Subroutine Reference for valid parameter values. See also *The graPHIGS* 

Programming Interface: Technical Reference or use the inquiry function GPQCMM to

obtain a list of valid communication methods.

Error Number: 203

#### 204 - NUCLEUS CONNECTION FAILED

**Explanation:** GPCNC has failed to establish a connection to the specified nucleus.

**System Action:** The subroutine call in error is ignored.

Programmer Response: Locate the specific invocation of GPCNC that caused the error. Ensure that the target

nucleus specification is correct, that the nucleus is active and ready for operation, and

that any required communication facilities are operational.

Error Number: 204

## 205 - SHELL DEFERRAL MODE IS INVALID

**Explanation: GPSHDF** was invoked with an invalid deferral mode.

**System Action:** The subroutine call in error is ignored.

Programmer Response: Locate the specific invocation of GPSHDF that caused the error. Correct the deferral

mode parameter. See The graPHIGS Programming Interface: Subroutine Reference

for valid parameter values. See also The graPHIGS Programming Interface:

Understanding Concepts, for an explanation of shell deferral mode, or use the inquiry

function GPQSHD to obtain a list of available shell deferral modes.

Error Number: 205

#### 206 - SYNCHRONIZATION MODE IS INVALID

**Explanation: GPSYNC** was invoked with an invalid synchronization mode.

**System Action:** The subroutine call in error is ignored.

Programmer Response: Locate the specific invocation of GPSYNC that caused the error. Correct the

synchronization mode parameter. See *The graPHIGS Programming Interface:* Subroutine Reference for valid parameter values and *The graPHIGS Programming Interface:* Understanding Concepts, for an explanation of synchronization mode.

Error Number: 206

#### 207 - SPECIFIED APPLICATION IDENTIFIER DOES NOT EXIST

**Explanation: GPSPMS** was invoked with an invalid target application identifier.

**System Action:** The subroutine call in error is ignored.

Programmer Response: Locate the specific invocation of GPSPMS that caused the error. Correct the target

application identifier parameter. Ensure that the target environment is active and

ready to accept messages.

Error Number: 207

## 208 - CONNECTION NOT CURRENTLY PERMITTED FROM THIS HOST

**Explanation:** A connection to a remote graPHIGS API nucleus was attempted explicitly through the

**GPCNC** subroutine or implicitly through the **GPOPPH** subroutine during nucleus connection processing. The host attempting the connection does not have permission

to access the specified nucleus.

**System Action:** The subroutine call in error is ignored.

Programmer Response: Before connecting to a remote nucleus, you must indicate to the nucleus which hosts

are permitted access. You allow host permission by issuing the **gPhost** command or by creating a default host access file. See *The graPHIGS Programming Interface*:

Technical Reference for a discussion on remote nuclei.

Error Number: 208

## 209 - UPDATE NOTIFICATION MODE IS INVALID

**Explanation: GPSHDF** was invoked with an invalid update notification mode.

**System Action:** The subroutine call in error is ignored.

Programmer Response: Locate the specific invocation of GPSHDF that caused the error. Correct the update

notification mode parameter. See *The graPHIGS Programming Interface: Subroutine Reference* for valid parameter values. See *The graPHIGS Programming Interface: Understanding Concepts*, for an explanation of update notification mode, or use the

inquiry function **GPQSHD** to determine the valid update notification mode.

# 210 - RESOURCE CREATION DETECTED AN INVALID USERID/PASSWORD

**Explanation:** GPEXAP was invoked, and one of the following conditions exists:

- the specified userid/password combination is not valid for the node of the specified nucleus
- the specified nucleus does not have the authority to check the userid/password combination

A remote nucleus can perform userid/password checking only under the following conditions:

- the remote nucleus was started using the -a option on the gPinit command and
- the remote nucleus is running under the **root** userid. In this case the nucleus can validate all userid/password combinations.

or

 The remote nucleus is running under a userid other than root. In this case the nucleus can validate only the userid/password combination under which it is running

**System Action:** The subroutine call in error is ignored.

**Programmer Response:** Correct the problem in one of the following ways:

- Call GPEXAP using the same userid/password combination that was used to start the remote nucleus
- Start the remote nucleus under root authority using the gPinit -a command and then call GPEXAP using any userid/password combination that is valid for the node on which the remote nucleus is running.

Error Number: 210

#### 211 - RESOURCE TYPE IS INVALID

**Explanation:** A subroutine was invoked with an invalid resource type.

**System Action:** The subroutine call in error is ignored.

Programmer Response: Check the error log or error indicator parameter, as appropriate, to determine which

function caused the error. Correct the resource type parameter. See *The graPHIGS Programming Interface: Subroutine Reference* for valid parameter values. See *The graPHIGS Programming Interface: Understanding Concepts*, for an explanation of

resource types.

Error Number: 211

#### 212 - SPECIFIED RESOURCE IDENTIFIER DOES NOT EXIST

**Explanation:** GPATR was invoked with an invalid nucleus resource identifier.

**System Action:** The subroutine call in error is ignored.

Programmer Response: Locate the specific invocation of GPATR that caused the error. Correct the resource

identifier parameter.

Error Number: 212

## 213 - SPECIFIED PASSWORD IS INCORRECT

**Explanation:** GPATR or GPSPMS was invoked with an invalid password.

**System Action:** The subroutine call in error is ignored.

**Programmer Response:** Locate the specific invocation of GPATR or GPSPMS that caused the error. Correct

> the password parameter. See The graPHIGS Programming Interface: Subroutine Reference for valid parameter values. See The graPHIGS Programming Interface: Understanding Concepts, for an explanation of message and resource passwords.

**Error Number:** 

## 214 - PASSWORD CANNOT BE CHANGED FROM THIS APPLICATION

**Explanation:** GPPW was invoked for a resource that was not created by the application.

**System Action:** The subroutine call in error is ignored.

**Programmer Response:** Locate the specific invocation of GPPW that caused the error. Correct the call. See

The graPHIGS Programming Interface: Subroutine Reference for valid parameter values. See The graPHIGS Programming Interface: Understanding Concepts, for an

explanation of resources and passwords.

**Error Number:** 214

## 215 - SPECIFIED RESOURCES DO NOT EXIST ON THE SAME NUCLEUS

**Explanation:** A subroutine was invoked with resource identifiers that do not exist on the same

target nucleus.

**System Action:** The subroutine call in error is ignored.

**Programmer Response:** Check the error log to determine which function caused the error. Correct one of the

resource identifier parameters. See The graPHIGS Programming Interface:

Subroutine Reference for parameter descriptions. See The graPHIGS Programming Interface: Understanding Concepts, for an explanation of resources and the nucleus.

**Error Number:** 215

## 216 - ONE OR MORE RESOURCES IS NOT ATTACHED

**Explanation:** GPQICH was invoked to return a list of image board identifiers, some of which are

> not attached to the application. The graPHIGS API will not return the list of image board identifiers, when one or more resources is not attached to the application.

The subroutine call in error is ignored. **System Action:** 

**Programmer Response:** Locate the specific invocation of **GPQICH** that caused the error. This error can be

> returned only on an inquiry function. Therefore, it can be detected only by checking the error indicator parameter after invoking the inquiry function. Either correct the workstation identifier, the image index, or attach the image board. See The graPHIGS Programming Interface: Subroutine Reference for parameter descriptions.

See The graPHIGS Programming Interface: Understanding Concepts, for an

explanation of resources and image boards.

**Error Number:** 216

## 217 - RESOURCE CREATION REQUEST EXCEEDS NUCLEUS TABLE **CAPACITY**

**Explanation:** A subroutine was invoked with the maximum number of the resource type currently

**System Action:** The subroutine call in error is ignored. Programmer Response: Check the error log to determine which function caused the error. Either detach a

resource using **GPDTR**, or change the program to avoid creating too many resources. See *The graPHIGS Programming Interface: Subroutine Reference* for parameter descriptions. See *The graPHIGS Programming Interface: Understanding* 

Concepts, for an explanation of resources.

Error Number: 217

# 218 - ARCHIVE FILES ARE NOT SUPPORTED ON SPECIFIED NUCLEUS

**Explanation:** GPOPAR was invoked and a nucleus was specified that does not support archive

files.

**System Action:** The subroutine call in error is ignored.

Programmer Response: Locate the specific invocation of GPOPAR that caused the error. Correct the ncid

parameter if that nucleus does not support archive files. (Not all graPHIGS API nuclei support archive files. For example, older versions of the nucleus and the nucleus in

the 6090 do not support archive files.)

Error Number: 218

## 219 - SPECIFIED ARCHIVE FILE IDENTIFIER ALEADY IN USE

**Explanation:** GPOPAR or GPATR was invoked with a specified archive file identifier that is already

in use.

**System Action:** The subroutine call in error is ignored.

Programmer Response: Locate the specific invocation of GPOPAR or GPATR that caused the error. Correct

the arid parameter. See The graPHIGS Programming Interface: Subroutine

Reference for valid parameter values.

Error Number: 219

## 220 - SPECIFIED ARCHIVE FILE DOES NOT EXIST

**Explanation:** A subroutine was invoked with an archive file identifier that does not exist in the list

of all opened archive files.

**System Action:** The subroutine call in error is ignored.

Programmer Response: Check the error log to determine which function caused the error. Correct the arid

parameter. See The graPHIGS Programming Interface: Subroutine Reference for

valid parameter values.

Error Number: 220

## 221 - SPECIFIED STRUCTURE STORE IDENTIFIER ALREADY IS IN USE

**Explanation:** GPATR or GPCRSS was invoked with a structure store identifier that is already in

use.

**System Action:** The subroutine call in error is ignored.

**Programmer Response:** Check the error log to determine which function caused the error. Use another

structure store identifier parameter, or detach the specified structure store. See *The graPHIGS Programming Interface: Subroutine Reference* for a parameter description. See *The graPHIGS Programming Interface: Understanding Concepts*, for an

explanation of resources.

## 222 - SPECIFIED STRUCTURE STORE DOES NOT EXIST

**Explanation:** A subroutine was invoked with a structure store identifier for which a structure store

has not been created.

**System Action:** The subroutine call in error is ignored.

Check the error log or error indicator parameter, as appropriate, to determine the **Programmer Response:** 

> function that caused the error. Use another structure store identifier parameter, or create the specified structure store prior to invoking the function. See The graPHIGS Programming Interface: Subroutine Reference for a parameter description. See The graPHIGS Programming Interface: Understanding Concepts, for an explanation of

resources.

**Error Number:** 222

## 223 - SPECIFIED STRUCTURE STORE TYPE IS NOT SUPPORTED

**Explanation:** GPCRSS was invoked with a structure store type that is not supported. Ensure that

you use structure store types that are valid for your level of the graPHIGS API.

**System Action:** The subroutine call in error is ignored.

**Programmer Response:** Locate the specific invocation of GPCRSS that caused the error. Correct the

structure store type parameter. See The graPHIGS Programming Interface:

Subroutine Reference for valid parameter values. See The graPHIGS Programming Interface: Understanding Concepts, for an explanation of structure store types.

**Error Number:** 223

# 224 - SPECIFIED VIEW DOES NOT HAVE ASSOCIATED STRUCTURE **STORE**

**Explanation:** GPARV was invoked before the specified workstation was associated to a structure

**System Action:** The subroutine call in error is ignored.

**Programmer Response:** Locate the specific invocation of GPARV that caused the error. Correct the

workstation identifier to one that is associated to a structure store, or use GPASSW

to associate the workstation to a structure store.

**Error Number:** 224

## 225 - STRUCTURE STORE THRESHOLD SIZE < ZERO

**Explanation: GPSSTH** was invoked with a structure store threshold value less than zero.

**System Action:** The subroutine call in error is ignored.

**Programmer Response:** Locate the specific invocation of GPSSTH that caused the error. Correct the

threshold value to be an integer greater than zero.

**Error Number:** 225

# 226 - MAXIMUM NUMBER OF SIMULTANEOUS ASSOCIATED **WORKSTATIONS EXCEEDED**

**Explanation:** GPASSW was invoked directly (or indirectly) by GPOPWS to associate a structure

store to all views of a workstation and the maximum number of workstations have

already been associated to the structure store.

**System Action:** The subroutine call in error is ignored. Programmer Response: Locate the specific invocation of GPASSW that caused the error. Correct the number

of workstations that are associated to the structure store. The workstation cannot be associated to a structure store until one of the current associated workstations is disassociated from the structure store (by invoking the close workstation subroutine). At this time, the application should invoke **GPASSW** to associate the desired

workstation to the structure store.

Error Number: 226

## 227 - STRUCTURE STORE IS NOT SELECTED

**Explanation:** GPQAR or GPQVR was invoked with no structure store selected.

**System Action:** The subroutine call in error is ignored.

**Programmer Response:** Locate the specific invocation of the function that caused the error. This error can be

returned only on an inquiry function. Therefore, it can be detected only by checking the error indicator parameter after invoking the inquiry function. Ensure that your application has created and selected a structure store prior to invoking the subroutine call. These functions may be done automatically for your application, unless overridden using the DEFNUC default in either the Application Defaults Interface Block (ADIB), or External Defaults File (EDF); ensure that the DEFNUC value is

correct. See The graPHIGS Programming Interface: Technical Reference to

determine the values supported by the DEFNUC default.

Error Number: 227

#### 231 - SPECIFIED IMAGE BOARD IDENTIFIER ALREADY IS IN USE

**Explanation:** GPCRIB or GPATR was invoked with an image board identifier that was already in

use.

**System Action:** The subroutine call in error is ignored.

**Programmer Response:** Check the error log to determine which function caused the error. Correct the image

board identifier to some value that has not already been used.

Error Number: 231

## 232 - SPECIFIED IMAGE BOARD DOES NOT EXIST

**Explanation:** A subroutine was invoked with an image board identifier which does not exist.

**System Action:** The subroutine call in error is ignored.

**Programmer Response:** Check the error log or the error indicator parameter, as appropriate, to determine

which function caused the error. Correct the image board identifier to be one that

exists.

Error Number: 232

## 233 - SPECIFIED IMAGE BOARD BIT DEPTH IS NOT SUPPORTED

**Explanation:** GPCRIB was invoked with a bit depth value that is not supported by the specified

nucleus.

**System Action:** The subroutine call in error is ignored.

Programmer Response: Locate the specific invocation of GPCRIB that caused the error. Correct the bit depth

value to one that is supported by the specified nucleus. See The graPHIGS

Programming Interface: Technical Reference or use the inquiry function, GPQIBF, to

determine what bit depth values are supported.

## 234 - SPECIFIED IMAGE BOARD SIZE IS INVALID

**Explanation:** GPCRIB was invoked with a horizontal or vertical size that is not in the range

supported by the specified nucleus.

**System Action:** The subroutine call in error is ignored.

Locate the specific invocation of GPCRIB that caused the error. Correct the **Programmer Response:** 

horizontal or vertical size parameters. Use the inquiry function, GPQIBF, to

determine the maximum vertical and horizontal sizes.

**Error Number:** 234

### 235 - SPECIFIED IMAGE BOARD TYPE IS NOT SUPPORTED

**Explanation:** GPCRIB was invoked with a image board type that is not supported by the specified

nucleus.

**System Action:** The subroutine call in error is ignored.

**Programmer Response:** Locate the specific invocation of **GPCRIB** that caused the error. Correct the image

board type to one that is supported by the specified nucleus. See The graPHIGS

Programming Interface: Subroutine Reference for valid parameter values.

**Error Number:** 235

## 236 - RECTANGLE DEFINITION IS INVALID

**Explanation:** A subroutine was invoked with a rectangle definition that is invalid. This error occurs if

the source rectangle origin values are less than zero, the rectangle size values are

less than one, or the rectangle exceeds the source image boundaries.

**System Action:** The subroutine call in error is ignored.

Check the error log to determine which function caused the error. Correct the **Programmer Response:** 

rectangle definition (origin and size).

**Error Number:** 236

#### 237 - SPECIFIED APPLICATION IMAGE FORMAT IS NOT SUPPORTED

**Explanation:** GPWRCT, GPRDFB, or GPRRCT was invoked with an invalid application image

format parameter.

**System Action:** The subroutine call in error is ignored.

Check the error log to determine which function caused the error. Correct the **Programmer Response:** 

application image format parameter. See The graPHIGS Programming Interface: Subroutine Reference for valid parameter values. See The graPHIGS Programming

Interface: Understanding Concepts, for an explanation of image processing.

**Error Number:** 237

#### 238 - SPECIFIED TWO OPERAND OPERATION IS NOT SUPPORTED

**Explanation: GPTWPO** was invoked with an invalid operation type parameter.

**System Action:** The subroutine call in error is ignored.

Locate the specific invocation of GPTWPO that caused the error. Correct the **Programmer Response:** 

operation type parameter. See The graPHIGS Programming Interface: Subroutine

Reference for valid parameter values.

## 239 - SPECIFIED THREE OPERAND OPERATION IS NOT SUPPORTED

**Explanation: GPTHPO** was invoked with an invalid operation type parameter.

**System Action:** The subroutine call in error is ignored.

Programmer Response: Locate the specific invocation of GPTHPO that caused the error. Correct the

operation type parameter. See The graPHIGS Programming Interface: Subroutine

Reference for valid parameter values.

Error Number: 239

### 240 - APPLICATION IMAGE DESCRIPTION IS INVALID

Explanation: GPWRCT, GPRDFB, or GPRRCT was invoked with invalid data in the

format-dependent parameter.

**System Action:** The subroutine call in error is ignored.

**Programmer Response:** Check the error log to determine which function caused the error. Correct the

format-dependent parameter. Be sure that you use the correct parameters for the type of format that you have selected using the format parameter. See *The graPHIGS Programming Interface: Subroutine Reference* for valid parameter values. See *The graPHIGS Programming Interface: Understanding Concepts*, for an

explanation of image processing.

Error Number: 240

## 241 - SPECIFIED FONT DIRECTORY IDENTIFIER ALREADY IS IN USE

**Explanation:** GPATR or GPCRFD was invoked with a font identifier that is already in use.

**System Action:** The subroutine call in error is ignored.

**Programmer Response:** Check the error log to determine which function caused the error. Use another font

directory identifier parameter, or detach the specified font directory. See *The* 

graPHIGS Programming Interface: Subroutine Reference for a parameter description.

See The graPHIGS Programming Interface: Understanding Concepts, for an

explanation of resources.

Error Number: 241

#### 242 - SPECIFIED FONT DIRECTORY DOES NOT EXIST

**Explanation:** A subroutine was invoked with a font directory identifier that has not been created.

**System Action:** The subroutine call in error is ignored.

Programmer Response: Check the error log or error indicator parameter, as appropriate, to determine which

function caused the error. Use another font directory identifier parameter, or create the specified font directory prior to invoking the function. See *The graPHIGS Programming Interface: Subroutine Reference* for a parameter description and *The graPHIGS Programming Interface: Understanding Concepts*, for an explanation of

resources.

Error Number: 242

## 243 - SPECIFIED FONT DIRECTORY TYPE IS NOT SUPPORTED

**Explanation:** GPCRFD was invoked with a font directory type that is not supported. The font

directory type parameter allows future extensions of the graPHIGS API Be sure that

you use font directory types that are valid for your level of the graPHIGS API.

**System Action:** The subroutine call in error is ignored.

**Programmer Response:** Locate the specific invocation of GPCRFD that caused the error. Correct the font

> directory type parameter. See The graPHIGS Programming Interface: Subroutine Reference for valid parameter values. See The graPHIGS Programming Interface:

Understanding Concepts, for an explanation of font directory types.

**Error Number:** 

## 245 - FONT OPTION IS INVALID

**Explanation:** GPLDFO was invoked with an invalid font option that is not supported.

**System Action:** The subroutine call in error is ignored.

**Programmer Response:** Locate the specific invocation of GPLDFO that caused the error. Correct the font

option. See The graPHIGS Programming Interface: Subroutine Reference for valid

parameter values.

**Error Number:** 245

#### 250 - HLHSR IDENTIFIER IS INVALID

GPHID was invoked with a HLHSR identifier that was not valid. **Explanation:** 

**System Action:** The subroutine call in error is ignored.

**Programmer Response:** Locate the specific invocation of GPHID that caused the error. Correct the HLHSR

identifier parameter. See The graPHIGS Programming Interface: Subroutine

Reference for valid parameter values.

**Error Number:** 250

## 251 - SPECIFIED HLHSR MODE IS NOT SUPPORTED

**Explanation:** GPXVR was invoked with a HLHSR mode that is not supported by the specified

workstation identifier.

**System Action:** The subroutine call in error is ignored.

**Programmer Response:** Locate the specific invocation of GPXVR that caused the error. Correct the HLHSR

> mode with a mode that the workstation supports. See The graPHIGS Programming Interface: Technical Reference or use the inquiry function GPQHMO to determine what

HLHSR modes are valid for a given workstation type.

**Error Number:** 251

## 252 - ANTIALIASING IDENTIFIER IS INVALID

**Explanation:** GPAID was invoked with an antialiasing identifier that was not valid.

**System Action:** The subroutine call in error is ignored.

Locate the specific invocation of GPAID that caused the error. Correct the antialiasing **Programmer Response:** 

identifier parameter. See The graPHIGS Programming Interface: Subroutine

Reference for valid parameter values.

**Error Number:** 252

## 253 - SPECIFIED ANTIALIASING MODE IS NOT SUPPORTED

**Explanation:** GPXVR was invoked with an antialiasing mode that is not supported by the specified

workstation identifier.

**System Action:** The subroutine call in error is ignored. Programmer Response: Locate the specific invocation of GPXVR that caused the error. Correct the

antialiasing mode with a mode that the workstation supports. See *The graPHIGS Programming Interface: Technical Reference* or use the inquiry function **GPQAMO** to

determine what antialiasing modes are valid for a given workstation type.

Error Number: 253

## 254 - LIGHT SOURCE INDEX < ONE

**Explanation:** GPLSR, GPLSS, or GPQLSR was invoked with an invalid light source index

parameter. The light source index value must be greater than or equal to one.

**System Action:** The subroutine call in error is ignored.

Programmer Response: Check the error log or error indicator parameter, as appropriate, to determine which

function caused the error. Correct the light source index value parameter.

Error Number: 254

# 255 - LIGHT SOURCE INDEX EXCEEDS THE WORKSTATION TABLE CAPACITY

**Explanation:** GPLSR or GPQLSR was invoked with a light source index that was greater than the

capacity of the light source table of the specified workstation.

**System Action:** The subroutine call in error is ignored.

Programmer Response: Check the error log or error indicator parameter, as appropriate, to determine which

function caused the error. Correct the light source index to be within the range allowed for the specified workstation. See *The graPHIGS Programming Interface: Understanding Concepts*, or use the inquiry function, **GPQLSF**, to determine the

available information on light source facilities of the workstation.

Error Number: 255

## 256 - ACTIVATE LIST AND DEACTIVATE LIST ARE NOT DISJOINT

**Explanation:** GPLSS was invoked with an activation list and a deactivation list that had one or

more entries that were the same.

**System Action:** The subroutine call in error is ignored.

Programmer Response: Locate the specific invocation of GPLSS that caused the error. Correct the values in

the activation list (and/or the deactivation list), so that no entries in the activation list

match any entry in the deactivation list.

Error Number: 256

#### 257 - LIGHTING CALCULATION MODE IS INVALID

**Explanation: GPLMO** was invoked with an invalid lighting calculation mode parameter.

**System Action:** The subroutine call in error is ignored.

**Programmer Response:** Locate the specific invocation of **GPLMO** that caused the error. Correct the lighting

calculation mode parameter. See The graPHIGS Programming Interface: Subroutine

Reference for valid lighting calculation modes.

Error Number: 257

## 258 - SPECIFIED LIGHT SOURCE TYPE IS NOT SUPPORTED

**Explanation:** GPLSR was invoked with an invalid light source type parameter.

**System Action:** The subroutine call in error is ignored.

**Programmer Response:** Locate the specific invocation of GPLSR that caused the error. Correct the light

source type parameter. See The graPHIGS Programming Interface: Subroutine

Reference for allowable light source types.

**Error Number:** 258

#### 259 - ONE OF LIGHT SOURCE PARAMETERS IS INVALID

**Explanation:** GPLSR was invoked with an invalid value specified as part of a light source

parameter.

**System Action:** The subroutine call in error is ignored.

**Programmer Response:** Locate the specific invocation of GPLSR that caused the error. Correct the light

source parameter. The light source parameter format depends on the light source type. Be sure the parameter matches the type. See The graPHIGS Programming

Interface: Subroutine Reference for valid light source parameters.

**Error Number:** 259

## 260 - SPECIFIED TRANSPARENT PROCESSING MODE IS NOT SUPPORTED

**Explanation:** GPXVR was invoked with an invalid value for the transparent processing mode. A

value specified for the transparent processing mode was invalid, or the specified mode

is not available on the specified workstation.

The subroutine call in error is ignored. System Action:

**Programmer Response:** Locate the invocation for GPXVR that caused the error. Correct the transparent

processing mode. See The graPHIGS Programming Interface: Subroutine Reference

for allowable transparent processing modes.

**Error Number:** 260

#### 261 - DEPTH CUE INDEX < ZERO

GPDCI, GPDCR, or GPQDCR was invoked with an invalid value for the depth cue **Explanation:** 

index parameter. The value assigned was less than zero. The depth cue value must

be greater than or equal to zero.

**System Action:** The subroutine call in error is ignored.

**Programmer Response:** Check the error log to determine which function caused the error. Correct the value

of the depth cue index parameter.

**Error Number:** 261

## 262 - DEPTH CUE INDEX EXCEEDS THE WORKSTATION TABLE **CAPACITY**

GPDCR or GPQDCR was invoked with an invalid depth cue index value that **Explanation:** 

exceeds the workstation table capacity.

**System Action:** The subroutine call in error is ignored.

**Programmer Response:** Check the error log or error indicator parameter, as appropriate, to determine which

function caused the error. Use the appropriate inquiry function to determine the size

of depth cue table for your workstation.

## 263 - DEPTH CUE REFERENCE PLANE IS INVALID

**Explanation:** GPDCR was invoked with invalid far and near depth cue reference plane distances.

The far distance must be less than the near distance.

**System Action:** The subroutine call in error is ignored.

Programmer Response: Locate the specific invocation of GPDCR that caused the error. Correct the far and

near distance values.

Error Number: 263

## 264 - DEPTH CUE SCALE FACTOR IS INVALID

**Explanation:** GPDCR was invoked with invalid depth cue scale factors.

**System Action:** The subroutine call in error is ignored.

Programmer Response: Locate the specific invocation of GPDCR that caused the error. Correct the scale

factor parameter.

Error Number: 264

## 265 - COLOR PROCESSING INDEX < ZERO

**Explanation:** GPCPI, GPCPR, GPQCPR, or GPXVR was invoked with a color processing index

less than zero. The index must be greater than or equal to zero.

**System Action:** The subroutine call in error is ignored.

Programmer Response: Check the error log or error indicator parameter, as appropriate, to determine which

function caused the error. Correct the color processing index parameter.

Error Number: 265

# 266 - COLOR PROCESSING INDEX EXCEEDS THE WORKSTATION TABLE CAPACITY

**Explanation:** GPCPR, GPQCPR, or GPXVR was invoked with a color processing index which was

too large for the specified workstation. The color processing index must be less than

or equal to the maximum index supported on the workstation.

**System Action:** The subroutine call in error is ignored.

Programmer Response: Check the error log or error indicator parameter, as appropriate, to determine which

function caused the error. Correct the color processing index parameter. See *The graPHIGS Programming Interface: Technical Reference* or use the inquiry function

**GPQCPF** to determine the supported color processing indexes.

Error Number: 266

## 267 - SPECIFIED RENDERING COLOR MODEL IS NOT SUPPORTED

**Explanation:** GPCPR was invoked with a color model value which is not supported on the

specified workstation.

**System Action:** The subroutine call in error is ignored.

Programmer Response: Locate the specific invocation of GPCPR that caused the error. Correct the color

processing index parameter. See *The graPHIGS Programming Interface: Technical Reference* or use the inquiry function **GPQRCM** to determine the supported

rendering color models.

## 268 - SPECIFIED QUANTIZATION METHOD IS NOT SUPPORTED

**Explanation:** GPCPR was invoked with a color quantization method that is not supported on the

specified workstation.

**System Action:** The function is ignored.

Locate the specific invocation of GPCPR that caused the error. Correct the color **Programmer Response:** 

> quantization method parameter. See The graPHIGS Programming Interface: Technical Reference or use the inquiry function GPQCQM to determine the

supported color quantization methods.

**Error Number:** 268

## 269 - ONE OF QUANTIZATION PARAMETERS IS INVALID

**Explanation: GPCPR** was invoked with an invalid color quantization parameter.

**System Action:** The subroutine call in error is ignored.

**Programmer Response:** Locate the specific invocation of GPCPR that caused the error. Correct the color

quantization parameter.

**Error Number:** 269

## 272 - GROUP IDENTIFIER IS INVALID

**Explanation:** A subroutine was invoked with an invalid group identifier parameter.

**System Action:** The subroutine call in error is ignored.

Check the error log or the error indicator parameter, as appropriate, to determine **Programmer Response:** 

which function caused the error. Correct the group identifier parameter. See The graPHIGS Programming Interface: Subroutine Reference for a list of allowable group

identifiers.

**Error Number:** 272

## 273 - NUMBER OF GROUP IDENTIFIERS < ONE

**Explanation:** A subroutine was invoked with an invalid number of group identifiers. The number of

group identifiers must be greater than or equal to one.

**System Action:** The subroutine call in error is ignored.

**Programmer Response:** Locate the specific invocation of the function that caused the error. This error can be

> returned only on an inquiry function. Therefore, it can be detected only by checking the error indicator parameter after invoking the inquiry function. Correct the number of group identifiers, so that it is greater than or equal to one (this number must match

the number of group identifiers in the list to be passed to the function).

**Error Number:** 273

#### 274 - THIS FUNCTION IS NOT SUPPORTED BY THE WORKSTATION

**Explanation:** A subroutine was invoked that is not supported on the specified workstation.

**System Action:** The subroutine call in error is ignored.

Check the error log to determine which function caused the error. Correct the **Programmer Response:** 

> workstation identifier if it is not correct. See The graPHIGS Programming Interface: Technical Reference or use the appropriate inquiry function, either GPQLTF, GPQMTF, or GPQHF, to determine whether the workstation supports the desired

function.

## 275 - SPECIFIED ENTRY CANNOT BE CHANGED

**Explanation:** A subroutine was invoked that attempted to change an entry in a table that is not

allowed to be changed.

**System Action:** The subroutine call in error is ignored.

Programmer Response: Check the error log to determine which function caused the error. Determine that the

index into the table is correct. See The graPHIGS Programming Interface: Subroutine

Reference to check which entry is restricted for the failing function.

Error Number: 275

## 276 - DEFINITION DATA FORMAT IS NOT SUPPORTED

**Explanation:** GPHR or GPMTR was invoked with a data format that is not supported by the

specified workstation.

**System Action:** The subroutine call in error is ignored.

**Programmer Response:** Check the error log to determine which function caused the error. Correct the data

format if it is invalid. See *The graPHIGS Programming Interface: Technical Reference* or use the appropriate inquiry function, either **GPQHF** or **GPQMTF**, to determine the

allowed data format for the specified workstation.

Error Number: 276

# 277 - DEFINITION DATA EXCEEDS THE WORKSTATION TABLE CAPACITY

**Explanation:** GPLTR, GPMTR, or GPHR was invoked with definition data that is larger than the

size of the table for the specified workstation.

**System Action:** The subroutine call in error is ignored.

Programmer Response: Check the error log to determine which function caused the error. Determine that the

definition data is correct. See *The graPHIGS Programming Interface: Technical Reference* or use the appropriate inquiry function, **GPQLTF**, **GPQMTF**, or **GPQHF**, to

determine the size of the definition data for the specified workstation.

Error Number: 277

## 278 - CULL SIZE INDEX < ONE

**Explanation:** GPCSR, GPQCSR, GPTEX2, or GPTEX3 was invoked with an invalid cull size index.

The cull size index must be greater than or equal to one.

**System Action:** The subroutine call in error is ignored.

Programmer Response: Check the error log or error indicator parameter, as appropriate, to determine which

function caused the error. Correct the cull size index so that it is greater than or

equal to one.

Error Number: 278

# 279 - CULL SIZE INDEX EXCEEDS THE WORKSTATION TABLE CAPACITY

**Explanation:** GPCSR or GPQCSR was invoked with an invalid cull size index. The index exceeds

the size of the cull size table in the specified workstation.

**System Action:** The subroutine call in error is ignored.

Programmer Response: Check the error log or error indicator parameter, as appropriate, to determine which

function caused the error. Correct the cull size index. See *The graPHIGS* 

Programming Interface: Technical Reference or use the inquiry function GPQCSF to

determine the size of the cull table for the specified workstation.

**Error Number:** 279

## 280 - CULL SIZE < ZERO

**Explanation:** GPCSR was invoked with an invalid cull size. The cull size must be greater than or

equal to zero.

**System Action:** The subroutine call in error is ignored.

**Programmer Response:** Locate the specific invocation of GPCSR that caused the error. Correct the cull size

so that it is greater than or equal to zero.

**Error Number:** 280

### 281 - DEPTH CUE MODE IS INVALID

**Explanation:** GPDCR was invoked with a depth cue mode parameter which is incorrectly specified.

**System Action:** The subroutine call in error is ignored.

**Programmer Response:** Locate the specific invocation of GPDCR that caused the error. Correct the depth

> queue mode parameter. See The graPHIGS Programming Interface: Subroutine Reference or use the inquiry function GPQDCF for a list of allowable depth cue

modes.

**Error Number:** 281

#### 282 - COLOR TABLE IDENTIFIER < ONE

**Explanation:** GPCRC or GPDLC was invoked with an invalid color table identifier. The color table

identifier must be greater than 0.

System Action: The subroutine call in error is ignored.

**Programmer Response:** Check the error log to determine which function caused the error. Correct the color

table identifier.

**Error Number:** 282

## 283 - COLOR TABLE IDENTIFIER ALREADY IS IN USE

**Explanation:** GPCRC was invoked with a color table identifier that was previously used.

**System Action:** The subroutine call in error is ignored.

**Programmer Response:** Check the error log to determine which function caused the error. Correct the color

table identifier.

**Error Number:** 283

## 284 - COLOR TABLE IDENTIFIER DOES NOT EXIST

**Explanation:** A subroutine was invoked with an invalid color table identifier. The color table identifier

does not exist on the workstation.

**System Action:** The subroutine call in error is ignored.

Check the error log or error indicator parameter, as appropriate, to determine which **Programmer Response:** 

function caused the error. Correct the color table identifier parameter. Use the inquiry function GPQCID to obtain a list of color table identifiers that exist on the workstation.

**Error Number:** 284

## 285 - SPECIFIED COLOR MODEL IS NOT SUPPORTED

**Explanation: GPCRC** was invoked to create a color table with a color model that is not supported. **System Action:** The subroutine call in error is ignored.

Programmer Response: Check the error log to determine which function caused the error. Correct the color

model parameter.

Error Number: 285

#### 286 - COLOR TABLE SIZE EXCEEDS THE WORKSTATION MAXIMUM

**Explanation:** GPCRC was invoked to create a color table with a color table length greater than the

specified workstation maximum table size.

**System Action:** The subroutine call in error is ignored.

Programmer Response: Locate the specific invocation of GPCRC that caused the error. Specify a color table

length within the workstation's limitation. Use the inquiry function GPQCCH to

determine the maximum table size supported by the workstation.

Error Number: 286

## 287 - COLOR TABLE SIZE < ONE

**Explanation:** GPCRC was invoked to create a color table with an invalid color table length

parameter. The color table length parameter must be specified in log2.

**System Action:** The subroutine call in error is ignored.

**Programmer Response:** Check the error log to determine which function caused the error. Correct the color

table length parameter.

Error Number: 287

## 288 - IMAGE INDEX NOT WITHIN WORKSTATION TABLE RANGE

**Explanation:** A subroutine was invoked with an invalid image index.

**System Action:** The subroutine call in error is ignored.

Programmer Response: Check the error log to determine which function caused the error. Correct the image

index parameter. Use the inquiry function **GPQIDF** to determine the maximum image index supported by the workstation. Ensure that the image index is not less than one.

Error Number: 288

#### 289 - SPECIFIED COLOR TABLE CANNOT BE MODIFIED

**Explanation:** GPXCR was invoked with a color table identifier for a color table that does not exist

on the workstation, or cannot be modified.

**System Action:** The subroutine call in error is ignored.

Programmer Response: Locate the specific invocation of GPXCR that caused the error. Correct the color

table identifier parameter, and determine if the color table can be modified. See *The graPHIGS Programming Interface: Technical Reference*. See also *The graPHIGS Programming Interface: Understanding Concepts*, or use the inquiry function **GPQXCF** to determine the characteristics of the specified color table on your

workstation.

Error Number: 289

## 290 - SPECIFIED IMAGE INDEX IS NOT DEFINED

**Explanation:** A subroutine was invoked with an invalid image index parameter.

**System Action:** The subroutine call in error is ignored.

**Programmer Response:** Check the error log or error indicator parameter, as appropriate, to determine which

> function caused the error. Correct the image index parameter, or create the image using GPDFI. See The graPHIGS Programming Interface: Subroutine Reference for a parameter description and The graPHIGS Programming Interface: Understanding

Concepts, for an explanation of image processing.

**Error Number:** 290

## 291 - SPECIFIED IMAGE CONNECTION TYPE IS NOT SUPPORTED

**Explanation:** GPDFI was invoked with an invalid connection type parameter or a connection type

parameter that is not supported by the workstation.

**System Action:** The subroutine call in error is ignored.

Locate the specific invocation of GPDFI that caused the error. Correct the connection **Programmer Response:** 

> type parameter. See The graPHIGS Programming Interface: Subroutine Reference for valid parameter values and The graPHIGS Programming Interface: Understanding Concepts, for an explanation of image processing. See The graPHIGS Programming Interface: Technical Reference to determine the image connection types supported by

the workstation, or use the GPQIDF inquiry function.

**Error Number:** 291

## 292 - NUMBER OF IMAGE BOARDS DOES NOT MATCH THE CONNECTION TYPE

**Explanation:** GPDFI was invoked with an invalid number of image boards for the specified

connection type parameter.

**System Action:** The subroutine call in error is ignored.

**Programmer Response:** Locate the specific invocation of GPDFI that caused the error. Either correct the

number of image boards parameter for the connection type specified in the

connection type parameter, or correct the connection type parameter, if incorrect, See The graPHIGS Programming Interface: Subroutine Reference for valid parameter values and The graPHIGS Programming Interface: Understanding Concepts, for an

explanation of image processing.

**Error Number:** 292

## 293 - CHARACTERISTICS OF THE SPECIFIED IMAGE BOARDS DO NOT MATCH

**Explanation:** GPDFI was invoked specifying image boards that were not created with the same

horizontal and vertical size.

**System Action:** The subroutine call in error is ignored.

**Programmer Response:** Locate the specific invocation of GPDFI that caused the error. Correct the specified

> list of image boards. The image boards used to define the image must be created with the same horizontal and vertical size. Image boards are created using the

**GPCRIB** subroutine call.

**Error Number:** 293

## 294 - SPECIFIED IMAGE MAPPING METHOD IS NOT SUPPORTED

**Explanation:** GPCIM2, GPCIM3, or GPDRI2 was invoked with an invalid image mapping method

parameter, or an image mapping method that is not supported by the workstation.

The subroutine call in error is ignored. System Action:

Programmer Response: Check the error log to determine which function caused the error. Correct the image

mapping parameter. See *The graPHIGS Programming Interface: Subroutine Reference* for valid parameter values and *The graPHIGS Programming Interface: Understanding Concepts*, for an explanation of image processing. See also *The graPHIGS Programming Interface: Technical Reference* to determine the image mapping methods supported by the workstation, or use the **GPQIMF** inquiry function.

Error Number: 294

#### 295 - PIXEL OPERATION TYPE IS INVALID

**Explanation:** GPQPO was invoked with an invalid pixel operation type parameter.

**System Action:** The subroutine call in error is ignored.

Programmer Response: Locate the specific invocation of GPQPO that caused the error. Correct the pixel

operation type parameter. See *The graPHIGS Programming Interface: Subroutine Reference* for valid parameter values and *The graPHIGS Programming Interface:* 

Understanding Concepts, for an explanation of image processing.

Error Number: 295

#### 296 - SPECIFIED IMAGE MAPPING DOES NOT EXIST

**Explanation:** GPQIMC was invoked with an invalid image mapping identifier.

**System Action:** The subroutine call in error is ignored.

Programmer Response: Locate the specific invocation of GPQIMC that caused the error. This error can be

returned only on an inquiry function. Therefore, it can be detected only by checking the error indicator parameter after invoking the inquiry function. Either correct the image mapping identifier parameter, or create the image mapping using **GPCIM2** or **GPCIM3**. See *The graPHIGS Programming Interface: Subroutine Reference* for a parameter description and *The graPHIGS Programming Interface: Understanding* 

Concepts, for an explanation of image processing.

Error Number: 296

### 297 - LINE RENDERING STYLE IS INVALID

**Explanation:** GPLNR was invoked with an invalid line rendering style.

**System Action:** The subroutine call in error is ignored.

Programmer Response: Locate the specific invocation of GPLNR that caused the error. Correct the line

rendering style. See *The graPHIGS Programming Interface: Subroutine Reference* for valid rendering styles, or use the inquiry function **GPQLNR** to determine the line

rendering styles supported by the workstation.

Error Number: 297

## 299 - FACE LIGHTING METHOD IS INVALID

**Explanation: GPFLM** was invoked with an invalid face lighting method.

**System Action:** The subroutine call in error is ignored.

Programmer Response: Check the error log to determine which function caused

the error. Correct the face lighting method parameter. See

The graPHIGS Programming Interface: Subroutine Reference for valid parameter values.

# **Device-Independent Messages 300 - 363**

| 300 | 301 | 302 | 303 | 304 | 305 | 306 | 309 | 310 | 311 | 314 | 315 | 318 | 319 | 320 |
|-----|-----|-----|-----|-----|-----|-----|-----|-----|-----|-----|-----|-----|-----|-----|
| 321 | 323 | 324 | 325 | 326 | 327 | 328 | 329 | 330 | 331 | 332 | 333 | 334 | 336 | 340 |
| 341 | 342 | 343 | 345 | 347 | 348 | 349 | 351 | 352 | 353 | 354 | 355 | 356 | 357 | 361 |
| 362 | 363 |     |     |     |     |     |     |     |     |     |     |     |     |     |

# 300 - STORAGE REQUEST FAILED

**Explanation:** Insufficient storage was available to complete the requested function.

**System Action:** The function is terminated.

**Programmer Response:** Specify additional storage and re-invoke the graPHIGS API.

Error Number: 300

### 301 - CONTROL FLAG IS INVALID

**Explanation:** GPRAST was invoked with an invalid redraw flag.

**System Action:** The subroutine call in error is ignored.

Programmer Response: Locate the specific invocation of GPRAST that caused the error. Correct the redraw

flag parameter. See *The graPHIGS Programming Interface: Subroutine Reference* for valid parameter values and *The graPHIGS Programming Interface: Understanding* 

Concepts, for an explanation of the redraw flag.

Error Number: 301

### 302 - REGENERATION FLAG IS INVALID

**Explanation: GPUPWS** was invoked with an invalid regeneration flag.

**System Action:** The subroutine call in error is ignored.

Programmer Response: Locate the specific invocation of GPUPWS that caused the error. Correct the

regeneration flag parameter. See *The graPHIGS Programming Interface: Subroutine Reference* for valid parameter values and *The graPHIGS Programming Interface:* 

Understanding Concepts, for an explanation of the regeneration flag.

Error Number: 302

#### 303 - DEFERRAL MODE IS INVALID

**Explanation: GPDF** was invoked with an invalid deferral mode.

**System Action:** The subroutine call in error is ignored.

Programmer Response: Locate the specific invocation of GPDF that caused the error. Correct the deferral

mode parameter. See *The graPHIGS Programming Interface: Subroutine Reference* for valid parameter values and *The graPHIGS Programming Interface: Understanding* 

Concepts, for an explanation of deferral mode.

Error Number: 303

#### 304 - MODIFICATION MODE IS INVALID

**Explanation:** GPDF was invoked with an invalid modification mode.

**System Action:** The subroutine call in error is ignored.

Programmer Response: Locate the specific invocation of GPDF that caused the error. Correct the

modification mode parameter. See *The graPHIGS Programming Interface: Subroutine Reference* for valid parameter values and *The graPHIGS Programming Interface:* 

Understanding Concepts, for an explanation of modification mode.

Error Number: 304

#### 305 - TEXT PRECISION VALUE IS INVALID

**Explanation:** GPTXPR, GPTXR, or GPXTXR was invoked with an invalid text precision value.

**System Action:** The subroutine call in error is ignored.

Programmer Response: Check the error log to determine which function caused the error. Correct the text

precision parameter. See *The graPHIGS Programming Interface: Subroutine Reference* for valid parameter values and *The graPHIGS Programming Interface:* 

Understanding Concepts, for an explanation of text precision.

Error Number: 305

### 306 - TEXT PATH VALUE IS INVALID

**Explanation:** GPAPT or GPTXPT was invoked with an invalid text path value.

**System Action:** The subroutine call in error is ignored.

Programmer Response: Check the error log to determine which function caused the error. Correct the text

path parameter. See *The graPHIGS Programming Interface: Subroutine Reference* for valid parameter values and *The graPHIGS Programming Interface: Understanding* 

Concepts, for an explanation of text path.

Error Number: 306

#### 309 - TEXT ALIGNMENT COMPONENT IS INVALID

**Explanation:** GPAAL or GPTXAL was invoked with an invalid horizontal or vertical alignment

value.

**System Action:** The subroutine call in error is ignored.

Programmer Response: Check the error log to determine which function caused the error. Correct the text

alignment parameters. See *The graPHIGS Programming Interface: Subroutine Reference* for valid parameter values and *The graPHIGS Programming Interface:* 

Understanding Concepts, for an explanation of text alignment.

Error Number: 309

### 310 - INTERIOR STYLE VALUE IS INVALID

**Explanation:** GPIR, GPIS, or GPXIR was invoked with an invalid interior style value.

**System Action:** The subroutine call in error is ignored.

**Programmer Response:** Check the error log to determine which function caused the error. Correct the interior

style parameter. See *The graPHIGS Programming Interface: Subroutine Reference* for valid parameter values and *The graPHIGS Programming Interface: Understanding* 

Concepts, for an explanation of interior style.

Error Number: 310

### 311 - EDGE FLAG VALUE IS INVALID

**Explanation:** GPEF, GPER, or GPXER was invoked with an invalid edge flag value.

**System Action:** The subroutine call in error is ignored.

**Programmer Response:** Check the error log to determine which function caused the error. Correct the edge

flag parameter. See *The graPHIGS Programming Interface: Subroutine Reference* for valid parameter values and *The graPHIGS Programming Interface: Understanding* 

Concepts, for an explanation of the edge flag.

## 314 - AN ATTRIBUTE IDENTIFIER IS INVALID

**Explanation:** GPASF or GPQAAF was invoked with an invalid attribute identifier.

**System Action:** The subroutine call in error is ignored.

**Programmer Response:** Check the error log or error indicator parameter, as appropriate, to determine which

function caused the error. Correct the attribute identifier parameter. See *The* 

graPHIGS Programming Interface: Subroutine Reference for valid attribute identifiers.

**Error Number:** 314

#### 315 - ATTRIBUTE SOURCE IS INVALID

GPASF was invoked with an invalid attribute source value. **Explanation:** 

**System Action:** The subroutine call in error is ignored.

**Programmer Response:** Locate the specific invocation of GPASF that caused the error. Correct the source

> value parameter. See The graPHIGS Programming Interface: Subroutine Reference for valid parameter values and The graPHIGS Programming Interface: Understanding

Concepts, for an explanation of attribute source flags.

**Error Number:** 315

## 318 - COLOR MODEL INVALID

**Explanation:** GPCML or GPDCM was invoked with an invalid color model.

**System Action:** The subroutine call in error is ignored.

Check the error log to determine which function caused the error. Correct the color **Programmer Response:** 

> model parameter. See The graPHIGS Programming Interface: Subroutine Reference for valid parameter values and The graPHIGS Programming Interface: Understanding

Concepts, for an explanation of color models.

**Error Number:** 318

# 319 - COMPOSITION TYPE VALUE IS INVALID

GPMLX2 or GPMLX3 was invoked with an invalid modeling transformation **Explanation:** 

composition type.

**System Action:** The subroutine call in error is ignored.

**Programmer Response:** Check the error log to determine which function caused the error. Correct the

> composition type parameter. See The graPHIGS Programming Interface: Subroutine Reference for valid parameter values and The graPHIGS Programming Interface:

Understanding Concepts, for an explanation of composition types.

**Error Number:** 319

#### 320 - LASS NAME VALUE IS INVALID

**Explanation:** GPADCN or GPRCN was invoked with an invalid class name value. A class name

value must be greater than zero and less than the maximum supported by the

device.

**System Action:** The subroutine call in error is ignored.

Check the error log to determine which function caused the error. See The graPHIGS **Programmer Response:** 

Programming Interface: Technical Reference or use the inquiry function GPQNCN to

determine the maximum class name value that is supported by the workstation.

### 321 - FILTER VALUE IS INVALID

Explanation: GPHLF, GPIVF, or GPPKF was invoked with an invalid class name in one of the

filters. A class name value must be greater than zero and less than the maximum

supported by the device.

**System Action:** The subroutine call in error is ignored.

Programmer Response: Check the error log to determine which function caused the error. See *The graPHIGS* 

*Programming Interface: Technical Reference* or use the inquiry function **GPQNCN** to determine the maximum class name value that is supported by the workstation.

Error Number: 321

## 323 - VIEW INDEX EXCEEDS VIEW TABLE CAPACITY

**Explanation:** A subroutine was invoked with the specified view index greater than the view table

size.

**System Action:** The subroutine call in error is ignored.

Programmer Response: Check the error log or error indicator parameter, as appropriate, to determine which

function caused the error. Correct the view index parameter. See *The graPHIGS Programming Interface: Technical Reference* or use the inquiry function, **GPQNV**, to

determine the view table size.

Error Number: 323

## 324 - PROMPT/ECHO TYPE < ONE

**Explanation:** A subroutine with an input device initialization function has been called with an invalid

prompt/echo type. Prompt/echo type values must be greater than zero.

**System Action:** The subroutine call in error is ignored.

Programmer Response: Check the error log to determine which function caused the error. Correct the

prompt/echo type parameter.

Error Number: 324

#### 325 - NUMBER OF POINTS IN INITIAL STROKE < ZERO

**Explanation:** GPINSK was invoked with the number of initial stroke points parameter less than

zero. The number of initial stroke points parameter must be greater than or equal to

zero.

**System Action:** The subroutine call in error is ignored.

Programmer Response: Locate the specific invocation of GPINSK that caused the error. Correct the initial

stroke parameter.

Error Number: 325

#### 326 - OPERATING MODE IS INVALID

**Explanation:** A subroutine which sets the input device operating mode was invoked with an invalid

operating mode parameter.

**System Action:** The subroutine call in error is ignored.

**Programmer Response:** Check the error log to determine which function caused the error. Correct the

operating mode parameter. See *The graPHIGS Programming Interface: Subroutine Reference* for valid parameter values and *The graPHIGS Programming Interface:* 

Understanding Concepts, for an explanation of operating mode.

## 327 - ECHO SWITCH VALUE IS INVALID

**Explanation:** A subroutine which sets the echo switch of an input device was invoked with an

invalid echo switch.

**System Action:** The subroutine call in error is ignored.

**Programmer Response:** Check the error log to determine which function caused the error. Correct the echo

switch parameter. See *The graPHIGS Programming Interface: Subroutine Reference* for valid parameter values and *The graPHIGS Programming Interface: Understanding* 

Concepts, for an explanation of echo switch.

Error Number: 327

### 328 - INPUT CLASS VALUE IS INVALID

**Explanation:** A subroutine with an input device function was invoked with an invalid device class

parameter.

**System Action:** The subroutine call in error is ignored.

Programmer Response: Check the error log or error indicator parameter, as appropriate, to determine which

function caused the error. Correct the input class parameter. See *The graPHIGS Programming Interface: Subroutine Reference* for valid parameter values and *The graPHIGS Programming Interface: Understanding Concepts*, for an explanation of

input class.

Error Number: 328

# 329 - ONE OF THE SPECIFIED SWITCH VALUES IS INVALID

**Explanation: GPIDMO** was invoked with an invalid switch value.

**System Action:** The subroutine call in error is ignored.

**Programmer Response:** Locate the specific invocation of **GPIDMO** that caused the error. Correct any of the

switch parameters that are in error. See *The graPHIGS Programming Interface:* 

Subroutine Reference for valid parameter values.

Error Number: 329

#### 330 - INVALID VIEWPORT

**Explanation:** A subroutine was invoked with one of the following:

One of the maximum viewport extents is less than or equal to the corresponding

minimum extent.

• For GPVMP2 or GPVMP3, one of the points was outside normalized projection

space (0.0 to 1.0 inclusive).

· For GPWSX2 or GPWSX3, one of the points was outside the device coordinate

space.

**System Action:** The subroutine call in error is ignored.

Programmer Response: Check the error log to determine which function caused the error. Correct the invalid

viewport parameter. See The graPHIGS Programming Interface: Technical Reference

or use the inquiry function **GPQADS** to determine the device coordinate values.

Error Number: 330

#### 331 - PROJECTION TYPE IS INVALID

**Explanation:** A subroutine was invoked with an invalid projection type parameter.

**System Action:** The subroutine call in error is ignored.

**Programmer Response:** Check the error log to determine which function caused the error. Correct the

projection type parameter. See *The graPHIGS Programming Interface: Subroutine Reference* for valid parameter values and *The graPHIGS Programming Interface:* 

Understanding Concepts, for an explanation of projection types.

Error Number: 331

### 332 - CLIP INDICATOR VALUE IS INVALID

**Explanation:** GPMCI, GPVCH, GPXVCH, or GPXVR was invoked with an invalid clipping indicator.

**System Action:** The subroutine call in error is ignored.

**Programmer Response:** Check the error log to determine which function caused the error. Correct the clipping

indicator. See The graPHIGS Programming Interface: Subroutine Reference for valid

parameter values.

Error Number: 332

#### 333 - RELATIVE VIEW PRIORITY VALUE IS INVALID

**Explanation:** GPVP, GPVOP, or GPVIP was invoked with an invalid relative view priority.

**System Action:** The subroutine call in error is ignored.

**Programmer Response:** Check the error log to determine which function caused the error. Correct the view

priority parameter. See *The graPHIGS Programming Interface: Subroutine Reference* for valid parameter values and *The graPHIGS Programming Interface: Understanding* 

Concepts, for an explanation of relative view priority.

Error Number: 333

#### 334 - TEMPORARY VIEW INDICATOR IS INVALID

**Explanation:** GPXVR or GPXVCH was called with an invalid temporary view indicator.

**System Action:** The subroutine call in error is ignored.

**Programmer Response:** Check the error log to determine which function caused the error. Correct the

temporary view indicator parameter. See The graPHIGS Programming Interface:

Subroutine Reference for valid temporary view indicator values.

Error Number: 334

### 336 - FAR CLIPPING PLANE IN FRONT OF NEAR CLIPPING PLANE

Explanation: GPEVM3, GPVMP3, or GPXVR was invoked with the far clip plane distance

parameter less than or equal to the near clip distance parameter.

**System Action:** The subroutine call in error is ignored.

Programmer Response: Check the error log to determine which function caused the error. Correct the near

and/or far clip plane distance. See The graPHIGS Programming Interface:

Understanding Concepts, for an explanation of clipping planes.

Error Number: 336

#### 340 - MINIMUM GRID LIMIT > MAXIMUM

**Explanation:** GPLG2, GPLG3, GPMG2, or GPMG3 was invoked with a line grid or marker grid

primitive with invalid grid limits.

**System Action:** The subroutine call in error is ignored.

**Programmer Response:** Check the error log to determine which function caused the error. Correct grid limit

> values. See The graPHIGS Programming Interface: Understanding Concepts, for an explanation of the line marker grid primitives. Also see The graPHIGS Programming

Interface: Subroutine Reference for valid line marker grid primitives.

**Error Number:** 

### 341 - ORDER OF BASIS FUNCTION < TWO

A subroutine was invoked with an invalid order of the basis number. The order of the **Explanation:** 

> basis function is used to specify the degree of the curve or surface. For example, with order 4 (degree 3), a cubic approximation would be done. Order of less than two

is not defined.

**System Action:** The subroutine call in error is ignored.

**Programmer Response:** Check the error log to determine which function caused the error. Correct the order

parameter.

**Error Number:** 341

#### 342 - ORDER IS GREATER THAN NUMBER OF CONTROL POINTS

**Explanation:** A subroutine was invoked with an invalid order parameter. A primitive contains an

> inconsistency among the parameters specifying a non-uniform B-spline curve or surface. The order parameter is greater than the corresponding number of control

points parameter.

**System Action:** The subroutine call in error is ignored.

**Programmer Response:** Check the error log to determine which function caused the error. Ensure that the

> order parameter is less than or equal to its corresponding number of control points parameter. If the subroutine takes a *curve info* structure array parameter, check that the curve type field in an element of curve info does not mistakenly specify a

non-uniform B-spline curve or surface.

**Error Number:** 342

### 343 - KNOT VECTOR IS INVALID

**Explanation:** A subroutine was invoked with an invalid sequence of knot values. The knot vector is

not a non-decreasing sequence of floating-point numbers. There is some i for which

the (i+1)-th knot is less than the i-th knot.

**System Action:** The subroutine call in error is ignored.

**Programmer Response:** Check the error log to determine which function caused the error. Correct the

sequence of knot values. If the subroutine takes a *curve info* structure array

parameter, check that the knot vector is consistent with the type of curve, order, and

number of vectors fields in curve info

**Error Number:** 343

## 345 - WEIGHT IN CONTROL POINT IS <=ZERO

A subroutine was invoked with an invalid definition of control points. When the **Explanation:** 

rational control points are used for curve or surface definition, the value of the weight

parameter must be greater than zero. Other values have no meaning.

**System Action:** The subroutine call in error is ignored.

Check the error log to determine which function caused the error. Check the **Programmer Response:** 

> definition of your control points. If the points are not rational, check your flag settings. If you are defining a surface, be sure that the control points are in the sequence

requested.

## 347 - PARAMETER LIMITS ARE OUTSIDE VALID PARAMETER RANGE

**Explanation:** A subroutine was invoked with invalid minimum and maximum limit parameters.

Limits of parameter evaluation for a parametric curve, or surface are outside their valid range. The minimum parameter limit is less than the maximum parameter order or the maximum parameter limit is greater than parameter number of control points

plus one.

**System Action:** The subroutine call in error is ignored.

Programmer Response: Check the error log to determine which function caused the error. Correct the

minimum and maximum parameter limits. If the primitive takes a *curve info* structure array parameter, check that the type of curve field is used where it is intended.

Error Number: 347

### 348 - MINIMUM PARAMETER LIMIT > MAXIMUM

**Explanation:** A subroutine was invoked with invalid parameter limits. The minimum parameter limit

is greater than the maximum parameter limit in evaluating a parametric curve or

surface.

**System Action:** The subroutine call in error is ignored.

**Programmer Response:** Check the error log to determine which function caused the error. Correct the

minimum and maximum parameter limits. If the primitive takes a curve info structure

array parameter, check that the type of curve field is used where it is intended.

Error Number: 348

#### 349 - NORMAL VECTOR HAS ZERO LENGTH

**Explanation:** GPPGD3, GPPHE, GPQM3, or GPTS3 was invoked using a zero vector as a normal,

which is invalid. A normal vector in a primitive is identically zero.

**System Action:** The subroutine call in error is ignored.

**Programmer Response:** Check the error log to determine which function caused the error. Do not use a zero

vector as a normal. Check that an optional data flag specifying a normal is not

mistakenly set. Have your program check that normals are not zero.

Error Number: 349

#### 351 - OPTIONAL DATA AVAILABILITY FLAG IS INVALID

**Explanation:** A subroutine was invoked with an incorrect value set on the optional data flag set.

The optional data flag indicates which optional data is present for a complex primitive. Either an undefined flag is set or a flag is not allowed for the particular

primitive.

**System Action:** The subroutine call in error is ignored.

Programmer Response: Check the error log to determine which function caused the error. Correct the value

of the optional data flag in error.

Error Number: 351

### 352 - BOUNDARY FLAG IS INVALID

**Explanation:** GPPGD2, GPPGD3, GPQM3, or GPTS3 was invoked with an invalid boundary flag.

**System Action:** The subroutine call in error is ignored.

**Programmer Response:** Check the error log to determine which function caused the error. Correct the

boundary flag. See The graPHIGS Programming Interface: Subroutine Reference for

valid parameter values.

**Error Number:** 352

### 353 - NUMBER OF CONTOURS < ZERO

**Explanation:** GPCFA2, GPRTNS, or GPTNBS was invoked with an invalid number of contours

parameter. The number of contours parameter is less than zero.

**System Action:** The subroutine call in error is ignored.

**Programmer Response:** Check the error log to determine which function caused the error. Correct the number

of contours parameter value in the primitive.

**Error Number:** 353

### 354 - NUMBER OF CURVES PER CONTOUR < ONE

**Explanation:** GPCFA2, GPRTNS, or GPTNBS was invoked with an invalid number of curves

parameter. A value in the number of curves parameter is less than zero.

**System Action:** The subroutine call in error is ignored.

**Programmer Response:** Check the error log to determine which function caused the error. Correct the value

in the number of curves parameter array.

**Error Number:** 354

### 355 - CURVE TYPE IS INVALID

**Explanation:** GPCFA2 was invoked with an invalid value in the type of curve field. The value in a

type of curve field in an element of a curve info structure array parameter is not

permitted for the primitive.

The subroutine call in error is ignored. **System Action:** 

Locate the specific invocation of GPCFA2 that caused the error. Correct the type of **Programmer Response:** 

curve value.

**Error Number:** 355

#### 356 - NUMBER OF POLYLINES < ZERO

**Explanation:** GPPLD3 was invoked with an invalid number of polylines. The number of polylines,

which is specified in the pdata parameter, must be greater than or equal to zero.

**System Action:** The subroutine call in error is ignored.

**Programmer Response:** Locate the specific invocation of GPPLD3 that caused the error. Correct the value in

the pdata parameter.

**Error Number:** 356

### 357 - DIMENSION OF VERTEX ARRAY < ZERO

**Explanation:** GPQM3 was invoked with an invalid value for the dimensions of the vertex array. The

values for these dimensions must be greater than or equal to zero. The dimensions

of the vertex array are specified in the first field of the *mdata* parameter.

**System Action:** The subroutine call in error is ignored.

Locate the specific invocation of GPQM3 that caused the error. Correct the mdata **Programmer Response:** 

parameter.

## 361 - CURVE OPTIONS FIELD IS INVALID

**Explanation:** GPCFA2, GPRTNS, or GPTNBS was invoked with an invalid curve options field. The

curve options field has a flag other than those that can be used with the curve

specified by the type of curve field.

**System Action:** The subroutine call in error is ignored.

Programmer Response: Check the error log to determine which function caused the error. Correct the curve

options field.

Error Number: 361

### 362 - TESSELLATION CONTROL VALUE IS INVALID

**Explanation:** A subroutine was invoked with invalid tessellation quality values. Tessellation quality

values were specified with a curve or surface definition and one or more of these values was less than zero. This value is used as a multiplier on the tessellation

value, and a value less than zero has no meaning.

**System Action:** The subroutine call in error is ignored.

**Programmer Response:** Check the error log to determine which function caused the error. Correct the

tessellation quality values.

Error Number: 362

### 363 - NUMBER OF EDGES < ONE

**Explanation:** GPPHE was invoked with an invalid number of edges

parameter. A polyhedron edge must have at least one

edge.

363

**System Action:** The subroutine call in error is ignored.

Programmer Response: Locate the specific invocation of GPPHE that caused the

error. Correct the number of edges parameter.

Error Number:

| <b>Device-Independent</b> | Messages | 501 | - 599 |
|---------------------------|----------|-----|-------|
|---------------------------|----------|-----|-------|

| 501 | 502 | 505 | 506 | 507 | 508 | 509 | 511 | 512 | 513 | 514 | 515 | 516 | 517 | 518 |
|-----|-----|-----|-----|-----|-----|-----|-----|-----|-----|-----|-----|-----|-----|-----|
| 519 | 520 | 521 | 522 | 523 | 524 | 525 | 526 | 527 | 528 | 529 | 530 | 531 | 532 | 533 |
| 534 | 535 | 536 | 537 | 538 | 539 | 540 | 542 | 543 | 544 | 547 | 548 | 549 | 550 | 551 |
| 552 | 553 | 554 | 555 | 556 | 557 | 558 | 559 | 560 | 561 | 562 | 563 | 564 | 565 | 566 |
| 567 | 568 | 569 | 570 | 571 | 572 | 574 | 575 | 576 | 577 | 578 | 579 | 580 | 581 | 582 |
| 583 | 584 | 585 | 586 | 587 | 588 | 591 | 592 | 593 | 594 | 595 | 596 | 597 | 598 | 599 |

#### 501 - DATA RECORD WAS NOT SPECIFIED BUT IS REQUIRED

**Explanation:** A subroutine was invoked as an input device initialization function with a specified

prompt/echo type that requires a data record. Either the data record length was

specified as zero, or the header of the data record is all zeros.

**System Action:** The subroutine call in error is ignored.

Programmer Response: Check the error log to determine which function caused the error. Correct the data

record format specification or change the prompt/echo type. See *The graPHIGS Programming Interface: Subroutine Reference* for an explanation of data record

formats.

## 502 - FIELD IN DATA RECORD NOT SUPPORTED ON WORKSTATION

**Explanation:** A subroutine was invoked as an input device initialization function with a data record

containing a value which the workstation cannot support.

**System Action:** An appropriate default value will be used for the data record value.

Check the error log to determine which function caused the error. Correct the **Programmer Response:** 

parameter in error. See The graPHIGS Programming Interface: Technical Reference

for supported data record values.

**Error Number:** 502

## **505 - LENGTH OF RETURN ARRAY < ZERO**

**Explanation:** A subroutine was invoked with an invalid array length parameter. This function has

detected a return array length specified by the application that is less than zero.

**System Action:** The subroutine call in error is ignored.

**Programmer Response:** Check the error log or error indicator parameter, as appropriate, to determine which

function caused the error. Correct the array length parameter.

**Error Number:** 505

# 506 - NUMBER OF INITIAL VALUES < ZERO

**Explanation:** GPINPK, GPINSK, GPINST, or GPPREC was invoked with an invalid the number of

initial values parameter. The number of initial values must be equal to or greater than

zero.

**System Action:** The subroutine call in error is ignored.

**Programmer Response:** Check the error log to determine which function caused the error. Correct the number

of initial values parameter.

**Error Number:** 506

### 507 - SHIELDING INDICATOR VALUE IS INVALID

**Explanation:** GPVCH, GPXVCH, or GPXVR was invoked with an invalid shielding parameter.

**System Action:** The subroutine call in error is ignored.

Check the error log to determine the function that caused the error. Correct the **Programmer Response:** 

shielding indicator parameter. See The graPHIGS Programming Interface: Subroutine Reference for valid parameter values and The graPHIGS Programming Interface:

Understanding Concepts, for an explanation of shielding indicators.

**Error Number:** 507

#### 508 - VIEW ACTIVE FLAG VALUE IS INVALID

GPVCH, GPXVCH, or GPXVR was invoked with an invalid view active parameter. **Explanation:** 

The subroutine call in error is ignored. **System Action:** 

Check the error log to determine which function caused the error. Correct the view **Programmer Response:** 

active flag parameter. See The graPHIGS Programming Interface: Subroutine Reference for valid parameter values and The graPHIGS Programming Interface:

Understanding Concepts, for an explanation of active flag values.

## 509 - DATA LENGTH VALUE < ZERO OR REQUIRED LENGTH

**Explanation:** A subroutine was invoked that caused an error that can be generated by three different circumstances:

1. Input device initialization function.

The data length value parameter is less than zero or less than the minimum length required. For example, if the data must contain at least four real values, then the minimum record data length would be 28 bytes (3 fullword integers for the header, followed by 4 reals).

2. Input device inquiry function.

The specified length of the area that the data record is returned to is smaller than the data record size. This condition is returned only in the error indicator parameter of the inquiry call.

3. Conversion Utility

The data length parameter is less than zero, or less than the minimum length required.

**System Action:** The subroutine call in error is ignored.

**Programmer Response:** Check the error log or error indicator parameter, as appropriate, to determine which

function caused the error. Identify the function causing the error and correct the parameter. Be sure the data-length parameter is greater than or equal to the length defined by the data-record header or zero if no data is required. For input device inquiry, increase the length parameter value and size of the area in which the record is to be returned. If the data record is not required by the application, this error may

be ignored.

Error Number: 509

#### 511 - INVALID VALUATOR RANGE

**Explanation: GPINVL** was invoked with the minimum value of the range greater than the

maximum value of the range.

**System Action:** The subroutine call in error is ignored.

Programmer Response: Locate the specific invocation of GPINVL that caused the error. Correct the valuator

range parameters.

Error Number: 511

### 512 - METHOD NOT SUPPORTED

**Explanation:** A subroutine was invoked with an invalid *method* parameter value.

**System Action:** The subroutine call in error is ignored.

Programmer Response: Check the error log to determine which function caused the error. Correct the method

parameter.

Error Number: 512

#### 513 - NUMBER OF INITIAL VALUES EXCEEDS DEVICE MAXIMUM

**Explanation:** GPINSK, GPINPK, or GPINST was invoked with the number of the initial values

greater than the maximum supported.

**System Action:** The subroutine call in error is ignored.

**Programmer Response:** Check the error log to determine which function caused the error. Correct the

parameter. See *The graPHIGS Programming Interface: Technical Reference* or use the inquiry functions, **GPQDSK** or **GPQDST**, to determine the maximum number of

initial values that are supported.

## 514 - INAPPROPRIATE DEVICE FOR WORKSTATION TYPE

**Explanation:** GPCRWS or GPOPWS was invoked with an inconsistent workstation type and

connection identifier.

**System Action:** The subroutine call in error is ignored.

**Programmer Response:** Check the error log to determine which function caused the error. Correct the

connection identifier and/or the workstation type in one of these places:

· On a GPOPWS or GPCRWS call

In a nickname definition in the External Defaults File (EDF) or Application Defaults

Interface Block.

See The graPHIGS Programming Interface: Technical Reference and The graPHIGS Programming Interface: Writing Applications for information on connection identifiers,

workstation types and nicknames.

**Error Number:** 514

### 515 - INITIAL VALUATOR VALUE NOT WITHIN RANGE

**Explanation:** GPINVL was invoked with the initial valuator value not between the minimum and

maximum values of the valuator range.

**System Action:** The subroutine call in error is ignored.

**Programmer Response:** Locate the specific invocation of GPINVL that caused the error. Correct the initial

value and/or valuator range.

**Error Number:** 515

### 516 - SCALE FACTOR IS INVALID

GPDCMM was invoked with an invalid scale factor value. **Explanation:** 

**System Action:** The subroutine call in error is ignored.

**Programmer Response:** Check the error log to determine which function caused the error. Correct the scale

factor value.

**Error Number:** 516

#### 517 - NUMBER OF INDEXES < ONE

GPCR or GPXCR was invoked with the number of indexes less than one. **Explanation:** 

System Action: The subroutine call in error is ignored.

**Programmer Response:** Check the error log to determine which function caused the error. Correct the indexes

parameter.

**Error Number:** 517

# 518 - VIEW ZERO CANNOT BE MODIFIED

A subroutine was invoked with an invalid request for changes to view zero. View zero **Explanation:** 

is statically defined and unchangeable.

**System Action:** The subroutine call in error is ignored.

Check the error log to determine which function caused the error. Correct the view **Programmer Response:** 

index or remove the function call.

## 519 - NO CURRENT EVENT REPORT AVAILABLE

**Explanation:** A subroutine was invoked when the current event report was empty.

**System Action:** The subroutine call in error is ignored.

Programmer Response: GPAWEV must be issued to move an event from the event queue into the current

event report. **GPGTxx** functions empty the current event report.

Error Number: 519

### 520 - ERROR QUEUE HAS OVERFLOWED

**Explanation:** A subroutine was invoked that caused more errors than the error queue can hold. **System Action:** All errors are lost until room exists on the queue. As errors are reported to the error

handler, space becomes available on the error queue to hold additional errors.

Programmer Response: Locate the specific invocation of the subroutine that caused the error. Contact your

systems support to assist you in problem determination at this point.

Error Number: 520

## **521 - NOT IN ERROR STATE**

**Explanation:** GPELOG or GPQEMS was invoked with the graPHIGS API not in error state.

**System Action:** The subroutine call in error is ignored.

Programmer Response: Check the error log or error indicator parameter, as appropriate, to determine the

function that caused the error. The application should be modified to use these

functions only within the first-level error handler.

Error Number: 521

#### 522 - VIEW MATRIX IS SINGULAR

**Explanation:** GPVMT2, GPVMT3, or GPXVR was invoked with a matrix that cannot be inverted.

System Action: The matrix is accepted and used normally for output. Since there is no inverse matrix

for transforming stroke/locator input from device coordinates to world coordinates, default actions will be taken. The coordinates (0,0,0), will be returned for locator input, and zero points will be returned for stroke input from the corresponding view.

Programmer Response: Check the error log to determine which function caused the error. Verify the usage of

a non-invertible matrix. See The graPHIGS Programming Interface: Understanding

Concepts, for an explanation of view matrix and stroke/locator input.

Error Number: 522

#### 523 - NUMBER OF ASFS < ZERO

**Explanation:** GPASF was invoked with the number of attribute source flags (ASF) parameters less

than zero.

**System Action:** The subroutine call in error is ignored.

Programmer Response: Locate the specific invocation of GPASF that caused the error. Correct the

parameter.

Error Number: 523

#### 524 - ELEMENT POSITION > NUMBER OF ELEMENTS IN STRUCTURE

**Explanation:** GPQEDA or GPQEHA was invoked with a starting element position that is larger than

the number of elements in the structure.

**System Action:** The subroutine call in error is ignored.

**Programmer Response:** Check the error log to determine which function caused the error. Check that the

> number of elements in the specified structure is larger than the specified starting element position (GPQSTS can be used for this). Change the starting element position

so that it is less than the last element in the structure.

**Error Number:** 

### 525 - FUNCTION CANNOT BE CALLED IN ERROR STATE

**Explanation:** Only inquiry and error handling functions are valid while in error state.

**System Action:** The subroutine call in error is ignored.

Locate the specific invocation of the function that caused the error. Correct the error **Programmer Response:** 

> by eliminating the call. Within the first-level error handler, eliminate all calls to graPHIGS API subroutines which are not error handling or inquiry functions.

**Error Number:** 525

#### 526 - REQUESTED DATA NOT AVAILABLE FOR THIS FUNCTION

A subroutine was invoked and data was found that cannot be translated to fit the **Explanation:** 

format expected by these functions. The values returned in the output parameters are

unpredictable.

**System Action:** The subroutine call in error is ignored.

**Programmer Response:** Locate the specific invocation of the function that caused the error. This error can be

> returned only on an inquiry function. Therefore, it can be detected only by checking the error indicator parameter after invoking the inquiry function. These inquiries are part of the compatibility subroutines that allow existing programs to continue to run unaltered. Applications that have been changed to make use of the new graPHIGS API functionality should use the GPQED, GPQEMS, GPQCVR, or GPQRVR

subroutines (respectively) in order to make use of the information created.

**Error Number:** 526

### 527 - ESCAPE FUNCTION NOT AVAILABLE

**Explanation:** GPCCV, GPES, GPQMDS, or GPRDFB was invoked and the target workstation

does not support the specified escape.

**System Action:** The subroutine call in error is ignored.

**Programmer Response:** Locate the specific invocation of the function that caused the error. Use the inquiry

function GPQES to determine the supported escapes for a specified workstation.

527 **Error Number:** 

#### 528 - DIRECTION VALUE IS INVALID

**Explanation:** GPELS was invoked with an invalid search direction.

**System Action:** The subroutine call in error is ignored.

**Programmer Response:** Locate the specific invocation of GPELS that caused the error. Correct the search

direction parameter.

**Error Number:** 528

# 529 - NUMBER OF ENTRIES IN INCLUSION OR EXCLUSION LIST < **ZERO**

**Explanation:** GPELS was invoked with a negative inclusion or exclusion list length.

**System Action:** The subroutine call in error is ignored. Programmer Response: Locate the specific invocation of GPELS that caused the error. Check and correct the

list length parameters of the **GPELS** element search structure function.

Error Number: 529

#### 530 - NUMBER OF CLASS NAMES < ZERO

**Explanation:** GPADCN or GPRCN was invoked with the number of class names less than zero.

**System Action:** The subroutine call in error is ignored.

**Programmer Response:** Check the error log to determine which function caused the error. Correct the number

of class names parameter.

Error Number: 530

#### 531 - FILTER LIST LENGTH < ZERO

**Explanation:** GPHLF, GPIVF, or GPPKF was invoked with an invalid filter list length parameter.

The value of the filter list length must be equal to or greater than zero.

**System Action:** The subroutine call in error is ignored.

**Programmer Response:** Check the error log to determine which function caused the error. Correct the filter list

length parameter.

Error Number: 531

# 532 - TIME INTERVAL IS TOO LARGE

**Explanation:** GPAWEV was called with the timeout value greater than the maximum supported,

which is approximately 15 hours.

**System Action:** The subroutine call in error is ignored.

Programmer Response: Check the error log to determine which function caused the error. Decrease the

timeout interval, so that it is less than the maximum timeout value.

Error Number: 532

#### 533 - INQUIRY DATA EXCEEDS AREA. OUTPUT TRUNCATED

**Explanation:** A subroutine inquiry function has been invoked, and the amount of information to be

returned exceeds the length of the output area provided by the application. This error is only returned as an error indicator from an inquiry function. It is never placed on the error queue. This may not be considered an error if the information is from an

unknown length list.

**System Action:** The information is truncated to the size of the output area.

Programmer Response: This error can be returned only on an inquiry function. Therefore, it can be detected

only by checking the error indicator parameter after invoking the inquiry function. The

error can be corrected by:

· Increasing the output area size

· Requesting the rest of the information through additional inquiry calls with different

start locations.

Error Number: 533

#### 534 - TYPE VALUE IS INVALID

**Explanation:** A subroutine function was invoked with an invalid type parameter.

**System Action:** The subroutine call in error is ignored.

**Programmer Response:** Determine which function caused the error. Correct the type value. See The

> graPHIGS Programming Interface: Subroutine Reference for valid values and The graPHIGS Programming Interface: Understanding Concepts, for an explanation of the

type parameter.

**Error Number:** 534

### 535 - CURRENT ELEMENT POINTER IS ZERO

GPQE, GPQED, or GPQEHD was invoked with the element pointer at zero. There is **Explanation:** 

no structure element at this location.

**System Action:** No element content information is returned.

Set the element pointer at a valid structure element before invoking the failing **Programmer Response:** 

function. See The graPHIGS Programming Interface: Understanding Concepts, for an

explanation of the element pointer.

**Error Number:** 535

# 536 - INQUIRY DATA EXCEEDS AREA. LENGTH OF REQUIRED AREA RETURNED

**Explanation:** GPQNS, GPQRCT, or GPQWTO was invoked and the amount of information to be

returned exceeds the length of the output area provided by the application. This error

is only returned as an error indicator from an inquiry function.

**System Action:** The length of the output parameter area that is required is returned, but the

information is not returned.

This error can be returned only on an inquiry function. Therefore, it can only be **Programmer Response:** 

detected by checking the error indicator parameter after invoking the inquiry function.

The inquiry may be reissued with an output area large enough to contain the

required information.

**Error Number:** 536

### 537 - PATTERN OR PIXEL ARRAY EXCEEDS INPUT ARRAY SIZE

**Explanation:** GPPAR, GPPXL2, or GPPXL3 was invoked with a subarray that exceeds the input

array dimensions.

**System Action:** The subroutine call in error is ignored.

**Programmer Response:** Check the error log to determine which function caused the error. Correct the array

or subarray specification to conform to input array dimensions.

**Error Number:** 537

### 538 - START VALUE < ONE

**Explanation:** A subroutine inquiry function was invoked that returns a subset of a list of values.

The first location to be returned within the list was specified as less than zero.

**System Action:** The subroutine call in error is ignored.

**Programmer Response:** This error can be returned only on an inquiry function. Therefore, it can only be

detected by checking the error indicator parameter after invoking the inquiry function.

Correct the start value to be greater than or equal to one.

## 539 - REQUESTED NUMBER < ZERO

**Explanation:** A subroutine inquiry function was invoked that returns a subset of a list of values.

The number of values from the list to be returned was specified as less than zero.

**System Action:** The subroutine call in error is ignored.

This error can be returned only on an inquiry function. Therefore, it can be detected **Programmer Response:** 

only by checking the error indicator parameter after invoking the inquiry function.

Correct the requested number to a value that is greater than or equal to zero.

**Error Number:** 539

### 540 - REQUESTED NUMBER < ONE

**Explanation:** GPQEHD, GPQEHA, GPQEDA, or GPQED inquiry function was invoked, but the

number of items requested is less than one. The number of items must be greater

than or equal to one.

**System Action:** The subroutine call in error is ignored.

**Programmer Response:** This error can be returned only on an inquiry function. Therefore, it can be detected

only by checking the error indicator parameter after invoking the inquiry function.

Correct the number of entries or number of elements parameter.

**Error Number:** 540

# **542 - CHARACTER SET IDENTIFIER IS INVALID**

**Explanation:** A subroutine was invoked with a character set identifier less than zero or greater

than 255, or it is an identifier reserved for IBM.

**System Action:** The subroutine call in error is ignored.

Check the error log or the error indicator parameter, as appropriate, to determine **Programmer Response:** 

which function caused the error. Correct the character set identifier parameter. See The graPHIGS Programming Interface: Subroutine Reference for valid values.

**Error Number:** 542

# 543 - START EXCEEDS DATA EXTENT. TOTAL NUMBER AVAILABLE RETURNED

**Explanation:** A subroutine was invoked with an invalid list length. The first location to be returned

within the list is specified as greater than the number of values in the list.

The list length output parameter is returned and is valid, but no members of the list **System Action:** 

are returned.

**Programmer Response:** This error can be detected only by checking the error indicator parameter after calling

> the inquiry function. Either decrease the start parameter, or ignore this error if the list is not required. The list length may be used to adjust the start parameter for the

future calls.

**Error Number:** 543

### 544 - START VALUE < ZERO

GPQCR or GPQXCR was invoked with the start value less than zero. Color tables **Explanation:** 

begin at entry zero.

**System Action:** The subroutine call in error is ignored.

**Programmer Response:** This error can be returned only on an inquiry function. Therefore, it can be detected

only by checking the error indicator parameter after invoking the inquiry function.

Check the start value parameter and correct if necessary.

### 547 - VIEW BORDER=1 INDICATOR IS INVALID

**Explanation:** GPVCH, GPXVCH, or GPXVR was invoked with an invalid view border.

**System Action:** The subroutine call in error is ignored.

Check the error log to determine which function caused the error. Correct the view **Programmer Response:** 

> border indicator parameter. See The graPHIGS Programming Interface: Subroutine Reference for valid parameter values and The graPHIGS Programming Interface:

Understanding Concepts, for an explanation of view borders.

**Error Number:** 547

### 548 - SPECIFIED WORKSTATION TYPE CANNOT BE LOADED

**Explanation:** A subroutine was invoked for a workstation description table that is either unavailable

on the system, or the system service failed when it tried to access the table.

**System Action:** The subroutine call in error is ignored.

**Programmer Response:** This error can be returned only on an inquiry function. Therefore, it can be detected

> only by checking the error indicator parameter after invoking the inquiry function. Be sure the specified workstation type is supported. Check with the system programmer

to be sure that the specified workstation type has been installed.

**Error Number:** 548

#### 549 - INVALID PIXEL PACK FACTOR

**Explanation:** GPPXL2 or GPPXL3 was invoked with an invalid pixel pack factor.

**System Action:** The subroutine call in error is ignored.

**Programmer Response:** Check the error log to determine which function caused the error. Correct the pixel

> pack factor. See The graPHIGS Programming Interface: Subroutine Reference for valid parameters values and The graPHIGS Programming Interface: Understanding

Concepts, for an explanation of pixel pack factor.

**Error Number:** 549

### 550 - CHARACTER SET ID IS NOT SUPPORTED ON WORKSTATION

**Explanation:** GPICS was invoked with a character set identifier not supported by the workstation.

**System Action:** The subroutine call in error is ignored.

Locate the specific invocation of GPICS that caused the error. Correct the parameter **Programmer Response:** 

in error. See The graPHIGS Programming Interface: Technical Reference or use the inquiry function GPQAIS to determine the actual input character sets that are

supported.

**Error Number:** 550

### 551 - START VALUE EXCEEDS COLOR TABLE SIZE

GPQCR or GPQXCR was invoked with the start value parameter exceeding the size **Explanation:** 

of the color table.

**System Action:** The subroutine call in error is ignored.

**Programmer Response:** This error can be returned only on an inquiry function. Therefore, it can be detected

> only by checking the error indicator parameter after invoking the inquiry function. Correct the start parameter. See The graPHIGS Programming Interface: Technical Reference or use the inquiry function GPQLW to determine the actual size of the color

table.

### 552 - PATH ORDER IS INVALID

**Explanation:** GPRAS, GPRDS, GPQPDS, or GPQPAS was invoked with an invalid path order.

**System Action:** The subroutine call in error is ignored.

Programmer Response: Check the error log to determine which function caused the error. Check and correct

the path order parameter of the associated structure inquiry function.

Error Number: 552

# 553 - PRIMARY CHARACTER SET FONT ONE CANNOT BE DEACTIVATED

**Explanation:** GPDAFO was invoked with a character set identifier of the primary character set.

The primary character set cannot be deactivated.

**System Action:** The subroutine call in error is ignored.

Programmer Response: Locate the specific invocation of GPDAFO that caused the error. Eliminate all

invocations to **GPDAFO** with a primary character set identifier. See *The graPHIGS Programming Interface: Technical Reference* or use the inquiry function **GPQPCS** to

determine the primary character set.

Error Number: 553

### 554 - PICK APERTURE < ZERO

**Explanation:** GPPKAP was invoked with the pick aperture size less than zero.

**System Action:** The subroutine call in error is ignored.

**Programmer Response:** Locate the specific invocation of **GPPKAP** that caused the error. Correct the pick

aperture size. See The graPHIGS Programming Interface: Understanding Concepts,

for an explanation of pick aperture.

Error Number: 554

## 555 - MOVE/DRAW INDICATOR IS INVALID

**Explanation:** GPDPL2 or GPDPL3 was invoked with an invalid move/draw indicator in the

move/draw array.

**System Action:** The subroutine call in error is ignored.

Programmer Response: Check the error log to determine which function caused the error. Correct the

move/draw indicator. See *The graPHIGS Programming Interface: Subroutine Reference* for valid parameter values and *The graPHIGS Programming Interface:* 

*Understanding Concepts*, for an explanation of the disjoint polyline.

Error Number: 555

#### 556 - ELEMENT EXCEEDS MAXIMUM ALLOWED SIZE

**Explanation:** A subroutine was invoked, creating a structure element that exceeded the maximum

size allowed. Total element size exceeds the maximum allowed by the graPHIGS API

The maximum size structure element that may be defined is 64k bytes.

**System Action:** The subroutine call in error is ignored.

Programmer Response: Locate the specific invocation of the subroutine that caused the error. Correct the

structure element size. See *The graPHIGS Programming Interface: Technical Reference* for an explanation of the format and size of each structure element.

# 557 - WIDTH PARAMETER < MINIMUM ALLOWED

**Explanation:** A subroutine was invoked that has a point list parameter. The width of the point list

> parameter is less than the minimum allowed. The width parameter must be greater than or equal to 2 for 2D functions and greater than or equal to 3 for 3D functions.

**System Action:** The subroutine call in error is ignored.

**Programmer Response:** Locate the specific invocation of the function that caused the error. Correct the

parameter in error. See The graPHIGS Programming Interface: Understanding

Concepts, for an explanation of point lists.

**Error Number:** 557

### 558 - PATH DEPTH < ZERO

**Explanation:** GPRAS, GPRDS, GPQPDS, or GPQPAS was invoked with a negative path depth.

**System Action:** The subroutine call in error is ignored.

**Programmer Response:** Check the error log to determine which function caused the error. Check and correct

the path depth parameter of the associated structure inquiry function.

**Error Number:** 558

# 559 - FONT POOL SIZE EXCEEDED ON WORKSTATION

**Explanation:** GPACFO was invoked after the maximum number of fonts had already been

activated.

**System Action:** The subroutine call in error is ignored.

**Programmer Response:** Locate the specific invocation of GPACFO that caused the error. Deactivate other

> fonts to make room in the font pool preceding this invocation. See The graPHIGS Programming Interface: Technical Reference or use the inquiry function GPQFP to

determine the supported font pool size.

**Error Number:** 559

### 560 - CHARACTER SET/FONT COMBINATION IS NOT AVAILABLE

GPQFAR or GPQFCH was invoked, and the system could not find the requested **Explanation:** 

character set/font combination.

**System Action:** The subroutine call in error is ignored.

Locate the specific invocation of the function that caused the error. This error can be **Programmer Response:** 

> returned only on an inquiry function. Therefore, it can be detected only by checking the error indicator parameter after invoking the inquiry function. Specify an available

character set/font combination.

**Error Number:** 560

#### 561 - CHARACTER SET/FONT COMBINATION IS NOT ACTIVE

**Explanation:** GPQGFC was invoked with character set and font identifiers that do not map to a

currently active font.

**System Action:** The subroutine call in error is ignored.

**Programmer Response:** Locate the specific invocation of GPQGFC that caused the error. This error can be

> returned only on an inquiry function. Therefore, it can be detected only by checking the error indicator parameter after invoking the inquiry function. Correct the character

set and font identifier parameters.

# 562 - CHARACTER SET/FONT COMBINATION IS NOT AVAILABLE FOR ANNOTATION

GPQAFC or GPQXAF inquiry function was invoked with character set and font **Explanation:** 

identifiers which do not map to an available annotation font.

**System Action:** The subroutine call in error is ignored.

**Programmer Response:** Locate the specific invocation of the function that caused the error. This error can be

> returned only on an inquiry function. Therefore, it can be detected only by checking the error indicator parameter after invoking the inquiry function. Correct the character set and font identifier parameters. See The graPHIGS Programming Interface:

Subroutine Reference for a list of available annotation fonts.

**Error Number:** 562

# 563 - CHARACTER SET/FONT COMBINATION IS NOT AVAILABLE FOR GEOMETRIC TEXT

GPACFO or GPQGFC was invoked with character set and font identifiers which do **Explanation:** 

not map to an available geometric font.

**System Action:** The function is ignored.

**Programmer Response:** Check the error log or error indicator parameter, as appropriate, to determine which

function caused the error. Correct the character set and font identifier parameters. See The graPHIGS Programming Interface: Subroutine Reference for a list of

available geometric fonts.

**Error Number:** 563

# 564 - TEXT STRING CONTAINS AN UNSUPPORTED CHARACTER CODE

**Explanation:** GPQFAR was invoked, and the text string contains a character code that is

undefined in the given character set.

**System Action:** The subroutine call in error is ignored.

**Programmer Response:** Locate the specific invocation of GPQFAR that caused the error. This error can be

returned only on an inquiry function. Therefore, it can be detected only by checking

the error indicator parameter after invoking the inquiry function.

This may not be an error in all cases. For example, this function can be used to determine the set of supported character codes by invoking it once for each value in the range 0 to 255. Before invoking this function for codes 0 to 255, be sure to

activate the character set/font.

**Error Number:** 564

# 565 - WARNING, A TRIGGER QUALIFIER VALUE IS INVALID

GPIT was issued with a trigger qualifier that does not exist for the corresponding **Explanation:** 

input device.

A potential error is being tolerated. In early releases, it was not possible to determine the number of mouse buttons available. The trigger ranges were for the maximum possible range of buttons. In later releases, it became possible to determine the number of mouse buttons available, so calls to GPIT that specify invalid trigger

values (based on the new information) are tolerated for compatibility.

**System Action:** The invalid trigger qualifier is ignored. Any valid trigger qualifiers specified by GPIT

are used in setting the specified input device trigger.

**Programmer Response:** Check the error log to determine which GPIT function caused the error. Correct the

parameter and use GPQIT to determine which trigger qualifiers are present.

**Error Number:** 565

### 566 - PICK IDENTIFIER DOES NOT EXIST IN THE OPEN STRUCTURE

**Explanation:** Either GPEPPK or GPEPPG (with pick identifier search flag set to WRAP) was

> invoked with a nonexistent pick identifier, or GPEPPG (with pick identifier search flag set to NOWRAP) was invoked with a pick identifier that did not exist between the

current element pointer and the end of the structure.

**System Action:** The subroutine call in error is ignored.

**Programmer Response:** Check the error log to determine which function caused the error. Correct the

parameter, or be sure the specified pick identifier exists.

**Error Number:** 566

## 567 - A TRIGGER TYPE VALUE IS INVALID

GPIT or GPBKAC was called with a trigger type value that either does not exist or is **Explanation:** 

not supported by the corresponding input device for GPIT or workstation for

GPBKAC.

**System Action:** The subroutine call in error is ignored.

**Programmer Response:** Check the error log to determine which function caused the error. Correct the

parameter and use the appropriate inquiry, GPQAIT or GPQABK, to determine which

trigger types are present.

**Error Number:** 567

# **568 - A TRIGGER QUALIFIER VALUE IS INVALID**

**Explanation:** GPBKAC or GPIT was called with a trigger qualifier that either does not exist or is

not supported by the corresponding input device for GPIT or workstation for

GPBKAC.

**System Action:** The subroutine call in error is ignored.

**Programmer Response:** Check the error log to determine which function caused the error. Correct the

parameter and use the appropriate inquiry, GPQAIT, to determine which trigger

qualifiers are present.

**Error Number:** 568

#### 569 - DEVICE DOES NOT SUPPORT PROGRAMMABLE TRIGGERS

GPIT, GPQAIT, or GPQIT was invoked for an input device that does not support **Explanation:** 

programmable triggers.

**System Action:** The subroutine call in error is ignored.

**Programmer Response:** Check the error log or error indicator parameter, as appropriate, to determine which

function caused the error. For GPIT, correct the input device parameters. Use GPQIT

to determine which input devices support programmable triggers on a given

workstation.

**Error Number:** 569

### 570 - SPECIFIED TRIGGER LIST IDENTIFIER DOES NOT EXIST

**Explanation:** GPIT or GPQDIT was called with a trigger list identifier that does not exist.

**System Action:** The subroutine call in error is ignored. **Programmer Response:** Check the error log or error indicator parameter, as appropriate, to determine which

function caused the error. Use GPQNST to determine the number of secondary

triggers for the specified device.

**Error Number:** 570

#### 571 - INQUIRED INFORMATION IS NOT AVAILABLE

**Explanation:** A subroutine was called for a workstation that either does not support this function or

> does not possess distributed storage, or GPQAFC or GPQXAF were called for a workstation type of GDF or CGM. Since the GDF or CGM plot file support cannot determine at file creation time the characteristics of the plotter to be used, this

information cannot be returned.

**System Action:** The subroutine call in error is ignored.

**Programmer Response:** Locate the specific invocation of the function that caused the error. This error can be

returned only on an inquiry function. Therefore, it can be detected only by checking

the error indicator parameter after invoking the inquiry function.

**Error Number:** 571

# 572 - WORKSTATION DOES NOT SUPPORT PROGRAMMABLE BREAK ACTION

**Explanation:** GPBKAC, GPQABK, or GPQBK was called for a workstation that does not allow the

break action to be modified.

**System Action:** The subroutine call in error is ignored.

Check the error log or error indicator parameter, as appropriate, to determine which **Programmer Response:** 

function caused the error. Use GPQBK to determine if the break action is

programmable for the given workstation.

**Error Number:** 572

### 574 - RANGE INVALID, LOW VALUE EXCEEDS HIGH VALUE

A trigger descriptor that was passed to GPIT had an invalid range of trigger **Explanation:** 

qualifiers.

**System Action:** The subroutine call in error is ignored.

**Programmer Response:** Locate the specific invocation of GPIT that caused the error. Correct the parameter

list passed, so that all high-trigger qualifiers are greater than or equal to the

corresponding low-trigger qualifiers.

**Error Number:** 574

#### 575 - NUMBER OF ENTRIES IN TRIGGER LIST IS INVALID

**Explanation: GPIT** was invoked with an invalid specified number of entries in the trigger list. The

number of entries in the trigger list must be equal to or greater than zero.

**System Action:** The subroutine call in error is ignored.

**Programmer Response:** Locate the specific invocation of GPIT that caused the error. Correct the parameters

on the call, or refer to The graPHIGS Programming Interface: Understanding

Concepts, for more information.

**Error Number:** 

### 576 - PRIMARY TRIGGER LIST MUST HAVE AT LEAST ONE ENTRY

**Explanation:** GPIT was called for the primary trigger list, which must have at least one entry. **System Action:** The subroutine call in error is ignored.

**Programmer Response:** Locate the specific invocation of **GPIT** that caused the error. Correct the parameters

on the call, or refer to The graPHIGS Programming Interface: Understanding

Concepts, for more information on primary trigger lists.

Error Number: 576

## 577 - BUFFER LENGTH IS < ZERO

**Explanation:** A subroutine was invoked with an invalid buffer-length parameter. The buffer-length

parameter must be equal to or greater than zero.

**System Action:** The subroutine call in error is ignored.

Programmer Response: Check the error log to determine which function caused the error. Correct the

parameter.

Error Number: 577

### 578 - BUFFER LENGTH EXCEEDS DEVICE MAXIMUM

**Explanation:** GPINST or GPINSK was invoked with the string input buffer size value greater than

the maximum buffer size for the device.

**System Action:** The subroutine call in error is ignored.

**Programmer Response:** Check the error log to determine which function caused the error. Correct the

parameter. See *The graPHIGS Programming Interface: Technical Reference* or use the inquiry function **GPQDST** to determine the maximum string buffer length.

Error Number: 578

# 579 - INITIAL POSITION IS < ONE OR > NUMBER OF INITIAL VALUES PLUS ONE

**Explanation:** GPINST or GPINSK was invoked with an invalid initial position parameter. The initial

position parameter must be equal to or greater than one.

**System Action:** The subroutine call in error is ignored.

Programmer Response: Check the error log to determine which function caused the error. Correct the initial

position parameter.

Error Number: 579

#### 580 - INITIAL POSITION EXCEEDS BUFFER SIZE

**Explanation:** GPINST or GPINSK was invoked with the initial position value greater than the buffer

size for the device.

**System Action:** The subroutine call in error is ignored.

Programmer Response: Check the error log to determine which function caused the error. Correct the initial

position parameter.

# 581 - PROCOPT SPECIFIES INVALID VIEW TABLE SIZE FOR WORKSTATION

**Explanation:** GPCRWS or GPOPWS was invoked with an invalid number of View Table entries.

The PROCOPT option VWTBLSZ specified an invalid number of View Table entries for this workstation. Either the VWTBLSZ option was too large or less than two. All workstations must have at least one definable View Table entry. Therefore,

VWTBLSZ must be greater than or equal to two (view 0 plus one definable entry).

**System Action:** The subroutine call in error is ignored.

**Programmer Response:** Check the error log to determine which function caused the error. Correct the

VWTBLSZ option as set in the External Defaults File (EDF), Application Defaults Interface Block, or **GPCRWS** call, so that it specifies a valid number of view table entries. The limits for the view table size are device-dependent. See *The graPHIGS Programming Interface: Technical Reference* for the limits for the view table size.

Error Number: 581

## 582 - RADIUS SPECIFIED < ZERO

**Explanation:** GPCR2, GPCRA2, or GPSPH was invoked with an invalid specified radius value.

The specified radius value must be equal to or greater than zero.

**System Action:** The subroutine call in error is ignored.

**Programmer Response:** Check the error log to determine which function caused the error. Correct the radius

parameter.

Error Number: 582

# 583 - PROCOPT SPECIFIES INVALID NUMBER OF INPUT DEVICES FOR WORKSTATION

**Explanation:** GPCRWS or GPOPWS was invoked with an invalid number of locator or string

devices. The PROCOPT option LOCDEVS or STRDEVS specified an invalid number

of locator or string devices for this workstation.

**System Action:** The subroutine call in error is ignored.

**Programmer Response:** Check the error log to determine which function caused the error. Correct the option

for the incorrect entry as set in the External Defaults File (EDF), Application Defaults Interface Block, or **GPCRWS** call, so that it specifies a valid number of input devices. The number of input devices is device-dependent. See *The graPHIGS Programming* 

Interface: Technical Reference.

Error Number: 583

#### 584 - END TYPE VALUE < ONE

**Explanation:** GPPLET was invoked with an invalid polyline end type value. The polyline end type

value must be equal to or greater than one.

**System Action:** The subroutine call in error is ignored.

Programmer Response: Locate the specific invocation of GPPLET that caused the error. Correct the end type

parameter value. See The graPHIGS Programming Interface: Technical Reference to

determine valid end type values.

### 585 - PROCOPT SPECIFIES INVALID KEYBOARD FOR WORKSTATION

**Explanation:** GPCRWS or GPOPWS was invoked with an invalid KEYBOARD PROCOPT value.

The KEYBOARD PROCOPT contains a value that is not supported on the given

workstation.

**System Action:** The subroutine call in error is ignored.

**Programmer Response:** Check the error log to determine which function caused the error. Correct the

> KEYBOARD option as set in the External Defaults File (EDF). Application Defaults Interface Block, or GPCRWS call, to specify a value that is supported by your workstation. See The graPHIGS Programming Interface: Technical Reference for lists

of supported KEYBOARDS.

**Error Number:** 585

# 586 - PROCOPT SPECIFIES INVALID DISPLAY MODEL NUMBER FOR WORKSTATION

**Explanation:** GPCRWS or GPOPWS was invoked with an invalid display model value. The

DISPLMOD PROCOPT contains an invalid value.

**System Action:** The subroutine call in error is ignored.

**Programmer Response:** Check the error log to determine which function caused the error. Correct the

> DISPLMOD option as set in the External Defaults File (EDF), Application Defaults Interface Block (ADIB), or GPCRWS call, to specify a value that is supported by your workstation. See The graPHIGS Programming Interface: Technical Reference for lists

of DISPLMODs.

**Error Number:** 586

# 587 - PROCOPT SPECIFIES INVALID ECHO METHOD FOR WORKSTATION

**Explanation:** GPCRWS or GPOPWS was invoked with an invalid echo method. The ECHOMETH

PROCOPT contains an invalid value.

The subroutine call in error is ignored. **System Action:** 

**Programmer Response:** Check the error log to determine which function caused the error. Correct the

> ECHOMETH option as set in the External Defaults File (EDF), Application Defaults Interface Block (ADIB), or GPCRWS call, to specify a value that is supported in the given workstation. See The graPHIGS Programming Interface: Technical Reference

for list of supported ECHOMETHs.

**Error Number:** 587

# 588 - PROCOPT SPECIFIES INVALID FRAME BUFFER VALUE FOR WORKSTATION

GPCRWS or GPOPWS was invoked with an invalid value for the frame buffer control **Explanation:** 

(FBUFFER) PROCOPT.

**System Action:** The subroutine call in error is ignored.

**Programmer Response:** Check the error log to determine which function caused the error. Correct the frame

buffer control option. See The graPHIGS Programming Interface: Technical

Reference for information on the FBUFFER PROCOPT.

### 591 - NUMBER OF CHARACTERISTICS IDENTIFIERS IS < ONE

**Explanation:** GPXVCH was invoked with an invalid specified number of characteristic identifiers

value. The specified number of characteristics must be equal to or greater than one.

**System Action:** The subroutine call in error is ignored.

Programmer Response: Locate the specific invocation of GPXVCH that caused the error. Correct the

parameter value.

Error Number: 591

### 592 - VIEW CHARACTERISTICS IDENTIFIER IS INVALID

**Explanation: GPXVCH** was invoked with an invalid view characteristics identifier parameter value.

A characteristic identifier is not one of the valid identifiers.

**System Action:** The subroutine call in error is ignored.

Programmer Response: Locate the specific invocation of GPXCVH that caused the error. Correct the

parameter value.

Error Number: 592

# 593 - COMMUNICATION ERROR: MAJOR n1, MINOR n2

#### **Explanation:**

An error has been detected by an internal graPHIGS API communication routine. If the major code is five or seven, then an I/O error has occurred and may indicate a hardware problem. Use the following table for a more detailed explanation and appropriate programmer response for errors with a major code of five or seven.

| TCP/IP Symbol | AIX Minor<br>Number | VM/MVS<br>Minor<br>Number | Explanation                                                                                                   | Programmer Response                                              |
|---------------|---------------------|---------------------------|----------------------------------------------------------------------------------------------------|------------------------------------------------------------------|
| ENOENT        | 2                   | 2                         | The remote graPHIGS API nucleus is not running on the target workstation.                                     | Start the remote graPHIGS API nucleus on the target workstation. |
| EPIPE         | 32                  | 32                        | The socket connection between gateway or shell and nucleus is broken. This is most probably a software error. | Contact your IBM service representative.                         |
| ENETDOWN      | 69                  | 50                        | The socket connection between gateway or shell and nucleus is broken due to a network problem.                | Contact your system administrator.                               |
| ENETUNREACH   | 70                  | 51                        | The socket connection between gateway or shell and nucleus is broken due to a network configuration problem.  | Contact your system administrator.                               |
| ENETRESET     | 71                  | 52                        | The socket connection between gateway or shell and nucleus is broken due to a network problem.                | Contact your system administrator.                               |
| ECONABORTED   | 72                  | 53                        | The socket connection between gateway or shell and nucleus is broken due to a network problem.                | Contact your system administrator.                               |

| TCP/IP Symbol | AIX Minor<br>Number | VM/MVS<br>Minor<br>Number | Explanation                                                                                                 | Programmer Response                                              |
|---------------|---------------------|---------------------------|----------------------------------------------------------------------------------------------------|------------------------------------------------------------------|
| ECONRESET     | 73                  | 54                        | The socket connection between gateway or shell and nucleus is broken due to a network problem.              | Contact your system administrator.                               |
| ENOBUFS       | 74                  | 55                        | The socket connection between gateway or shell and nucleus is broken due to a TCP/IP configuration problem. | Contact your system administrator.                               |
| ETIMEDOUT     | 78                  | 60                        | The socket connection between gateway or shell and nucleus is broken due to a network loading problem.      | Contact your system administrator.                               |
| ECONREFUSED   | 79                  | 61                        | The remote graPHIGS API nucleus is not running on the target workstation.                                   | Start the remote graPHIGS API nucleus on the target workstation. |

### **System Action:**

None.

#### **Programmer Response:**

If the major code is five or seven, see the above table. If the major code is other than five or seven, inform a service representative of the error number, major code, minor code and the conditions surrounding the error's occurrence.

#### **Error Number:**

593

### 594 - DATA EXCEEDS CONNECTION BUFFER SIZE

**Explanation:** An API subroutine was called with more data than can be fit into the shell/nucleus

connection buffer.

**System Action:** The function is ignored.

Programmer Response: Reduce the amount of data supplied to the API function in error, or increase the

connection buffer size, using the defaults file or PROCOPT data.

Error Number: 594

# 595 - A TRIGGER TYPE IS INCOMPATIBLE WITH THE TRIGGER LIST IDENTIFIER

**Explanation:** GPIT was invoked to set a secondary trigger to type -1.

**System Action:** The subroutine call in error is ignored.

Programmer Response: Check the error log to determine which function caused the error. Either eliminate the

-1 type, or else change the trigger list id to primary (0). See The graPHIGS

Programming Interface: Subroutine Reference for valid values.

Error Number: 595

# 596 - PROCOPT SPECIFIES INVALID NUMBER OF POLYLINE TABLE ENTRIES

**Explanation:** GPCRWS or GPOPWS was invoked with an invalid PLBTES option. The PLBTES

PROCOPT specifies an invalid number of polylin bundle type entries.

**System Action:** The subroutine call in error is ignored.

**Programmer Response:** Check the error log to determine which function caused the error. Correct the

PLBTES option as set in the External Defaults File (EDF), Application Defaults Interface Block (ADIB), or **GPCRWS** call, so that it specifies a valid number of bundle

table entries. The limits for the valid number of bundle table entries are

device-dependent. See The graPHIGS Programming Interface: Understanding

Concepts, for details about these limits.

Error Number: 596

# 597 - PROCOPT SPECIFIES INVALID NUMBER OF POLYMARKER TABLE ENTRIES

**Explanation:** GPCRWS or GPOPWS was invoked with an invalid

PMBTES option. The PMBTES PROCOPT specifies an invalid number of polymarker bundle type entries.

System Action: The subroutine call in error is ignored.

Programmer Response: Check the error log to determine which function caused

the error. Correct the PMBTES option as set in the External Defaults File (EDF), Application Defaults Interface Block (ADIB), or **GPCRWS** call, so that it specifies a valid number of bundle table entries. The limits for the valid number of bundle table entries are device-dependent. See *The graPHIGS Programming Interface: Understanding* 

Concepts, for details about these limits.

Error Number: 597

# 598 - PROCOPT SPECIFIES INVALID NUMBER OF TEXT TABLE ENTRIES

**Explanation:** GPCRWS or GPOPWS was invoked with an invalid

TXBTES option. The TXBTES PROCOPT specifies an

invalid number of text bundle type entries.

**System Action:** The subroutine call in error is ignored.

Programmer Response: Check the error log to determine which function caused

the error. Correct the TXBTES option as set in the External Defaults File (EDF), Application Defaults Interface Block (ADIB), or **GPCRWS** call, so that it specifies a valid number of bundle table entries. The limits for the valid number of bundle table entries are device-dependent. See *The graPHIGS Programming Interface: Understanding* 

Concepts, for details about these limits.

Error Number: 598

# 599 - PROCOPT SPECIFIES INVALID NUMBER OF EDGE TABLE ENTRIES

**Explanation:** GPCRWS or GPOPWS was invoked with an invalid

EBTES option. The EBTES PROCOPT specifies an

invalid number of edge bundle type entries.

**System Action:** The subroutine call in error is ignored.

**Programmer Response:** Check the error log to determine which function caused

> the error. Correct the EBTES option as set in the External Defaults File (EDF), Application Defaults Interface Block (ADIB), or GPCRWS call, so that it specifies a valid number of bundle table entries. The limits for the valid number of bundle table entries are device-dependent. See The graPHIGS Programming Interface: Understanding

Concepts, for details about these limits.

**Error Number:** 

# Device-Independent Messages 600 - 650

| 600 | 601 | 602 | 603 | 604 | 605 | 606 | 607 | 608 | 609 | 610 | 612 | 613 | 614 | 616 |
|-----|-----|-----|-----|-----|-----|-----|-----|-----|-----|-----|-----|-----|-----|-----|
| 617 | 618 | 619 | 620 | 621 | 622 | 623 | 624 | 625 | 626 | 627 | 628 | 629 | 630 | 631 |
| 632 | 633 | 634 | 635 | 636 | 637 | 638 | 639 | 647 | 648 | 649 | 650 |     |     |     |

# 600 - PROCOPT SPECIFIES INVALID NUMBER OF DEPTH CUE TABLE **ENTRIES**

**Explanation:** GPCRWS or GPOPWS was invoked with an invalid DCTES option. The DCTES

PROCOPT specifies an invalid number of depth cue table entries.

System Action: The subroutine call in error is ignored.

**Programmer Response:** Check the error log to determine which function caused the error. Correct the DCTES

option as set in the External Defaults File (EDF), Application Defaults Interface Block (ADIB), or GPCRWS call, so that it specifies a valid number of depth cue table

entries. The limits for the valid number of depth cue table entries are

device-dependent. See The graPHIGS Programming Interface: Understanding

Concepts, for details about these limits.

**Error Number:** 600

# 601 - PROCOPT SPECIFIES INVALID NUMBER OF LIGHT SOURCE TABLE ENTRIES

GPCRWS or GPOPWS was invoked with an invalid LSTES option. The LSTES **Explanation:** 

PROCOPT specifies an invalid number of light source table entries.

The subroutine call in error is ignored. **System Action:** 

**Programmer Response:** Check the error log to determine which function caused the error. Correct the LSTES

option as set in the External Defaults File (EDF), Application Defaults Interface Block (ADIB), or GPCRWS call, so that it specifies a valid number of light source table

entries. The limits for the valid number of light source table entries are

device-dependent. See The graPHIGS Programming Interface: Understanding

Concepts, for details about these limits.

**Error Number:** 601

# 602 - PROCOPT SPECIFIES INVALID NUMBER OF INTERIOR TABLE **ENTRIES**

**Explanation:** GPCRWS or GPOPWS was invoked with an invalid IBTES option. The IBTES

PROCOPT specifies an invalid number of interior bundle table entries.

The subroutine call in error is ignored. System Action:

Programmer Response: Check the error log to determine which function caused the error. Correct the IBTES

option as set in the External Defaults File (EDF), Application Defaults Interface Block (ADIB), or **GPCRWS** call, so that it specifies a valid number of interior bundle table entries. The limits for the valid number of bundle table entries are device-dependent. See *The graPHIGS Programming Interface: Understanding Concepts*, for details

about these limits.

Error Number: 602

# 603 - INTERNAL COMMUNICATIONS PROTOCOL ERROR

**Explanation:** An error has occurred involving a communication protocol internal to the graPHIGS

API.

**System Action:** The subroutine call in error is ignored.

Programmer Response: This error can be returned only on an inquiry subroutine in the error indicator

parameter. This is probably not an application problem. Document the series of instructions that caused the message to be issued and report the problem to IBM.

Error Number: 603

## 604 - NUCLEUS n1 NOT STARTED OR NOT RESPONDING

**Explanation:** One of the following conditions exists:

 A gPhost, gPq, gPinit, or gPterm command was issued and the remote graPHIGS API nucleus which was the target of the command was not started, or the command was not able to communicate with the nucleus.

A graPHIGS API gateway host is not started or not responding.

**System Action:** The command is ignored.

Programmer Response: Make sure that you have a remote nucleus started with the specified identifier. See

The graPHIGS Programming Interface: Technical Reference for a complete

explanation of the gPhost, gPq, gPinit, and gPterm commands and the graPHIGS

API gateway daemon.

Error Number: 604

# 605 - gP IS UNABLE TO START A REMOTE NUCLEUS

**Explanation:** A remote nucleus was started either explicitly or via **gPinit**. The nucleus was unable

to initialize. This error occurs because the system found another nucleus that already

exists with the same identifier as the one being used to start this nucleus.

**System Action:** The command is ignored.

Programmer Response: Either start this nucleus with a different nucleus identifier or terminate the nucleus

that already exists and reissue the command. See *The graPHIGS Programming Interface: Technical Reference* for a complete explanation of remote nuclei.

Error Number: 605

## 606 - ILLEGAL COMBINATION OF ISO PHIGS AND GPXXX CALLS

**Explanation:** Either a **GPxxx** function was invoked to inquire information which is only defined by

ISO PHIGS, or else an ISO PHIGS function was invoked to inquire information only

defined in a GPxxx call.

**System Action:** The subroutine call in error is ignored.

**Programmer Response:** Check the error log to determine which function caused the error. Change the

function to either an ISO PHIGS function or a GPxxx function as appropriate.

# 607 - NUCLEUS IS DOWN LEVEL. VERSION @A1, RELEASE @A2.@A3 IS REQUIRED

**Explanation:** A function has been invoked which requires a matching level of nucleus code.

**System Action:** The subroutine call in error is ignored.

Programmer Response: Check the error log to determine which function caused the error. Install the required

level of nucleus code or remove the function.

Error Number: 607

# 608 - FRONT PLANE DISTANCE = BACK PLANE DISTANCE WHEN Z-EXTENT NON-ZERO

**Explanation:** The front plane distance is equal to the back plane distance, but the viewport

z-extent is not zero. The front plane distance may equal the back plane distance only

when the viewport z-extent is zero.

System Action: If the error is generated by GPEVM3, the subroutine call in error is ignored. If the

error is generated during traversal, the view mapping matrix defaults to the identity

matrix.

Programmer Response: Either set the viewport z-extent to zero, or set the back (far) plane distance less than

the front (near) plane distance.

Error Number: 608

# 609 - ERROR LOGGING PARAMETERS DO NOT MATCH CURRENT ERROR REPORT

**Explanation:** PERLOG was invoked with either the function identifier parameter or the error

number parameter not matching that of the current error report.

**System Action:** The subroutine call in error is ignored.

Programmer Response: Invoke PERLOG from within a user-supplied Error Handling function, passing the

same parameters as received by the Error Handling function.

Error Number: 609

# 610 - PROJECTION REFERENCE POINT BETWEEN NEAR AND FAR PLANES

**Explanation:** GPEVM3 was invoked with the projection reference point between the near and far

clipping planes.

**System Action:** The subroutine call in error is ignored.

**Programmer Response:** Locate the specific invocation of **GPEVM3** that caused the error. Correct the projection

reference point and/or the near and far plane distances.

Error Number: 610

#### 612 - TSL STACK OVERFLOW HAS OCCURRED

**Explanation:** GPPSTS was invoked and there is no more room to save another TSL. The network

beyond this maximum depth is ignored.

**System Action:** The subroutine call in error is ignored.

Programmer Response: Check the error log to determine which function caused the error. Issue GPPTS (Pop

TSL) before **GPPSTS** so that subsequent TSLs will be pushed on the stack.

## 613 - TSL STACK UNDERFLOW HAS OCCURRED

**Explanation:** GPPTS was invoked and there was no TSL saved on the stack to pop.

**System Action:** The subroutine call in error is ignored.

Programmer Response: Check the error log to determine which function caused the error. Check the code

sequence of calls that are using **GPPTS** to correct this issuance of **GPPTS**.

Error Number: 613

### 614 - UNKNOWN ELEMENT FOUND IN STRUCTURE n1

**Explanation:** A subroutine was invoked to move structure data from a source structure store or

archive file to a destination structure store or archive file. The data environment of the source resource was different from that of the destination resource. During the structure data transfer, the structure elements went through a data conversion, and an element of unknown type was found during the check for data translation.

This situation can occur only when there is a mismatch in graPHIGS API release levels between graPHIGS API resources (either a shell/nucleus mismatch or an

archive file/nucleus mismatch).

System Action: Structures that were transferred from the source structure store or archive file to the

destination structure store or archive file *before* the error condition occurred are left in the destination resource. The structure where the error was found is emptied of elements and no further structure data is transferred between the source resource

and the destination resource.

Programmer Response: Structure stores or archive files that contain structure elements should not be used

by graPHIGS API shells or nuclei that are at a lower release level. This is true especially if the data environment is different (e.g., ASCII vs. EBCDIC, IEEE floating

point vs. System/390 floating point, etc.).

Error Number: 614

### 616 - NO DEVICE ADDRESSES AVAILABLE

**Explanation:** A request was made, using the **chgPcon** command, to add a runtime connection

profile entry. However, no device addresses were available.

**System Action:** The request is ignored.

**Programmer Response:** This condition may normally occur if all available device addresses are DEFINED.

Use the **IsgPcon** command with the *-s* option to determine the state of device addresses in use by the graPHIGS API gateway daemon. If there is an inconsistency between this information and what is expected, contact the administrator of the

graPHIGS API Gateway.

Error Number: 616

### 617 - DEVICE ADDRESS xxx ALREADY ALLOCATED OR UNAVAILABLE

**Explanation:** A request was made, using the **chgPcon** command with the -a option, to allocate a

specific device address, but the specified address is not available.

**System Action:** The request is ignored.

**Programmer Response:** Verify that the specified address is correct. If it appears to be correct, use the

**IsgPcon** command with the -s option to determine the state of the device address in use by the graPHIGS API gateway daemon. If there is an inconsistency between this information and what is expected, contact the administrator of the graPHIGS API

gateway.

# 618 - gPgated I/O ERROR errno, DEVICE ADDRESS xxx, COMMAND xxx

**Explanation:** An error was encountered on the communication path between the specified device

address and the target remote graPHIGS API nucleus. errno is the operating system

error number.

System Action: The error is logged in the graPHIGS API gateway daemon's transaction file.

Programmer Response: Use the operating system panel20 command to determine the error condition, or

contact the administrator of the graPHIGS API gateway.

Error Number: 618

#### 619 - RESET RECEIVED ON DEVICE ADDRESS xxx

**Explanation:** One of the following occurred:

· A communication error

A S/370 reset

• A Halt Device, Halt I/O, or Clear I/O was executed on the S/370 for the specified

device address.

**System Action:** The error is logged in the graPHIGS API gateway daemon's transaction file.

Programmer Response: Use the operating system panel20 command to determine the error condition, or

contact the administrator of the graPHIGS Gateway.

Error Number: 619

# 620 - NO CONNECTION PROFILE ENTRY FOR NUCLEUS hostname: nucid

**Explanation:** A request was made, using the **chgPcon** command with the -d option or the

**IsgPcon** command with the *-q* option, to delete a runtime connection profile entry.

However, no such entry exists.

**System Action:** The request is ignored.

Programmer Response: Verify that the parameters specified on the chgPcon command are correct. If they

appear to be correct, use the **IsgPcon** command with the -s option to determine the state of the device addresses in use by the graPHIGS API gateway daemon. If there is an inconsistency between this information and what is expected, contact the

is an inconsistency between this information and what is expected, contact the

administrator of the graPHIGS API Gateway.

Error Number: 620

#### 621 - INVALID OPTION

**Explanation:** The **gPafut** utility was used and was passed an invalid or incomplete option or

parameter.

**System Action:** The utility is terminated.

Programmer Response: Run the utility again with valid parameters. See *The graPHIGS Programming* 

Interface: Technical Reference for information on valid parameters for the gPafut

utility.

Error Number: 621

### 622 - NO FUNCTION SPECIFIED

**Explanation:** The **gPafut** utility was used and no *function* parameter was given.

**System Action:** The utility is terminated.

Programmer Response: Run the utility again with valid parameters. See *The graPHIGS Programming* 

Interface: Technical Reference for information on valid parameters for the gPafut

utility.

Error Number: 622

#### 623 - SUBARGUMENT MISSING

**Explanation:** The **gPafut** utility was used, and a function or option parameter was specified.

However, a required parameter for the function or option was not given.

**System Action:** The utility is terminated.

Programmer Response: Run the utility again with valid parameters. See *The graPHIGS Programming* 

Interface: Technical Reference for information on valid parameters for the gPafut

utility.

Error Number: 623

#### 624 - CONVERSION TYPE IS INVALID

**Explanation:** GPCCV was invoked with an invalid conversion type value in the *ctype* parameter.

**System Action:** The subroutine call in error is ignored.

Programmer Response: Locate the specific invocation of GPCCV that caused the error. Correct the

conversion type value in the *ctype* parameter. See *The graPHIGS Programming Interface: Subroutine Reference* for more information on converting coordinate

values.

Error Number: 624

#### 625 - POINT TYPE IS INVALID

**Explanation:** GPCCV was invoked with an invalid point type value.

**System Action:** The subroutine call in error is ignored.

**Programmer Response:** Check the error log to determine which function caused the error. Correct the point

type value. See The graPHIGS Programming Interface: Subroutine Reference for

more information.

Error Number: 625

#### 626 - NO CONNECTION PROFILE ENTRIES EXIST

**Explanation:** A request was made, using the **IsgPcon** command with the -Q option, to inquire

runtime connection profile entries. However, no entries exist.

**System Action:** The request is ignored.

Programmer Response: Verify that the parameters specified on the IsgPcon command are correct. If they

appear to be correct, then if there is an inconsistency between this information and

what is expected, contact the administrator of the graPHIGS API Gateway.

Error Number: 626

### 627 - NUMBER OF HALF-SPACES < ZERO

**Explanation:** GPMCV2 or GPMCV3 was invoked with an invalid number of half-spaces. The

specified number of half-spaces must be >= zero.

**System Action:** The subroutine call in error is ignored.

**Programmer Response:** Check the error log to determine which function caused the error. Correct the number

parameter.

#### 628 - OPERATOR IS INVALID

**Explanation:** GPMCV2 or GPMCV3 was invoked with an invalid modeling clipping operator.

**System Action:** The subroutine call in error is ignored.

**Programmer Response:** Check the error log to determine which function caused the error. Correct the

modeling clipping operator value. See The graPHIGS Programming Interface:

Subroutine Reference for more information.

**Error Number:** 628

#### 629 - BLENDING FUNCTION IS INVALID

GPBBLF or GPBLF was invoked with an invalid blending function parameter. **Explanation:** 

**System Action:** The subroutine call in error is ignored.

**Programmer Response:** Check the error log to determine which function caused the error. Correct the

blending function value. See The graPHIGS Programming Interface: Subroutine

Reference for more information.

**Error Number:** 629

#### 630 - DATA MAPPING INDEX < ZERO

**Explanation:** GPDMI, GPBDMI, GPDMR, or GPQDMR was invoked with an invalid data mapping

index parameter. The specified data mapping index must be >= zero, except for

**GPDMR** where it must be >=1.

**System Action:** The subroutine call in error is ignored.

**Programmer Response:** Check the error log to determine which function caused the error. Correct the data

mapping index parameter.

**Error Number:** 630

#### 631 - FILTERING METHOD IS INVALID

**Explanation: GPDFM** or **GPBDFM** was invoked with an invalid filtering method parameter.

**System Action:** The subroutine call in error is ignored.

**Programmer Response:** Check the error log to determine which function caused the error. Correct the filtering

method value. See The graPHIGS Programming Interface: Subroutine Reference for

more information.

**Error Number:** 631

#### 632 - BOUNDING METHOD IS INVALID

**Explanation: GPDFM** or **GPBDFM** was invoked with an invalid bounding method parameter.

**System Action:** The subroutine call in error is ignored.

**Programmer Response:** Check the error log to determine which function caused the error. Correct the

bounding method value. See The graPHIGS Programming Interface: Subroutine

Reference for more information.

**Error Number:** 632

#### 633 - MATRIX VALUE IS INVALID

**Explanation:** GPDM2 or GPBDM2 was invoked with an invalid matrix parameter.

**System Action:** The subroutine call in error is ignored. **Programmer Response:** Check the error log to determine which function caused the error. Correct the matrix.

See The graPHIGS Programming Interface: Subroutine Reference for more

information.

Error Number: 633

#### 634 - DATA MAPPING COLOR TYPE NOT SUPPORTED

**Explanation:** GPDMR was invoked with an invalid data mapping color type parameter, or a data

mapping color type that is not supported by the workstation.

**System Action:** The subroutine call in error is ignored.

Programmer Response: Locate the specific invocation of GPDMR that caused the error. Correct the data

mapping color type parameter. See *The graPHIGS Programming Interface:*Subroutine Reference for valid parameter values and *The graPHIGS Programming* 

Interface: Understanding Concepts for an explanation of data mapping.

Error Number: 634

#### 635 - DATA ORGANIZATION FORMAT IS INVALID

**Explanation: GPDMR** was invoked with an invalid data organization format parameter.

**System Action:** The subroutine call in error is ignored.

Programmer Response: Locate the specific invocation of GPDMR that caused the error. Correct the data

organization format parameter. See The graPHIGS Programming Interface:

Subroutine Reference for more information.

Error Number: 635

#### 636 - FULLWORDS OF VERTEX DATA EXCEEDS MAXIMUM OF 255

Explanation: GPPGD2, GPPGD3, GPPLD3, GPTS3, or GPQM3 was invoked with more than 255

fullwords of data per vertex.

**System Action:** The subroutine call in error is ignored.

Programmer Response: Check the error log to determine which function caused the error. Decrease the

amount of data per vertex to 255 fullwords or less.

Error Number: 636

### 637 - DATA LIST INDEX IS INVALID

**Explanation:** GPDMR was invoked with an invalid data list index.

**System Action:** The subroutine call in error is ignored.

Programmer Response: Locate the specific invocation of GPDMR that caused the error. Correct the data

mapping method parameter to include a valid data list index. See The graPHIGS

Programming Interface: Subroutine Reference for more information.

Error Number: 637

#### 638 - COLOR DATA LENGTHS PARAMETER IS INVALID

**Explanation:** GPDMR was invoked with an invalid color data lengths parameter.

**System Action:** The subroutine call in error is ignored.

Programmer Response: Locate the specific invocation of GPDMR that caused the error. Correct the color

data lengths parameter. See the The graPHIGS Programming Interface: Subroutine

Reference for more information.

#### 639 - SPECIFIED ALPHA VALUE IS INVALID

**Explanation:** GPXVR was invoked with an invalid alpha value parameter. Alpha must be 0 <=

value <= 255.

**System Action:** The subroutine call in error is ignored.

Locate the specific invocation of GPXVR that caused the error. Correct the alpha **Programmer Response:** 

value parameter. See The graPHIGS Programming Interface: Subroutine Reference

for more information.

639 **Error Number:** 

## 647 - UNICODE IS NOT SUPPORTED ON THE SPECIFIED WORKSTATION

**Explanation:** GPACFO was invoked with the Unicode character set identifier which is not

supported by the specified workstation.

**System Action:** The subroutine call in error is ignored.

**Programmer Response:** Locate the specific invocation of GPACFO that caused the error. See The graPHIGS

Programming Interface: Technical Reference or use the inquiry function GPQWDT to

determine if the specified workstation supports Unicode.

**Error Number:** 647

## 648 - PROCOPT SPECIFIES AN INVALID DISPLAY WIDTH AND/OR **HEIGHT**

**Explanation:** GPCRWS or GPOPWS was invoked with an invalid display width and/or height. The

DCUNITS or DCMETERS PROCOPT contains a value that is not supported.

**System Action:** The subroutine call in error is ignored.

**Programmer Response:** Check the error log to determine which function caused the error. Correct the

> DCUNITS or DCMETERS option as set in the External Defaults File (EDF), Application Defaults Interface Block (ADIB), or GPCRWS call, so that it specifies a valid display width and height. See The graPHIGS Programming Interface: Technical Reference for

details.

**Error Number:** 648

#### 649 - PROCOPT SPECIFIES AN INVALID IMAGE OUTPUT FORMAT

**Explanation:** GPCRWS or GPOPWS was invoked with an invalid image output format. The

IMAGEFMT PROCOPT contains a value that is not supported.

**System Action:** The subroutine call in error is ignored.

**Programmer Response:** Check the error log to determine which function caused the error. Correct the

> IMAGEFMT option as set in the External Defaults File (EDF), or Application Defaults Interface Block (ADIB), or GPCRWS call, so that it specifies a valid image output format. See The graPHIGS Programming Interface: Technical Reference for more

details.

**Error Number:** 649

# 650 - PROCOPT SPECIFIES AN INVALID HLHSR COORDINATE **SYSTEM**

**Explanation:** GPCRWS or GPOPWS was invoked with an invalid HLHSR coordinate system. The

PNTHLHSR PROCOPT contains a value that is not supported.

**System Action:** The subroutine call in error is ignored. **Programmer Response:** Check the error log to determine which function caused the error. Correct the

PNTHLHSR option as set in the External Defaults File (EDF), Application Defaults

Interface Block (ADIB), or GPCRWS call, so that it specifies a valid HLHSR

coordinate system. See The graPHIGS Programming Interface: Technical Reference

for more details.

# Chapter 3. System Service Messages 1000 - 1399

| 1003 | 1004 | 1005 | 1006 | 1007 | 1008 | 1009 | 1010 | 1011 | 1051 | 1052 | 1053 |
|------|------|------|------|------|------|------|------|------|------|------|------|
| 1054 | 1055 | 1056 | 1057 | 1058 | 1059 | 1060 | 1061 | 1062 | 1063 | 1064 | 1065 |
| 1066 | 1067 | 1068 | 1101 | 1103 | 1104 | 1105 | 1106 | 1107 | 1108 | 1109 | 1110 |
| 1111 | 1112 | 1113 | 1114 | 1115 | 1116 | 1117 | 1118 | 1119 | 1121 | 1122 | 1123 |
| 1124 | 1125 | 1126 | 1127 | 1128 | 1129 | 1130 | 1132 | 1133 | 1150 | 1201 | 1202 |
| 1203 | 1204 | 1205 | 1206 | 1207 | 1208 | 1209 | 1210 | 1301 | 1302 | 1303 | 1304 |
| 1305 | 1307 | 1308 | 1309 | 1310 | 1311 | 1312 | 1313 | 1314 | 1315 | 1316 | 1317 |

# System Service Messages 1000 - 1399

## 1003 - INCORRECT NUMBER OF ARGUMENTS (=0) ON REENTRANT CALL

An Application Anchor Block (AAB), required for all calls to the graPHIGS API through the **Explanation:** 

reentrant interface, was absent.

**System Action:** The subroutine call in error is ignored.

**Programmer** 

Response:

Correct the call so that the required arguments are present.

**Error Number:** 1003

## 1004 - INCORRECT NUMBER OF ARGUMENTS (=0) ON SPI CALL

Both an Application Anchor Block (AAB) and a function request code are required for any call **Explanation:** 

to the graPHIGS API through the system programmer interface (SPI). Both were missing.

**System Action:** The subroutine call in error is ignored.

**Programmer** Correct the call so that the required arguments are present.

Response:

**Error Number:** 1004

# 1005 - INCORRECT NUMBER OF ARGUMENTS (=1) ON SPI CALL

**Explanation:** Both an Application Anchor Block (AAB) and a function request code are required for any call

to the graPHIGS API through the system programmer interface (SPI). One was missing.

The subroutine call in error is ignored. **System Action:** 

**Programmer** Correct the call so that the required arguments are present.

Response:

**Error Number:** 1005

# 1006 - AMODE (31) APPLICATION CALL BUT graPHIGS INITIALIZED IN **AMODE (24)**

An application executing in 31-bit addressing mode called the graPHIGS API This call is not an initialization call Explanation: GPOPPH. The graPHIGS API is initialized in 24-bit mode

and cannot process calls made in 31-bit mode.

**System Action:** The subroutine call in error is ignored.

**Programmer** Contact your system programmer to ensure that the GDDM/graPHIGS API is properly

installed. If it is properly installed, change your application to ensure that the call to GPOPPH Response:

is made in 31-bit mode (if any part of the application uses 31-bit mode).

#### 1007 - INCORRECT ARGUMENTS

**Explanation:** The second parameter on the **GPOPPH** function is a zero and not a pointer to a zero.

**System Action:** The subroutine call in error is ignored.

**Programmer**Review the **GPOPPH** invocation in your application and be sure the second parameter is a zero. If your program is written in C, check to see that all the graPHIGS API calls are in

phoroso

uppercase.

Error Number: 1007

#### 1008 - INSUFFICIENT STORAGE FOR INITIALIZATION

**Explanation:** The system was unable to allocate sufficient storage to initialize the graPHIGS API.

**System Action:** The subroutine call in error is ignored.

Programmer The user exceeded the system imposed maximum for memory allocation. Use the ulimit

**Response:** system call for changing this maximum.

Error Number: 1008

#### 1009 - UNABLE TO ALLOCATE STORAGE POOLS

**Explanation:** The system was unable to build the required graPHIGS API buffer pools.

**System Action:** The subroutine call in error is ignored.

Programmer The user exceeded the system imposed maximum for memory allocation. Use the ulimit

**Response:** system call for changing this maximum.

Error Number: 1009

#### 1010 - UNABLE TO CREATE CHILD PROCESS

**Explanation:** The FORK system call failed.

**System Action:** The subroutine call in error is ignored.

Programmer The user exceeded the system imposed maximum for processes. Reduce the number of

**Response:** active processes and start the application again.

Error Number: 1010

# 1011 - PERSONAL graPHIGS API NOT INSTALLED PROPERLY

**Explanation:** A required part of the Personal graPHIGS API was not found.

**System Action:** The subroutine call in error is ignored.

**Programmer** Check the installation of the Personal graPHIGS API.

Response:

Error Number: 1011

## 1051 - DEFAULTS ERROR. INVALID SYNTAX OR VALUE AT a2

**Explanation:** A user default specification (UDS) contains invalid values or syntax at the point listed.

**System Action:** This UDS and all additional UDSs in the list of UDSs are ignored.

Programmer Correct the UDS in the External Defaults File (EDF). See *The graPHIGS Programming* 

**Response:** Interface: Technical Reference for information on supported defaults.

## 1052 - NUMBER OF ARGUMENTS IS n1, SHOULD BE n2

**Explanation:** A call to the graPHIGS API contains fewer arguments than were defined for the routine

invoked. The most common reason for this message is that a program has been linked with the reentrant interface, but the graPHIGS API calls are coded in the non-reentrant format.

**System Action:** The subroutine call in error is ignored.

Programmer Correct the call so that all required arguments are present or link-edit with the correct

**Response:** interface library.

Error Number: 1052

#### 1053 - UNSUPPORTED FUNCTION CODE ON SPI CALL

**Explanation:** An invalid request control parameter (RCP) code was supplied to the graPHIGS API system

programmer interface (SPI).

**System Action:** The subroutine call in error is ignored.

**Programmer**Determine which SPI call generated the error and correct the RCP code parameter. See *The* **Response:**graPHIGS Programming Interface: Subroutine Reference under each graPHIGS API function,

for the correct RCP code value.

Error Number: 1053

#### 1054 - DEFAULTS ERROR. a1 UDS KEYWORD a2 IS IN CONFLICT

Explanation: The keyword a2 in the NICKNAME or AFMMNICK user default specification (UDS) was

repeated incorrectly or is mutually exclusive with a previously specified keyword.

**System Action:** This UDS and all additional UDSs in the list of UDSs are ignored.

Programmer Correct the UDS in the External Defaults File (EDF). See The graPHIGS Programming

**Response:** Interface: Technical Reference to determine the supported UDS keywords.

Error Number: 1054

## 1055 - TOO MANY ARGUMENTS, SHOULD BE n1

**Explanation:** A call to the graPHIGS API contains more arguments than were defined for the routine

invoked. The most common reason for this message is that a program has been linked with the non-reentrant interface, but the graPHIGS API calls were coded in the reentrant format.

**System Action:** The subroutine call in error is ignored.

**Programmer** Remove the excess arguments or link-edit with the correct interface library.

Response:

Error Number: 1055

# 1056 - (gggggg, CALLED FROM )ffffff, AT 'xxxxxxxx'X

**Explanation:** This is an informational message that is generated with some errors to identify where the

function was invoked. ffffff contains the graPHIGS API function name and xxxxxxxxx is the hexadecimal value in Register 14. When present, gggggg contains the name of a graPHIGS

API function invoked as part of the processing of function ffffff.

System Action: None.

**Programmer** None required. The message is only informational.

Response:

# 1057 - DEFAULTS ERROR. ADS LENGTH, n1, INVALID IN ADIB SPECIFICATION

**Explanation:** An application default specification (ADS) has a length that is greater than 32,000 characters

or has a length greater than the specified Application Default Interface Block (ADIB) total

length.

**System Action:** This ADS and all additional ADSs in the ADIB are ignored.

Programmer Correct the ADS in the ADIB. See The graPHIGS Programming Interface: Technical

**Response:** Reference for information on ADSs.

Error Number: 1057

#### 1058 - DEFAULTS ERROR. INVALID LENGTH n1 FOR a1 UDS

**Explanation:** A user default specification (UDS) of type *a1* has a length *n1* that is either negative or greater

than 32,000 characters. The UDS was specified in the External Defaults File (EDF).

System Action: This UDS and all additional UDSs in the External Defaults File are ignored.

Programmer Correct the length of the UDS in the External Defaults File. See The graPHIGS Programming

**Response:** Interface: Technical Reference for information on UDSs.

Error Number: 1058

#### 1059 - DEFAULTS ERROR, LABEL a2 IN SOURCE UDS TOO LONG

**Explanation:** A user default specification (UDS) has a label, a2, which is longer than eight characters. The

UDS was specified in the External Defaults File (EDF).

System Action: This UDS and all additional UDSs in the External Defaults File are ignored.

**Programmer** Correct the UDS in the External Defaults File. See *The graPHIGS Programming Interface:* 

**Response:** Technical Reference for information on UDSs.

Error Number: 1059

#### 1060 - DEFAULTS ERROR. INVALID TOTAL LENGTH n1 IN ADIB

**Explanation:** Total ADIB length exceeds maximum.

**System Action:** Defaults are ignored; the graPHIGS API is not opened.

Programmer Decrease ADIB size.

Response:

Error Number: 1060

#### 1061 - DEFAULTS ERROR, SOURCE UDS FOR a1 NOT COMPLETE

**Explanation:** A user default specification (UDS) of type a1 does not contain any text for its value. The UDS

was specified in the External Defaults File (EDF).

System Action: This UDS and all additional UDSs in the External Defaults File are ignored.

Programmer Correct the UDS in the External Defaults File. See *The graPHIGS Programming Interface*:

**Response:** Technical Reference for information on UDSs.

Error Number: 1061

# 1062 - DEFAULTS ERROR. UDS TYPE a1 KEYWORD a2 CODE n1 NOT ALLOWED IN a2

**Explanation:** Default not supported in current subsystem environment. **System Action:** Defaults are ignored; the graPHIGS API is not opened.

Programmer

Specify the default only in a valid subsystem environment.

Response:

Error Number:

1062

#### 1063 - DEFAULTS ERROR, UDS TYPE at CODE nt UNKNOWN

**Explanation:** An unknown user default specification (UDS) of type a1 or code n1 has been defined.

**System Action:** This UDS and all additional UDSs in the list of UDSs are ignored.

Programmer Correct the UDS. The type should be AFMMDFT, AFMMNICK, DEFAULT, or NICKNAME. If

**Response:** the type is one of these, check that at least one blank precedes it. If the type is positioned in

column 1, it was interpreted as a label, and subsequent key word text was interpreted incorrectly as a type. See *The graPHIGS Programming Interface: Technical Reference* for

information on defaults and nicknames.

Error Number: 1063

#### 1064 - DEFAULTS ERROR, a1 UDS KEYWORD a2 UNKNOWN

**Explanation:** An unknown user default specification (UDS) of type a1 or keyword a2 has been defined.

**System Action:** This UDS and all additional UDSs in the list of UDSs are ignored.

Programmer Correct the UDS in the External Defaults File (EDF). See The graPHIGS Programming

**Response:** Interface: Technical Reference for information on defaults and nicknames.

Error Number: 1064

# 1065 - DEFAULTS ERROR. VALUE OF a1 DEFAULT KEYWORD a2 CODE n1 IS INVALID

Explanation: A default specification of type *a1*, keyword *a2*, or code *n1*, has an invalid value.

System Action: This default and all additional defaults specified through the current mode are ignored.

Programmer Correct the default. See *The graPHIGS Programming Interface: Technical Reference* for

**Response:** information on defaults and nicknames.

Error Number: 1065

# 1066 - DEFAULTS ERROR. DEFAULT KEYWORD a2 CODE n1 NOT VALID ON THIS SUBSYSTEM

**Explanation:** A default specification with keyword a1 or code n1 is not supported on the subsystem being

used

System Action: This default and all additional defaults specified through the current mode are ignored.

Programmer Remove the default. See *The graPHIGS Programming Interface: Technical Reference* for

**Response:** details on the defaults that are valid for your subsystem.

Error Number: 1066

# 1067 - DEFAULTS ERROR. a1 KEYWORD a2 CODE n1 - TOO MANY OPERANDS

**Explanation:** A user default specification (UDS) of type a1, keyword a2, or code n1 has too many

operands.

**System Action:** This UDS and all additional UDSs in the list of UDSs are ignored.

Programmer Correct the UDS in the External Defaults File (EDF). See *The graPHIGS Programming* 

Response: Interface: Technical Reference for information on UDSs and external defaults.

#### 1068 - DEFAULTS ERROR, a1 PROCOPT a2 UNKNOWN

**Explanation:** An unknown PROCOPT keyword a2 was defined in a NICKNAME or AFMMNICK user default

specification (UDS).

This UDS and all additional UDSs in the list of UDSs are ignored. **System Action:** 

**Programmer** Correct the UDS. See The graPHIGS Programming Interface: Technical Reference for the

Response: PROCOPT values you can specify in a nickname UDS.

**Error Number:** 1068

## 1101 - NOT ENOUGH STORAGE TO PERFORM REQUESTED **FUNCTION**

**Explanation:** Insufficient storage was available to complete the requested function.

**System Action:** The function is terminated.

**Programmer** Specify additional storage and re-invoke the graPHIGS API.

Response:

**Error Number:** 1101

# 1103 - a1 ABEND/ERROR CODE a2 - xxx X-nn, ON a2 ( - eeee )

**Explanation:** An abend or error occurred while attempting to perform operation a1 on a2. The operation

terminated with a subsystem ABEND and error codes XXX and nn. The message text may

include a character string *eeee...*, which is an interpretation of the error.

System Action: The operation is terminated.

**Programmer** Determine the cause of the error and re-execute the program.

Response:

**Error Number:** 1103

#### 1104 - a2 HAS AN INVALID FIRST RECORD

**Explanation:** The specified subroutine required reading the graPHIGS API file a2. The first record in the file

is invalid for the indicated type of file.

**System Action:** The subroutine call in error is ignored.

**Programmer** Check to see if the file was incorrectly overwritten, for example, by an attempt to renumber or

Response: sequence the file. Correct or recreate the file and re-execute the program.

**Error Number:** 1104

# 1105 - INVALID FILE NAME, a2

**Explanation:** The specified subroutine required the input or output of the graPHIGS API file a2, which

contains an invalid file name.

**System Action:** The subroutine call in error is ignored.

Programmer Correct the call to the graPHIGS API Specify a valid name and re-execute the program. Response:

## 1106 - FILE OPERATION ON a2 IGNORED BECAUSE OF PREVIOUS **ABEND**

**Explanation:** Because of a previous ABEND, the graPHIGS API is unable to perform input or output on the

file a2.

System Action: The subroutine call in error is ignored.

Programmer Determine the cause of the original error and re-execute the program.

Response:

**Error Number:** 1106

#### 1107 - FILE a2 NOT FOUND

**Explanation:** The specified subroutine required reading the graPHIGS API file a2 from auxiliary storage;

however, the file cannot be found on auxiliary storage.

The subroutine call in error is ignored. **System Action:** 

**Programmer** Access or create the required file and re-execute the program.

Response:

**Error Number:** 1107

#### 1108 - a1 ERROR CODE n1 ON a2

**Explanation:** An error occurred while attempting to perform an I/O function a1 on the graPHIGS API file a2.

The I/O function terminated with subsystem return code *n1*.

System Action: The file operation is terminated.

Programmer Determine the cause of the error and re-execute the program.

Response:

**Error Number:** 1108

#### 1109 - FUNCTION NOT SUPPORTED

**Explanation:** An unsupported RCP code has been encountered or a subroutine was issued that is not

supported by the graPHIGS API.

**System Action:** No function is performed.

**Programmer** If your application is using the SPI interface, correct the RCP code in error. If your application Response:

is issuing a subroutine that is not supported, it should issue the appropriate inquiries before

issuing the subroutine in order to avoid the error.

**Error Number:** 1109

#### 1110 - CONCURRENT USAGE OF FILE a2 NOT ALLOWED

An attempt was made to write or read to file a2 while the application or another user was **Explanation:** 

reading or writing to the file.

**System Action:** The file operation is terminated.

**Programmer** Correct the application to remove multiple accesses to the file or wait for the other user to

Response: finish accessing the file.

**Error Number:** 1110

#### 1111 - FILE a2 HAS INVALID RECORD CONTENT

**Explanation:** The specified subroutine required reading the graPHIGS API file a2. The content of the file is

invalid.

**System Action:** The subroutine call in error is ignored. **Programmer** 

Correct or recreate the file and re-execute the program.

Response:

**Error Number:** 

1111

### 1112 - UNABLE TO OPEN a2 DD STATEMENT MISSING

**Explanation:** An error was found while attempting to open the graPHIGS API file a2. A DD statement for

the file was not specified.

**System Action:** The file operation remains incomplete.

**Programmer** Response:

Allocate a DD statement for the specified file and re-execute the program.

**Error Number:** 

## 1113 - FILE IS READ ONLY

**Explanation:** This message is either:

• A warning that is returned by GPOPAR when the archive file is in a read-only state and the

archive flag is set to 1=0PEN READ WRITE.

1112

· An error that occurred while an attempt was being made to perform an I/O function on a

graPHIGS API file.

If the message is a warning issued by **GPOPAR**, then the archive file is opened. However, **System Action:** 

structures cannot be added to or deleted from the archive file. If the message is an error

issued by another subroutine, the file operation is terminated.

**Programmer** Response:

Check the error log to determine which function caused the error. If the message is a warning

issued by GPOPAR, do one of the following:

• Set up the file so that it can be written to by the graPHIGS API nucleus.

Change the archive file to 2=0PEN READ ONLY.

· Take no action.

If the message is an error issued by another subroutine, make sure that the file is on a

disk/file system/directory to which the nucleus has write access.

**Error Number:** 1113

#### 1114 - FILE CANNOT BE CREATED. DISK IS READ ONLY

**Explanation:** GPOPAR was invoked with a file descriptor of a file that does not exist and could not be

created because the location is read only or the archive flag parameter is set to 2=READ ONLY.

**System Action:** The subroutine call in error is ignored.

Locate the specific invocation of GPOPAR that caused the error. If the archive flag parameter **Programmer** Response:

is set to 2=READ ONLY, then change it to 1=READ WRITE. If the file is supposed to exist, then

change the file descriptor to match the file or change the file mode (for VM) or the

disk/directory characteristics so that the graPHIGS API nucleus has read/write capability.

**Error Number:** 1114

#### 1115 - FILE a2 HAS INVALID DCB CHARACTERISTICS

**Explanation:** The specified subroutine required opening file a2 for input. The DCB characteristics of the file

are incompatible with the requirements.

**System Action:** The subroutine call in error is ignored.

**Programmer** 

Response:

Correct or recreate the file and then re-execute the program.

**Error Number:** 1115

#### 1116 - UNABLE TO OPEN a2 FILE MISSING OR INVALID

**Explanation:** An error was encountered during an attempt to open the the graPHIGS API file a2. Possible

causes are:

• File organization is inconsistent with the anticipated organization.

· DDNAME was not allocated (MVS).

· An attempt was made to open a read-only file for output.

**System Action:** The subroutine call in error is ignored.

Programmer

Correct the file definition and then re-execute the program.

Response:

**Error Number:** 1116

#### 1117 - INCORRECT RECORD LENGTH OR FORMAT ON a2

**Explanation:** The specified subroutine required opening file a2 for input. The record length or the format of

the file is incompatible with the requirements.

**System Action:** The subroutine call in error is ignored.

**Programmer** 

Correct or recreate the file and then re-execute the program.

Response:

**Error Number:** 1117

# 1118 - NO MORE DISK SPACE AVAILABLE, WHEN WRITING TO a1

Additional disk space is unavailable for new data in the specified file or data set a1. **Explanation:** 

**System Action:** The operation is terminated.

**Programmer** 

Provide more disk space, possibly by rebuilding the library or data set.

Response:

**Error Number:** 1118

#### 1119 - FILE a2 ALREADY EXISTS

**Explanation:** The specified subroutine required writing to the graPHIGS API file a2 without replacing any

existing file(s) having the same name. A file of the same name already exists.

The subroutine call in error is ignored. System Action:

Programmer Response:

Correct the program by specifying a file name that does not currently exist.

**Error Number:** 1119

#### 1121 - UNRECOVERABLE I/O ERROR

**Explanation:** A previous error has occurred in an archive file subroutine which has left the file in a state

such that it cannot continue to be used.

**System Action:** The subroutine call in error is ignored.

**Programmer** Run the **gPafut** utility to recover the archive file to make it usable by archive file subroutines. Response:

See The graPHIGS Programming Interface: Technical Reference for more information on

using the **gPafut** utility.

## 1122 - a1 ERROR CODE n1-n2, ON a2

**Explanation:** An error occurred during an attempt to perform an I/O function a1 on the graPHIGS API file

a2. The I/O function terminated with subsystem return codes n1 (decimal) and n2 (decimal).

**System Action:** The file operation is terminated.

Programmer Determine the cause of the error and re-execute the program. See the bibliography for a list

of manuals containing information on subsystem and return codes. Response:

**Error Number:** 1122

# 1123 - PACKAGING ERROR, RMODE OF a1 CONFLICTS WITH INITIALIZATION AMODE

Dynamically loaded routine a1 requires execution in 31-bit addressing mode. The graPHIGS **Explanation:** 

> API is initialized in 24-bit mode and cannot execute routines requiring 31-bit mode. Successful execution of subsequent the graPHIGS API calls cannot be guaranteed.

The subroutine call in error is ignored. System Action:

Programmer Contact your system administrator to check the installation of the GDDM/graPHIGS API. If the Response: graPHIGS API is properly installed, change the loaded routine to execute in 24-bit mode.

**Error Number:** 1123

#### 1124 - ABEND CODE n1

**Explanation:** The specified subroutine terminated abnormally and gave the user ABEND number n1 in

decimal form.

System Action: The function is terminated.

**Programmer** If the remedy is not apparent, inform your system programmer. See the Appendix A. ABEND

Codes for the GDDM/graPHIGS API. Response:

**Error Number:** 

### 1125 - INVALID VERSION IDENTIFIER IN FILE a1

An unsupported version identifier has been found in the version identifier field of the file a1. **Explanation:** 

**System Action:** The subroutine call in error is ignored.

Programmer Check the file a1 to ensure that the format, including the version number, is correct. See The

Response: graPHIGS Programming Interface: Technical Reference for more information.

**Error Number:** 

#### 1126 - FILE a1 IS NOT VALID IN THIS ENVIRONMENT

**Explanation:** File a1 is not valid under one of the following conditions:

• Current environment is ASCII, but ASCII index flag in file a1 is off.

• Current environment is EBCDIC, but EBCDIC index flag in file a1 is off.

 EBCDIC to ASCII translation table requested, but EBCDIC to ASCII translation table flag is off in file a1.

• ASCII to EBCDIC translation table requested, but ASCII to EBCDIC translation table flag is off in file a1.

**System Action:** The subroutine call in error is ignored.

**Programmer** Check the file a1 to ensure that the format and content, including the flag settings, are Response: correct. See The graPHIGS Programming Interface: Technical Reference for more

information.

#### 1127 - INVALID DEFAULT CHARACTER IN FILE a1

**Explanation:** An invalid default character has been found in processing file a1.

- If file a1 is for a single-byte character set, possible errors include:
  - The default character is out of the given codepoint range.
  - The symbol id for the default character is zero.
  - The symbol id index entry for the default character has the 'undefined symbol' flag on.
- If file a1 is for a double-byte character set, possible errors include:
  - The first byte of the default character is out of the given B1 table range.
  - The second byte of the default character is out of the given B2 table range.
  - The symbol id for the default character is zero.

- The symbol id index entry for the default character has the 'undefined symbol' flag on.

**System Action:** 

The subroutine call in error is ignored.

Programmer

Check the file a1 to ensure that the format and content are correct. See The graPHIGS

Response: Programming Interface: Technical Reference for more information.

**Error Number:** 1127

### 1128 - INVALID INDEX VALUE IN FILE a1

**Explanation:** An incorrect index value (or values) has been found in processing file a1. Possible errors

include:

· The start index value is greater than the end index value.

· For symbol files, the start symbol index is zero.

· For character set files, the start and end index is not within the range of valid index values ('40'X to 'FE'X in GDDM/graPHIGS or '20'X to 'FF'X in the Personal graPHIGS API).

**System Action:** 

The subroutine call in error is ignored.

Programmer Response:

Check the file a1 to ensure that the format and content, including index values, are correct. See The graPHIGS Programming Interface: Technical Reference for more information.

**Error Number:** 

1128

#### 1129 - SYMBOL DEFINITION OFFSET INVALID IN FILE a1

**Explanation:** While processing an entry in the symbol ID index of file a1, the offset to locate the symbol

definition, plus the number of bytes for that symbol ID exceeded the length of the symbol

definitions.

System Action: The subroutine call in error is ignored.

Programmer Check the file a1 to ensure that the format and content are correct. See The graPHIGS

Response: Programming Interface: Technical Reference for more information.

**Error Number:** 1129

#### 1130 - INVALID OFFSET DATA IN FILE a1

**Explanation:** There is invalid data in the header of the symbol file *a1*. Possible errors include:

Offsets that are past the end of the file.

· Offsets that are equal.

**System Action:** The subroutine call in error is ignored.

**Programmer** Check the file a1 to ensure that the format and content, including header data, are correct. See The graPHIGS Programming Interface: Technical Reference for more information. Response:

## 1132 - RESOURCE CREATION AFS USERID/PASSWORD VALIDATION SUBSYSTEM TIMEOUT

**Explanation:** GPEXAP was invoked on an operating system with AFS installed and AFS could not validate

the userid and password within a time limit.

System Action: The request is ignored.

Programmer Check that the AFS subsystem is running and active. Rerun the application. If the problem

Response: persists, contact your system administrator.

**Error Number:** 1132

## 1133 - RESOURCE CREATION REQUIRED AN AFS TOKEN THAT DOES **NOT EXIST**

**Explanation:** GPEXAP was invoked on an operating system with AFS installed to a nucleus that was

started by a user who does not have an active token for the user in the userid parameter.

**System Action:** The request is ignored.

Programmer Create an AFS token for the user specified in the GPEXAP call on the nucleus host

Response: processor from the same user that started the remote nucleus or start the remote nucleus as

root user. Rerun the application.

**Error Number:** 1133

### 1150 - SF ERROR. SF: a1, RSID: a2, OFS: a3, EC: a4

**Explanation:** A structured field error has occurred at offset a3 within structured field a1. The resource

identifier is a2 and the error code is a4.

**System Action:** The structured field is ignored.

**Programmer** If possible, reproduce the error with the graPHIGS API trace turned on. Contact and inform a

Response: service representative of the error number and conditions surrounding its occurrence.

**Error Number:** 1150

# 1201 - SYSTEM SERVICE xxx ERROR RETURN CODE = yyy

**Explanation:** An operating system call or C library subroutine xxx has completed with yyy in error number.

System Action: The subroutine call in error is ignored.

**Programmer** See AIX 5L Version 5.2 Technical Reference, for an explanation of error number yyy for

function xxx. If the remedy is not apparent, contact your system programmer. Response:

**Error Number:** 1201

#### 1202 - MESSAGE NUMBER XXX CANNOT BE FOUND

**Explanation:** The required message cannot be located. **System Action:** The subroutine call in error is ignored.

Programmer Inform a service representative of the error number and conditions surrounding its

Response: occurrence.

**Error Number:** 1202

# 1203 - FILE SERVICE xxx ERROR RETURN CODE = yyy ON FILE nn

**Explanation:** An operating system file service xxx has completed with error yyy in error number when

accessing file nnn.

**System Action:** The subroutine call in error is ignored. Programmer Response:

Check to see that you have the required authority to read, write, and create files in the current directory and that there is available disk space. See AIX 5L Version 5.2 Technical

Reference for an explanation of error number YYY for function XXX.

**Error Number:** 1203

# 1204 - graPHIGS ABORT CODE = n1

**Explanation:** A very severe error occurred. The graPHIGS API could not continue.

The application process is terminated by calling the operating system call, ABORT. See AIX **System Action:** 

5L Version 5.2 Technical Reference for a description of this function.

**Programmer** Response:

See Appendix B. ABORT Codes for the Personal graPHIGS API for an explanation of the condition associated with the ABORT code n1. If a remedy is not apparent, inform a service

representative of the error number and the conditions surrounding its occurrence.

**Error Number:** 1204

## 1205 - FILE IS NOT A VALID graPHIGS ARCHIVE FILE

GPOPAR was invoked, and the archive file specified in the archive file descriptor is not a **Explanation:** 

valid graPHIGS API archive file.

**System Action:** 

**Programmer** Response:

The subroutine call in error is ignored. Locate the specific invocation of GPOPAR that caused the error. Verify that the file specified

in the archive file descriptor is a file that was generated by the graPHIGS API as an archive file. (The graPHIGS API archive format is the only binary format that is currently supported.) If the file is a graPHIGS API archive file, then run the gPafut utility to recover the file. The archive file must have a fixed record format and a record length of 256 bytes. See The graPHIGS Programming Interface: Technical Reference for more information on using the

**gPafut** utility.

**Error Number:** 1205

# 1206 - VERSION OF graPHIGS ARCHIVE FILE NOT RECOGNIZED

**Explanation: GPOPAR** was invoked, and the archive file specified in the archive file descriptor is a valid graPHIGS API archive file. However, the format of the archive file is not known to the current

graPHIGS API nucleus. This situation can happen only if:

· An archive file is generated by a graPHIGS API nucleus which is of a later release than the graPHIGS API nucleus that is trying to open the archive file.

and

The later graPHIGS API release underwent an archive file format change that is not

backwards compatible.

**System Action:** 

**Programmer** Response:

The subroutine call in error is ignored.

The archive file cannot be used by the older graPHIGS API nucleus. It can be used only by applications that are using the later graPHIGS API release. Make sure the graPHIGS API

releases are compatible.

**Error Number:** 1206

#### 1207 - LINK ADDRESS CONFLICT

**Explanation:** A request was made, using the chgPcon command, to allocate a device address, but

**gPgated** determined that there was a configuration conflict.

**System Action:** The request is ignored.

Programmer Contact your system administrator to determine the correct configuration for the gateway or

other devices (e.g., 5086s) that may be sharing the link. Response:

# 1208 - gPgated CHILD EXITING, RECEIVED SIGNAL n1

**Explanation:** A gPgated child has exited as a result of either a user request or an error.

**System Action:** Connection to the application is terminated.

If the signal received was 2, then this message is a confirmation of a user-generated interrupt **Programmer** Response: (e.g., CTRL-C). No response is needed. If the signal received was other than 2, then check the

error log to determine what caused the error. Rerun the application.

**Error Number:** 1208

## 1209 - qPgated SHUTDOWN, RECEIVED SIGNAL n1

**Explanation:** All **gPgated** child processes have exited as a result of either a user request or an error.

**System Action:** All connections managed by the gateway are terminated.

**Programmer** If the signal received was 2, then this message is a confirmation of a user-generated interrupt Response: (e.g., CTRL-C). No response is needed. If the signal received was other than 2, then check the

error log to determine what caused the error. Rerun the application.

**Error Number:** 1209

## 1210 - RECOVERY ACTION ON DEVICE ADDRESS xxx ALLOCATED TO hostname:nucid IS COMPLETE

**Explanation:** A **gPgated** connection was terminated and an attempt was made to recover the connection.

**System Action:** System attempted to recover the connection.

**Programmer** The connection has been reset, but the application state information has been lost. Rerun the

Response: application.

**Error Number:** 1210

#### 1301 - SPECIFIED APPLICATION PROCESS ID ALREADY IN USE

**Explanation:** GPEXAP or GPINAP was invoked with an application process identifier for which an

application process already exists.

**System Action:** The subroutine call in error is ignored.

**Programmer** Locate the specific invocation of GPINAP that caused the error. Assign a unique application Response: process identifier. Guarantee that a unique application process identifier is supplied for each

application process initiated.

**Error Number:** 1301

#### 1302 - SPECIFIED APPLICATION PROCESS ID DOES NOT EXIST

**Explanation:** GPTMAP was invoked with an application process identifier that does not exist.

**System Action:** The subroutine call in error is ignored.

Locate the specific invocation of the subroutine that caused the error. Assign a correct **Programmer** Response: application identifier. Be sure that GPINAP was successful for the application process

identifier involved.

**Error Number:** 1302

#### 1303 - SIZE OF APPLICATION PROCESS REGION IS TOO LARGE

**Explanation:** GPINAP or GPEXAP was invoked with a size which exceeds the memory available on the

target nucleus.

**System Action:** The subroutine call in error is ignored.

**Programmer** Locate the specific invocation of the subroutine that caused the error. Check for the correct

Response: memory size allocated. Memory for items such as structure store, image board, and

application regions come from a common pool. Decrease memory use of the pool.

**Error Number:** 1303

# 1304 - APPLICATION PROCESS REQUEST EXCEEDS NUCLEUS **CAPACITY**

**Explanation:** GPEXAP or GPINAP was invoked and the nucleus does not support this service or too many

application processes have been created on the nucleus.

**System Action:** The subroutine call in error is ignored.

**Programmer** Locate the specific invocation of the subroutine that caused error. Check for the correct Response: nucleus identifier. Guarantee that the nucleus identifier is for a nucleus running on a 9999. If

you wish to start this application process, then you may need to terminate existing

applications.

**Error Number:** 1304

#### 1305 - LENGTH OF APPLICATION MODULE NAME IS INVALID

**Explanation:** GPEXAP or GPINAP was invoked with an invalid file name length.

**System Action:** The subroutine call in error is ignored.

**Programmer** Locate the specific invocation of the subroutine that caused the error. Correct the file name

Response: length parameter.

**Error Number:** 1305

# 1307 - APPLICATION MODULE HAS UNRESOLVED EXTERNAL **REFERENCE a1**

**Explanation:** GPEXAP or GPINAP was invoked for a program module that resulted in an unresolved

external reference, when an attempt was made to load the module.

**System Action:** The subroutine call in error is ignored.

Locate the specific invocation of the subroutine that caused the error. Determine why the Programmer

Response: specified external reference cannot be resolved and correct it.

**Error Number:** 1307

## 1308 - PARAMETER TYPE IS INVALID

**Explanation:** GPEXAP or GPINAP was invoked with an invalid parameter format type.

**System Action:** The subroutine call in error is ignored.

**Programmer** Locate the specific invocation of the subroutine that caused the error. Correct the parameter

Response: format type.

**Error Number:** 1308

#### 1309 - PARAMETER LENGTH < ZERO

GPEXAP or GPINAP was invoked with a parameter length less than zero. **Explanation:** 

System Action: The subroutine call in error is ignored.

**Programmer** Locate the specific invocation of the subroutine that caused the error and correct the

Response: parameter length.

#### 1310 - APPLICATION MODULE SIZE > REGION SIZE

**Explanation:** GPEXAP or GPINAP was invoked with a program module larger than the size parameter

specified.

**System Action:** The subroutine call in error is ignored.

Programmer Locate the specific invocation of the subroutine that caused the error. Correct the size

Response: parameter or the program module size, or both, if incorrect.

**Error Number:** 1310

#### 1311 - APPLICATION LOAD MODULE IS INVALID

GPEXAP or GPINAP was invoked with a program module containing format errors. **Explanation:** 

**System Action:** The subroutine call in error is ignored.

**Programmer** Locate the specific invocation of the subroutine that caused the error. Correct the program Response: module. See The graPHIGS Programming Interface: Subroutine Reference for an explanation

of the program module format required.

**Error Number:** 1311

## 1312 - APPLICATION REGION IS NOT IN "LOAD PENDING" STATE

**Explanation: GPINAP** has been invoked and an unexpected error was encountered. **System Action:** More errors may be generated depending on the cause of the error.

**Programmer** This is probably not an application error. If possible, reproduce the error with the graPHIGS API trace turned on. Inform a service representative of the error number and conditions Response:

surrounding its generation.

**Error Number:** 1312

## 1313 - APPLICATION REGION IS NOT IN "ACTIVATE PENDING" STATE

**Explanation: GPINAP** has been invoked and an unexpected error was encountered. System Action: More errors may be generated depending on the cause of the error.

**Programmer** This is probably not an application error. If possible, reproduce the error with the graPHIGS Response: API trace turned on. Inform a service representative of the error number and conditions

surrounding its generation.

**Error Number:** 1313

## 1314 - ABEND IN APPLICATION PROCESS, ID= n1 CODE= n2 OFFSET=n3

**Explanation:** An execution error has occurred at offset n3 within the load module for the distributed

> application process with identifier n1. Code n2 indicates the cause of the ABEND. For valid codes, see Appendix A, "Distributed Application Process" in The graPHIGS Programming

Interface: Writing Applications.

**System Action:** The application process is terminated. However, the allocated memory is not freed. The

nucleus is disconnected and all open files are closed.

**Programmer** Determine the cause of the error at the given offset within the distributed application process

Response: load module. Correct the error.

## 1315 - ABEND IN SYSTEM SERVICE CALLED BY APPLICATION PROCESS. ID=n1 CODE=n2 OFFSET= n3

**Explanation:** An execution error in a system service has occurred. The system service which detected the

error was called at offset n3 within the load module for the distributed application process with identifier n1. Code n2 indicates the cause of the ABEND. For valid codes, see Appendix A, "Distributed Application Process" in The graPHIGS Programming Interface: Writing

Applications.

System Action: The application process is terminated. However, the allocated memory is not freed. The

nucleus is disconnected and all open files are closed.

**Programmer** Determine the cause of the error at the given offset within the distributed application process

load module. Correct the error. Response:

**Error Number:** 1315

## 1316 - APPLICATION PROCESS ID=n1 EXITED WITH CODE=n2

**Explanation:** The distributed application process with identifier n1 has exited processing with code n2. This

is an application specified code.

**System Action:** The application process is terminated.

**Programmer** Determine the reason that the application has exited and correct the error.

Response:

**Error Number:** 1316

### 1317 - FLAG PARAMETER IS INVALID

**Explanation:** GPEXAP was invoked with an invalid value for the transfer and/or execute parameter

xferflaa.

The subroutine call in error is ignored. **System Action:** 

Programmer See The graPHIGS Programming Interface: Subroutine Reference for valid values.

Response:

# Chapter 4. Device Driver Messages 2000 - 2999

| 2001 | 2002 | 2003 | 2004 | 2005 | 2006 | 2007 | 2008 | 2009 | 2010 | 2011 | 2012 |
|------|------|------|------|------|------|------|------|------|------|------|------|
| 2013 | 2014 | 2015 | 2016 | 2017 | 2018 | 2019 | 2020 | 2022 | 2023 | 2024 | 2025 |
| 2026 | 2027 | 2028 | 2029 | 2030 | 2031 | 2032 | 2033 | 2034 | 2036 | 2037 | 2038 |
| 2039 | 2040 | 2041 | 2042 | 2043 | 2044 | 2045 | 2046 | 2047 | 2048 | 2049 | 2050 |
| 2051 | 2052 |      |      |      |      |      |      |      |      |      |      |

## **Device Driver Messages 2000 - 2999**

# 2001 - CHARACTER SET HAS UNSUPPORTED CHARACTER CODES WHICH ARE IGNORED

**Explanation:** The requested character set specifies character codes that are not in the range X'40' to X'FE'

for EBCDIC characters, or in the range X'20' to X'FF' for ASCII characters.

**System Action:** All characters within this range are used. Any characters outside this range are ignored.

Programmer Response:

None. The system will use only the supported characters.

**Error Number:** 900

# 2002 - NUMBER OF STRUCTURE ELEMENTS EXCEEDS 5080 **CAPACITY**

**Explanation:** An update to a structure cannot be displayed by the 5080 because the total number ofd

structure elements exceeds the 5080 limit.

**System Action:** The display does not change.

Edit the structure and delete elements until the structure element count is within the 5080 **Programmer** 

Response: capability. **Error Number:** 930

#### 2003 - THE REQUESTED CHARACTER SET IS INVALID FOR THE 5080

**Explanation:** A request was made to activate a character set which is not in the list of valid character sets

> for the 5080. At Open Workstation time, the graPHIGS API constructs a list of the valid Character Set/Font Identifiers from the known graPHIGS API-defined character sets and

those listed in the PROCOPT FONTLIST for this 5080 Workstation.

**System Action:** The character set is not activated.

**Programmer** Check that the desired character set is being activated. If it is not a graPHIGS API-defined Response:

character set, be sure that the character set is specified in the FONTLIST for this workstation.

See The graPHIGS Programming Interface: Technical Reference for a list of valid character

sets.

## 2004 - 5085 STORAGE NOT AVAILABLE FOR THE REQUESTED CHARACTER SET

**Explanation:** 

This message is caused by either of the following conditions:

- · The total number of single-byte character sets and wards of double-byte character sets exceeds the number of available Programmable Character Sets (PCS) defined by the graPHIGS API in the 5080.
- The size of a single-byte character set or a ward of a double-byte character set exceeds the size of available Programmable Character Sets (PCS) defined by the graPHIGS API in the 5080.

Note: A ward is a section of a double-byte character set where the first byte of all the codes belonging to it are the same. A ward has a unique number which represents the first byte of the code belonging to that ward.

Both of these conditions indicate a problem with specifying user-defined character sets for the 5080. User-defined character sets for the 5080 must be specified via the PROCOPT FONTLIST in order for the graPHIGS API to accurately predict how much storage to allocate for character sets. The PROCOPT FONTPSIZ specifies the total number of simultaneously active character sets.

System Action:

The character set is not activated.

Programmer Response:

Check that the PROCOPT FONTLIST specifies the desired user-defined character sets for the 5080, and that the PROCOPT FONTPSIZ specifies a large enough Font Pool Size for the needed number of simultaneously active Character Sets. See The graPHIGS Programming

Interface: Technical Reference for more details on user-defined character sets.

**Error Number:** 

920

## 2005 - A REQUESTED CHARACTER SET SIZE EXCEEDS THE 5080 **MAXIMUM**

**Explanation:** 

At Open Workstation time, the graPHIGS API found that a character set listed in the PROCOPT FONTLIST fits one of the following conditions:

- For a single-byte character set, the size of the character set exceeds 65536 bytes.
- · For a double-byte character set, either:
  - The size of a ward exceeds 65536 bytes, or
  - The total number of wards in the character set exceeds 48.

Note: A ward is a section of a double-byte character set where the first byte of all the codes belonging to it are the same. A ward has a unique number which represents the first byte of the code belonging to that ward.

All sizes are the sizes of the character sets after conversion to the 5080 Programmable Character Set (PCS) format. These restrictions are imposed by the 5080. No PCS is allowed to exceed one 5080 page (65536 bytes), and the maximum number of PCSs allowed in the 5080 is 48.

**System Action:** 

The size of the character set in error is not used in allocating storage for the PCSs in the 5080, although the character set and font identifier are still listed as valid. Thus, activation of the character set will cause further errors.

**Programmer** Response:

Either the user-defined character set in error cannot be used for the 5080, or it must be re-defined to fit the limitations of the 5080. See The graPHIGS Programming Interface:

Technical Reference for more details on user-defined character sets.

**Error Number:** 

910

#### 2006 - THE 5080 CHARACTER SET TABLE SIZE HAS BEEN EXCEEDED

**Explanation:** An error occurred in writing a character set to the 5080 that indicates that the maximum

number of 5080 Programmable Character Sets (PCS) has been exceeded. The maximum number is 48. One PCS is used for each single-byte character set and each ward of a

double-byte character set.

Note: A ward is a section of a double-byte character set where the first byte of all the codes belonging to it are the same. A ward has a unique number which represents the

first byte of the code belonging to that ward.

The character set is not activated. System Action:

**Programmer** If you need to activate additional character sets, close this workstation and re-open it. See The graPHIGS Programming Interface: Technical Reference for more details on how the Response:

graPHIGS API handles character sets.

**Error Number:** 920

#### 2007 - THE PRIMARY CHARACTER SET FILE COULD NOT BE FOUND

**Explanation:** While attempting to activate the primary character set, the file for that character set could not

be loaded.

**System Action:** The workstation is not opened.

Programmer Be sure that you have access to the character set/font definition files. See The graPHIGS Response:

Programming Interface: Writing Applications for information on how to access these files, or

contact your system programmer.

**Error Number:** 940

#### 2008 - AN ELEMENT EXCEEDS THE MAXIMUM ELEMENT SIZE

**Explanation:** When a structure element was processed, it exceeded the maximum size for a single

element.

System Action: The element is truncated and processing continues.

Programmer Locate the element and redefine it as more than one element of a smaller size.

Response:

910 **Error Number:** 

## 2009 - INSUFFICIENT CONTIGUOUS DLB STORAGE, ELEMENT TRUNCATED

**Explanation:** Inadequate contiguous DLB storage was encountered during connection of a structure to a

workstation. This indicates that DLB storage is exhausted or fragmented.

The element is truncated and processing continues. **System Action:** 

Programmer Delete any unnecessary elements, or disassociate any unnecessary structures. Use GPQWSU to determine current storage utilization. Try to disassociate and reassociate Response:

structures to clean up and reduce fragmentation.

**Error Number:** 910

# 2010 - AN INITIAL STROKE OR LOCATOR POINT IS OUTSIDE OF THE **VIEW**

**Explanation:** One of the initial points was found outside the initial view.

**System Action:** The number of initial points is set to zero for a stroke device, and the center of a workstation

window is used for a locator device.

Programmer Examine the initial values for the stroke and locator devices. Adjust the values for the initial

Response: points so that they lie within the clip boundaries of the initial view.

**Error Number:** 910

# 2011 - THE 4TH COLUMN OF THE MATRIX IS ASSUMED TO BE (0,0,0,1)

**Explanation:** A viewing or modeling transformation matrix was found in which the fourth column was not

(0,0,0,1). The workstation requires that these values be in the fourth column.

(0,0,0,1) is used as the fourth column. **System Action:** 

Programmer Check the error log to determine the error causing function. To avoid this message, change

the fourth column of the matrix. Response:

**Error Number:** 910

## 2012 - PRP IS BETWEEN NEAR/FAR CLIP PLANES, VIEW = a1 **DEFAULTS TO PARALLEL**

The Projection Reference Point (PRP) is between the near and far clip planes. Under this **Explanation:** 

condition, it is impossible for the workstation to project a perspective view.

System Action: The projection type defaults to parallel.

**Programmer** Move the projection reference point outside both clip planes.

Response:

**Error Number:** 910

# 2013 - THE 5080 IS MISSING THE TRANSFORMATION AND CLIPPING **FEATURE**

**Explanation:** The configuration data returned indicates that the 5080 does not have the required

transformation and clipping feature.

The workstation is not opened. **System Action:** 

Programmer Be sure that the feature is installed on your device. Contact a service representative.

Response:

**Error Number:** 940

# 2014 - THE 5080 CONTAINS A DISKETTE WITH UNSUPPORTED MICROCODE

**Explanation:** The configuration data returned indicates that the 5080 does not have the required microcode

**System Action:** The workstation is not opened.

Programmer

Go into Setup mode and check the microcode level number. See The GDDM/graPHIGS Response: Programming Interface: Installation and Problem Diagnosis for the minimum level of

microcode required. If the microcode level is less than the required minimum, obtain a diskette with a correct microcode level and do an initial program load in the device again. Then, rerun the application. You should obtain and use the latest level of microcode for your 5080 workstation. This will ensure that you have fixes for microcode problems and possible performance enhancements. Ask the person responsible for installing the graPHIGS API on your system to see the Program Directory supplied with the latest release for information

about the latest microcode level.

#### 2015 - THE ATTACHED DEVICE IS NOT A 5085

**Explanation:** The configuration data returned indicates that the attached unit is not a 5085 graphics

processor.

**System Action:** The workstation is not opened.

Programmer

Be sure you are connected to a working 5085. Contact your system programmer.

Response:

Error Number: 940

#### 2016 - THE 5085 IS NOT CONNECTED TO A 5088

**Explanation:** The configuration data returned indicates that the control unit is not a 5088 channel control

unit.

**System Action:** The workstation is not opened.

Programmer

Be sure your 5085 is connected to a working 5088 control unit. Contact your system support.

Response:

Error Number: 940

# 2017 - THE 5085 IS NOT DEFINED AS A HIGH FUNCTION GRAPHICS DEVICE

**Explanation:** The configuration data returned indicates that the attached 5085 is not defined to the system

as a high function graphics device (HFGD).

**System Action:** The workstation is not opened.

Programmer Be sure you are connected to

Response:

Be sure you are connected to a working 5085 device. Contact your system programmer.

Error Number: 940

#### 2018 - THE 5085 DOES NOT HAVE A PICK DEVICE ATTACHED

**Explanation:** The configuration data returned indicates that the 5085 does not have a pick device attached.

**System Action:** The workstation is not opened.

**Programmer** Be sure a tablet is attached to the 5085.

Response:

Error Number: 940

#### 2019 - THE 5085 DOES NOT HAVE A KEYBOARD ATTACHED

**Explanation:** The configuration data returned indicates that the 5085 does not have a keyboard attached.

**System Action:** The workstation is not opened.

**Programmer** Be sure a keyboard is attached to the 5085.

Response:

Error Number: 940

#### 2020 - The 5085 DOES NOT HAVE A TABLET ATTACHED

**Explanation:** The configuration data returned indicates that the 5085 does not have a tablet attached.

**System Action:** The workstation is not opened.

**Programmer** Be sure a tablet is attached to the 5085.

Response:

## 2022 - THE 5085 DOES NOT HAVE THE REQUIRED MEMORY **EXPANSION**

**Explanation:** The configuration data returned indicates that the 5085 does not have the required memory

increment.

System Action: The workstation is not opened.

**Programmer** Be sure that at least one memory expansion is installed in your 5085. Contact a service

Response: representative.

**Error Number:** 940

#### 2023 - THE 5080 CONTAINS AN UNSUPPORTED EPROM LEVEL

**Explanation:** The configuration data returned indicates that the 5080 does not have the required EPROM

level. On open, this will be detected if the structured field buffer in the 5080 is less than 6,144

bytes, since the EPROM level is too low to redefine it.

**System Action:** The workstation is not opened.

Programmer Contact your system programmer to either restore the original (6K) structured field buffer, or. Response:

if the serial number of the 5085 is below 12,000, install the 5085 Specify Feature #9401 (MSA). This will allow applications to define their own structured field buffer.

**Error Number:** 940

#### 2024 - GSEVWT RETURNED ERROR CODE = xxxx

**Explanation:** An attempt to parse the ring buffer failed.

**System Action:** None.

**Programmer** This failure is usually caused by the SIGMSG signal running at a high rate. Devices such as

Response: valuators and tablets generate large numbers of SIGMSG signals. Unless this occurs

frequently or is linked to some application failure, it can be ignored. A discussion of signals,

including SIGMSG, can be found in the AIX 5L Version 5.2 Technical Reference.

**Error Number:** 900

## 2025 - AN UNEXPECTED ERROR WAS ENCOUNTERED DURING **CLOSE WORKSTATION**

**Explanation:** While the device support was attempting to close the workstation, a component failed to

successfully complete.

**System Action:** The workstation continues to close, performing as much of the close function as possible. **Programmer** Rerun the application with the graPHIGS API trace turned on to determine which component Response: of the close process resulted in the error. If you cannot determine the cause of the error,

contact a service representative.

**Error Number:** 910

#### 2026 - THE DISPLAY LIST BUFFER IS FULL

**Explanation:** A request for 5080 display list storage could not be fulfilled.

**System Action:** Processing continues. However, the state of the 5080 workstation at this point is

> indeterminate. Structure contents on the workstation may not be consistent with the graPHIGS API structure contents. Thus, the results of any further structure editing on the

workstation are unpredictable.

Programmer Response:

In order to reconcile the 5080 workstation's structured contents with the graPHIGS API structure contents, you must disassociate all roots from the workstation and re-associate them. Delete any unnecessary structures and elements in order to make room on the workstation. If this error happened on a **GPOPWS** (Open Workstation) call, contact a service

representative.

Error Number: 930

# 2027 - ASYNCHRONOUS 5080 ERROR, SENSE = xxxxxxxx xxxxxxx xxxxxxxx

**Explanation:** An unexpected asynchronous error was received from the 5080. The first 14 bytes of the

sense data, as returned from Graphics Access Method (GAM), are inserted in the message.

This is shown by x's in the message description.

System Action: The operation continues. However, more errors may be generated depending on the cause of

the error.

Programmer

Examine the sense data to determine the cause of the error. This is probably not an

**Response:** application error. Contact your service representative.

Error Number: 930

## 

**Explanation:** An I/O operation, initiated by the 5080 device support, resulted in an abnormal completion code. The X's in the message description represent the following I/O error information:

**R:** In the S/370 environment, the GAM Recommendation Code returned with the error. See *GAM/SP Application Programming Guide*. In the RT PC environment, the error number code returned with the error.

C: In the S/370 environment, this field is the Channel Status byte (first byte of the second word of the CSW). In the RT PC environment, this field does not contain valid information.

S: Sense data (first 14 bytes).

In the RT PC environment, in addition to an error being logged, a trace of the CCW program

causing the error is dumped to stderr.

System Action: The operation continues. However, more errors may be generated depending on the cause of

the error.

Programmer Response:

Check to be sure that the 5081 or 5085 is powered on. Examine the sense data to determine

the cause of the error. This is probably not an application error. Contact your service

representative.

Error Number: 930

#### 2029 - THE 5085 LINK HAS BEEN SWITCHED AWAY

**Explanation:** After the 5085 workstation was opened, a Link Switch Notification was received indicating

that the 5085 link was switched away from the current environment. This message is only

logged if Link Switch Notification is not enabled via the GPES call.

**System Action:** Workstation processing continues but may result in I/O errors under certain circumstances.

No further I/O will be performed to the workstation, and no updates will be seen.

**Programmer** Response:

An application should utilize the Link Switch Notification Escape Function to handle this situation. If you wish to continue using the workstation, it should be closed and reopened after receiving Event Type 101 (Link Switch back to the application). See The graPHIGS Programming Interface: Subroutine Reference, for information on the GPES function and The graPHIGS Programming Interface: Technical Reference for information on the 5085

workstation.

**Error Number:** 930

## 2030 - GAM HAS RETURNED AN ERROR ON SPECIFYING AN ATTENTION ROUTINE

**Explanation:** The device support received a non-zero return code in response to a Graphics Access

Method (GAM) SPAR Macro.

The workstation is not opened. **System Action:** Programmer Contact a service representative.

Response:

**Error Number:** 940

#### 2031 - UNABLE TO GET THE CONFIGURATION DATA FROM THE 5080

**Explanation:** The device support received a non-zero code in response to a Graphics Access Method

(GAM) GRAFINQ Macro.

The workstation is not opened. System Action:

Programmer Be sure the device is powered on and does not have any hardware problems. Contact a

Response: service representative.

**Error Number:** 940

## 2032 - THE NUMBER OF BIT PLANES IN THE CONFIGURATION DATA IS INVALID

**Explanation:** The configuration data returned indicates that the 5080 does not have 2, 4, 6, or 8-bit planes.

**System Action:** The workstation is not opened.

Programmer Be sure there are no 5080 hardware problems.

Response:

**Error Number:** 940

#### 2033 - UNABLE TO OPEN GDDM

**Explanation:** GDDM has returned an error on trying to open the workstation.

**System Action:** The workstation is not opened.

Programmer

Response:

Check the error file for the error messages that GDDM has produced.

**Error Number:** 940

#### 2034 - TABLE EXTENTS ARE TOO LARGE FOR INITIALIZATION

**Explanation:** There is not enough storage available in the 5080 to perform table initialization.

**Programmer** Reduce the values specified for definable options (view table entries, string devices, etc.) to Response:

allow initialization. If the error still occurs, you must upgrade the 5080 memory to make

additional memory available.

**System Action:** The workstation is not opened. Error Number: 940

#### 2036 - ERROR 0001 - CONTACT SERVICE PERSONNEL

**Explanation:** This is a 5080 device support internal error.

System Action: None.

**Programmer** If possible, reproduce the error with the graPHIGS API trace turned on. Contact and inform a

Response: service representative of the error number and conditions surrounding its occurrence.

Error Number: 940

#### 2037 - ERROR 0002 - CONTACT SERVICE PERSONNEL

**Explanation:** This is a 5080 device support internal error.

**System Action:** The function is ignored.

**Programmer** If possible, reproduce the error with the graPHIGS API trace turned on. Contact and inform a

**Response:** service representative of the error number and conditions surrounding its occurrence.

Error Number: 900

#### 2038 - ERROR 0003 - CONTACT SERVICE PERSONNEL

**Explanation:** This is a 5080 device support internal error.

**System Action:** The workstation is not opened.

Programmer If possible, reproduce the error with the graPHIGS API trace turned on. Contact and inform a

**Response:** service representative of the error number and conditions surrounding its occurrence.

Error Number: 940

#### 2039 - ERROR 0004 - CONTACT SERVICE PERSONNEL

**Explanation:** This is a 5080 device support internal error.

**System Action:** The workstation is not opened.

Programmer If possible, reproduce the error with the graPHIGS API trace turned on. Contact and inform a

**Response:** service representative of the error number and conditions surrounding its occurrence.

Error Number: 940

#### 2040 - ERROR 0008 - CONTACT SERVICE PERSONNEL

**Explanation:** This is a GDDM device support internal message.

System Action: None.

Programmer If possible, reproduce the error with the graPHIGS API trace turned on. Contact and inform a

**Response:** service representative of the error number and conditions surrounding its occurrence.

Error Number: 900

# 2041 - ADMXXXX {MESSAGE TEXT}

**Explanation:** GDDM has encountered a warning type error.

System Action: None.

Programmer See Graphical Data Display Manager: Messages

Response:

## 2042 - ADMXXXX {MESSAGE TEXT}

**Explanation:** GDDM has encountered an error.

**System Action:** 

**Programmer** See Graphical Data Display Manager: Messages.

Response:

**Error Number:** 

## 2043 - ADMxxxx {MESSAGE TEXT}

**Explanation:** GDDM has encountered a severe error.

**System Action:** 

**Programmer** See Graphical Data Display Manager: Messages.

Response:

**Error Number:** 930

## 2044 - ADMxxxx {MESSAGE TEXT}

**Explanation:** GDDM has encountered a terminating error.

**System Action:** None.

**Programmer Response:** See Graphical Data Display Manager: Messages.

**Error Number:** 940

#### 2045 - CONNECTION TO X SERVER LOST

**Explanation:** The X workstation is no longer able to communicate with the X server. This condition may be

caused by either the termination of the X server process or an interruption in the network

connection between the nucleus and the server.

System Action: The graphics device is now in an indeterminate state.

**Programmer** The application should detect this error in its error handler and when notified of this error, the

Response: application should issue either the Disconnect Nucleus (GPDNC) or Close graPHIGS

(GPCLPH) subroutine call. If this is not done, a wait condition may occur. Restart the failing X

server or correct the network connection problem.

**Error Number:** 930

# 2046 - X PROTOCOL ERROR, message text, REQCDE = request code, RESID = resource id

**Explanation:** A graPHIGS API error has occurred or an X server resource shortage has caused the failure

of a resource allocation request. The message text, request code, and resource id come

directly from X.

**System Action:** The graphics device is now in an indeterminate state. Operation may continue, but results

may be unpredictable.

Programmer If the message text suggests a resource shortage, the user should take steps to reduce

Response: usage on the X server, possibly by removing other executing applications. Otherwise, inform

a service representative of the error number and the conditions surrounding its occurrence.

# 2047 - XOPENDISPLAY FAILED - CHECK THE graPHIGS CONNID

**Explanation:** The X workstation is not able to connect to the X server that was specified by the

connection identifier *connid* parameter on the **GPCRWS** or **GPOPWS** subroutine calls, or by a nickname in the External Defaults File (EDF) or Application Default Interface Block (ADIB).

**System Action:** The workstation is not opened.

**Programmer**Verify that the connection identifier *connid* is correct and that all remote devices, and the paths to them, are operational. Also, verify that the host name has been enabled for access

to the X server.

Error Number: 930

## 2048 - USER-SUPPLIED WINDOW ID INVALID, WINDOW ID = window id

**Explanation:** The X window identifier that was passed in by the application using the XWINDID PROCOPT

in the Application Default Interface Block (ADIB) is invalid.

**System Action:** The workstation is not opened.

**Programmer** Correct the value of the window identifier pa

Response:

Correct the value of the window identifier passed to the graPHIGS API in the ADIB.

Error Number: 930

#### 2049 - UNSUPPORTED X VISUAL

**Explanation:** An X window identifier was passed in by the application using the XWINDID PROCOPT in

the Application Default Interface Block (ADIB). The window was created using the DirectColor or TrueColor visuals. The graPHIGS API X workstation does not support the

DirectColor or TrueColor visuals.

**System Action:** The workstation is not opened.

Programmer A server with DirectColor or TrueColor may also support the other visuals. Create a window

Response: using a supported visual and pass the window id to the graPHIGS API.

Error Number: 930

#### 2050 - INSUFFICIENT DATA LEN n1 FOR CGM WDO

**Explanation:** An application attempted to generate workstation-dependent output (WDO), and **GPWDO** or

GPES with a function identifier (funcid) of 1014 was invoked with an invalid length parameter.

One of the following conditions exists:

A *length* parameter of less than 2 bytes was specified. The minimum length for a CGM

element with a short form header is 2 bytes.

 The encoded length indicates a long form header, and a length parameter of less than 4 bytes was specified. The minimum length for a CGM element with a long form header is 4

bytes.

**System Action:** The subroutine call in error is ignored.

Programmer Response:

Locate the specific invocation of **GPWDO** or **GPES** that caused the error. Correct the *length* parameter. See *The graPHIGS Programming Interface: Technical Reference* for more

information on CGM binary encoded elements.

Error Number: 920

#### 2051 - DATA LEN n1 > 32771 FOR CGM WDO

**Explanation:** An application attempted to generate workstation-dependent output (WDO), and **GPWDO** or

**GPES** with a function identifier (*funcid*) of 1014 was invoked with an invalid *length* parameter. Data must not exceed a single partition. The maximum length of data that fits in a single

partition is 32771 bytes, which includes 4 bytes from the long form header.

System Action: The subroutine call in error is ignored.

Locate the specific invocation of GPWDO or GPES that caused the error. Correct the length Programmer

parameter. See The graPHIGS Programming Interface: Technical Reference for more Response:

information on CGM binary encoded elements.

**Error Number:** 921

# 2052 - DATA LEN n1 <> ENCODED LEN n2 + HDRSZ n3 IN CGM WDO -**USING ENCODED LEN**

**Explanation:** An application attempted to generate workstation-dependent output (WDO), and GPWDO or

GPES a function identifier (funcid) of 1014 was invoked with a value for the length parameter

that does not match the encoded length.

One of the following actions was taken: **System Action:** 

If data length > encoded length + header size, data up to the encoded length is output,

and additional data is truncated.

• If data length < encoded length + header size, the data is output and then the element is

padded with zeros to equal the encoded length.

**Programmer** Response:

Locate the specific invocation of GPWDO or GPES that caused the error. Correct the value

for the length parameter. See The graPHIGS Programming Interface: Technical Reference for

more information on CGM binary encoded elements.

## Appendix A. ABEND Codes for the GDDM/graPHIGS API

This appendix documents diagnosis, modification, or tuning information provided by the graPHIGS Programming Interface for determining the proper type-of-failure keyword for problem reporting. See Notices for information on the use of diagnosis, modification, or tuning information.

This appendix lists the abend codes produced by the GDDM/graPHIGS API in numerical order. Each code includes the information you need to create a list of type-of-failure keywords. If the issuing module on VM/CMS is in a discontiguous shared segment, the abend code may appear in hexadecimal form.

Table A-1. ABEND Codes for the GDDM/graPHIGS API

| Hex. | Dec. | Explanation                                                                  |
|------|------|------------------------------------------------------------------------------|
| 1    | 1    | Description table overflow                                                   |
| 41A  | 1050 | Invalid request code                                                         |
| 426  | 1062 | Local EUDS area too small                                                    |
| 427  | 1063 | AFMEODF entry wrong                                                          |
| 514  | 1300 | Invalid ECA                                                                  |
| 515  | 1301 | Invalid RCP subcomponent code                                                |
| 516  | 1302 | Invalid RCP function code                                                    |
| 517  | 1303 | Function not supported                                                       |
| 51C  | 1308 | Program load failure - only if unconditional request                         |
| 521  | 1313 | FREEMAIN failure                                                             |
| 522  | 1314 | Request exceeds maximum storage                                              |
| 523  | 1315 | Invalid family code                                                          |
| 524  | 1316 | Invalid FRB or FRB parameters                                                |
| 525  | 1317 | Invalid ORB parameters                                                       |
| 526  | 1318 | Invalid IFCTTSID field                                                       |
| 564  | 1380 | Wrong program load                                                           |
| 565  | 1381 | Module loaded above 16 megabytes when GDDM initialized in 24-bit mode-second |
|      |      | occurrence—possible recursion                                                |
| 6E0  | 1760 | Invalid RCP subcomponent code                                                |
| 6E2  | 1762 | Invalid QUICKCELL request                                                    |
| 6E3  | 1763 | Zero cellsize                                                                |
| 6E5  | 1765 | Structure reference pointer found where none expected                        |

© Copyright IBM Corp. 1994, 2002

# Appendix B. ABORT Codes for the Personal graPHIGS API

This appendix documents diagnosis, modification, or tuning information provided by the graPHIGS Programming Interface for determining reasons for and responses to the issuance of the system call, ABORT. See Notices for information on the use of diagnosis, modification, or tuning information.

The ABORT codes described in the following table will be displayed as part of Message 1204, and a message will be displayed on stderr.

Table B-1. ABORT Codes for the Personal graPHIGS API

| Hex. | Dec. | Explanation                                           |
|------|------|-------------------------------------------------------|
| 1    | 1    | Description table overflow                            |
| 41A  | 1050 | Invalid request code                                  |
| 426  | 1062 | Local EUDS area too small                             |
| 427  | 1063 | AFME0DF entry wrong                                   |
| 516  | 1302 | Invalid RCP function code                             |
| 522  | 1314 | Request exceeds maximum storage                       |
| 532  | 1330 | Invalid SSM request                                   |
| 532  | 1331 | Overlap found on FAQE                                 |
| 6E0  | 1760 | Invalid RCP subcomponent code                         |
| 6E2  | 1762 | Invalid QUICKCELL request                             |
| 6E3  | 1763 | Zero cellsize                                         |
| 6E5  | 1765 | Structure reference pointer found where none expected |

### Appendix C. Non-Specific Subroutine Cross Reference

This appendix documents diagnosis, modification, or tuning information provided by the graPHIGS Programming Interface. See Notices for information on the use of diagnosis, modification, or tuning information.

A graPHIGS API error message may contain an asterisk ("\*") following the subroutine name field. The asterisk indicates that the graPHIGS API could not determine the exact name of the subroutine which generated the error. The subroutine name could not be determined because:

- Some errors are not detected until after the graPHIGS API subroutine returns control to your application.
- · Some errors are generated by several graPHIGS API subroutines.

For example, if an error is detected by the graPHIGS nucleus, due to a call to **GPVCH**, the subroutine name field of the error message will contain **GPXVR**, which is the extended form of **GPVCH**.

Table C-1 contains a list of related subroutines. The first column of the table lists the subroutine names, which may be followed by an asterisk in a graPHIGS API error message. The second column lists related subroutines which may have caused the error to be generated.

Note, that when possible, an error message will contain the exact name of the API subroutine which generated the error. In such cases, the subroutine name will not be followed by an asterisk.

#### Table C-1. Subroutines With Asterisks

| Related Subroutines                      |
|------------------------------------------|
| GPES                                     |
| GPVCH GPXVCH GPVMT3 GPVMT2 GPVMP3 GPVMP2 |
| GPVP                                     |
| GPVP                                     |
| GPLCMO GPPKMO GPSKMO GPSTMO GPVLMO       |
| GPPLR                                    |
| GPPMR                                    |
| GPTXR                                    |
| GPIR                                     |
| GPER                                     |
| GPCR                                     |
| GPCLWS                                   |
|                                          |

### **Appendix D. Notices**

This information was developed for products and services offered in the U.S.A.

IBM may not offer the products, services, or features discussed in this document in other countries. Consult your local IBM representative for information on the products and services currently available in your area. Any reference to an IBM product, program, or service is not intended to state or imply that only that IBM product, program, or service may be used. Any functionally equivalent product, program, or service that does not infringe any IBM intellectual property right may be used instead. However, it is the user's responsibility to evaluate and verify the operation of any non-IBM product, program, or service.

IBM may have patents or pending patent applications covering subject matter described in this document. The furnishing of this document does not give you any license to these patents. You can send license inquiries, in writing, to:

IBM Director of Licensing IBM Corporation North Castle Drive Armonk, NY 10504-1785 U.S.A.

The following paragraph does not apply to the United Kingdom or any other country where such provisions are inconsistent with local law: INTERNATIONAL BUSINESS MACHINES CORPORATION PROVIDES THIS PUBLICATION "AS IS" WITHOUT WARRANTY OF ANY KIND, EITHER EXPRESS OR IMPLIED, INCLUDING, BUT NOT LIMITED TO, THE IMPLIED WARRANTIES OF NON-INFRINGEMENT, MERCHANTABILITY OR FITNESS FOR A PARTICULAR PURPOSE. Some states do not allow disclaimer of express or implied warranties in certain transactions, therefore, this statement may not apply to you.

This information could include technical inaccuracies or typographical errors. Changes are periodically made to the information herein; these changes will be incorporated in new editions of the publication. IBM may make improvements and/or changes in the product(s) and/or the program(s) described in this publication at any time without notice.

Licensees of this program who wish to have information about it for the purpose of enabling: (i) the exchange of information between independently created programs and other programs (including this one) and (ii) the mutual use of the information which has been exchanged, should contact:

IBM Corporation
Dept. LRAS/Bldg. 003
11400 Burnet Road
Austin, TX 78758-3498
U.S.A.

Such information may be available, subject to appropriate terms and conditions, including in some cases, payment of a fee.

The licensed program described in this document and all licensed material available for it are provided by IBM under terms of the IBM Customer Agreement, IBM International Program License Agreement or any equivalent agreement between us.

For license inquiries regarding double-byte (DBCS) information, contact the IBM Intellectual Property Department in your country or send inquiries, in writing, to:

IBM World Trade Asia Corporation Licensina 2-31 Roppongi 3-chome, Minato-ku Tokyo 106, Japan

IBM may use or distribute any of the information you supply in any way it believes appropriate without incurring any obligation to you.

Information concerning non-IBM products was obtained from the suppliers of those products, their published announcements or other publicly available sources. IBM has not tested those products and cannot confirm the accuracy of performance, compatibility or any other claims related to non-IBM products. Questions on the capabilities of non-IBM products should be addressed to the suppliers of those products.

Any references in this information to non-IBM Web sites are provided for convenience only and do not in any manner serve as an endorsement of those Web sites. The materials at those Web sites are not part of the materials for this IBM product and use of those Web sites is at your own risk.

This information contains examples of data and reports used in daily business operations. To illustrate them as completely as possible, the examples include the names of individuals, companies, brands, and products. All of these names are fictitious and any similarity to the names and addresses used by an actual business enterprise is entirely coincidental.

### COPYRIGHT LICENSE:

This information contains sample application programs in source language, which illustrates programming techniques on various operating platforms. You may copy, modify, and distribute these sample programs in any form without payment to IBM, for the purposes of developing, using, marketing or distributing application programs conforming to the application programming interface for the operating platform for which the sample programs are written. These examples have not been thoroughly tested under all conditions. IBM, therefore, cannot guarantee or imply reliability, serviceability, or function of these programs. You may copy, modify, and distribute these sample programs in any form without payment to IBM for the purposes of developing, using, marketing, or distributing application programs conforming to IBM's application programming interfaces.

### **Trademarks**

The following terms are trademarks of International Business Machines Corporation in the United States, other countries, or both:

**GDDM** 

**IBM** 

RS/6000

UNIX is a registered trademark of The Open Group in the United States and other countries.

Other company, product, or service names may be the trademarks or service marks of others.

## Readers' Comments — We'd Like to Hear from You

The graPHIGS Programming Interface: Messages and Codes

Phone No.

| Publication No. SC33-81                                                                   | 196-03                |                     |                    |                     |                   |
|-------------------------------------------------------------------------------------------|-----------------------|---------------------|--------------------|---------------------|-------------------|
| Overall, how satisfied ar                                                                 | e you with the inf    | ormation in this    | book?              |                     |                   |
| Overall satisfaction                                                                      | Very Satisfied ☐      | Satisfied           | Neutral            | Dissatisfied        | Very Dissatisfied |
| How satisfied are you th                                                                  | at the information    | in this book is:    |                    |                     |                   |
|                                                                                           | Very Satisfied        | Satisfied           | Neutral            | Dissatisfied        | Very Dissatisfied |
| Accurate Complete Easy to find Easy to understand Well organized Applicable to your tasks |                       |                     |                    |                     |                   |
| Please tell us how we ca                                                                  | an improve this bo    | ook:                |                    |                     |                   |
|                                                                                           |                       |                     |                    |                     |                   |
| Thank you for your respor<br>When you send comment                                        | s to IBM, you grant   | IBM a nonexclus     | ive right to use o | r distribute your c | omments in any    |
| way it believes appropriate                                                               | e without incurring a | any obligation to y | you.               |                     |                   |
| Name                                                                                      |                       | Ad                  | dress              |                     |                   |
| Company or Organization                                                                   |                       |                     |                    |                     |                   |

# Readers' Comments — We'd Like to Hear from You SC33-8196-03

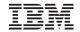

Cut or Fold Along Line

Fold and Tape

Please do not staple

Fold and Tape

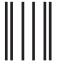

NO POSTAGE NECESSARY IF MAILED IN THE UNITED STATES

## **BUSINESS REPLY MAIL**

FIRST-CLASS MAIL PERMIT NO. 40 ARMONK, NEW YORK

POSTAGE WILL BE PAID BY ADDRESSEE

IBM Corporation Information Development Department H6DS-905-6C006 11501 Burnet Road Austin, TX 78758-3493

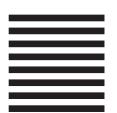

Haalladadadadadadadadadadadadadadadad

Fold and Tape

Please do not staple

Fold and Tape

# IBM

Printed in U.S.A.

SC33-8196-03

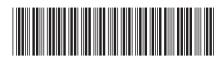